# **PORTABLE SEISMIC PROPERTY ANALYZER Identification of Asphalt Pavement Layers**

Publication No. FHWA-CFL/TD-09-002 **1998** July 2009

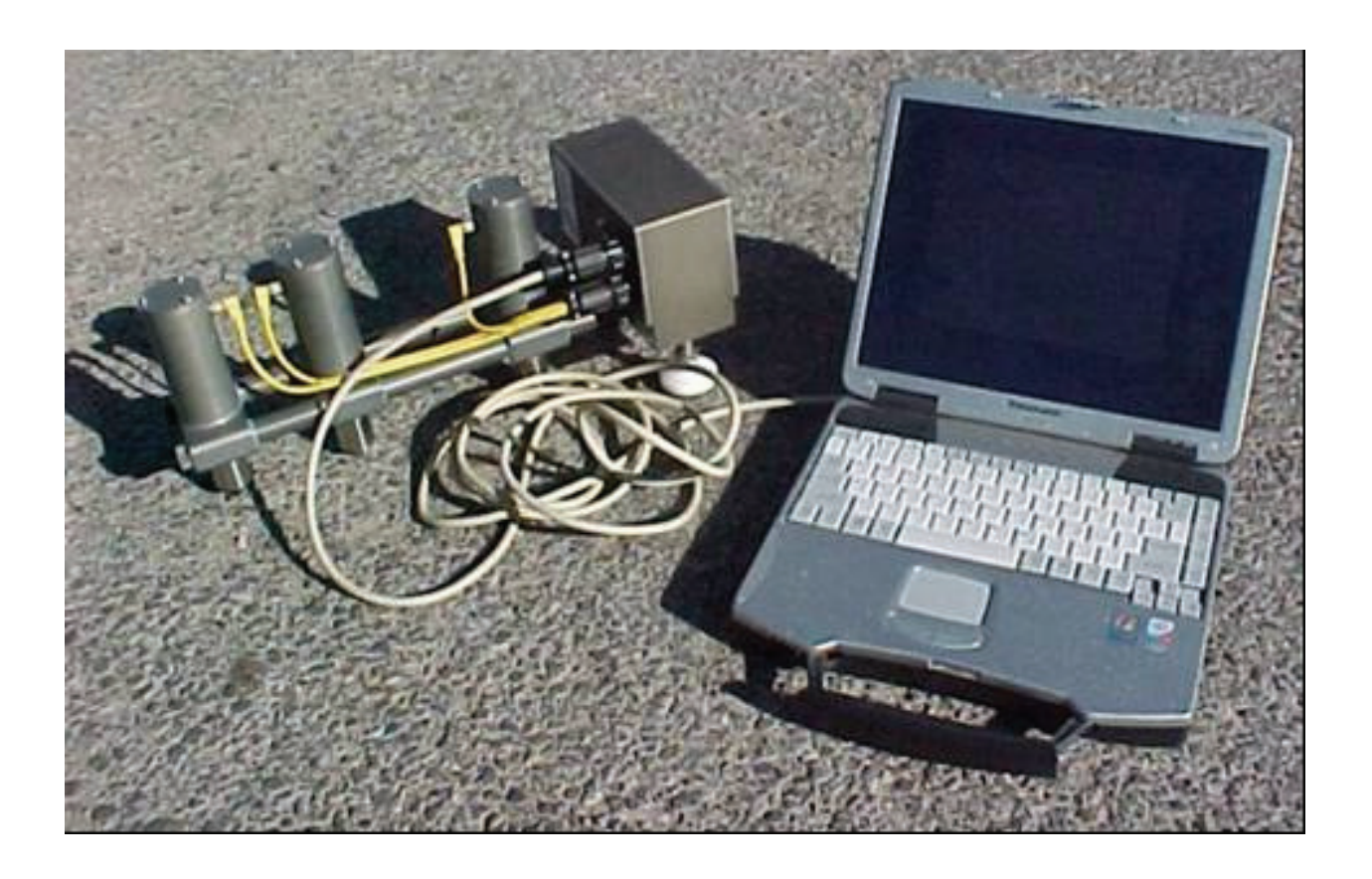

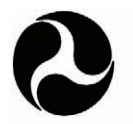

U.S. Department of Transportation

Federal Highway<br>Administration

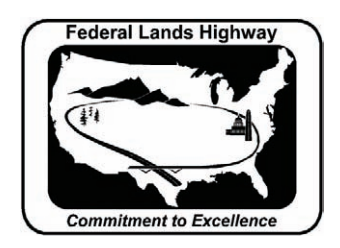

**Central Federal Lands Highway Division 12300 West Dakota Avenue Lakewood, CO 80228**

#### **FOREWORD**

The Federal Lands Highway (FLH) of the Federal Highway Administration (FHWA) promotes development and deployment of applied research and technology applicable to solving transportation related issues on Federal Lands. The FLH provides technology delivery, innovative solutions, recommended best practices, and related information and knowledge sharing to Federal agencies, Tribal governments, and other offices within the FHWA.

This study evaluates the Portable Seismic Property Analyzer (PSPA) and its effectiveness in identifying pavement thickness. The results of this technique compare accurately to those from cores, and therefore the PSPA is a viable tool for transportation engineers responsible for pavement design and construction quality control.

David Zanetell, P.E., Director of Project Delivery Federal Highway Administration Central Federal Lands Highway Division

#### **Notice**

This document is disseminated under the sponsorship of the U.S. Department of Transportation in the interest of information exchange. The U.S. Government assumes no liability for the use of the information contained in this document. This report does not constitute a standard, specification, or regulation.

The U.S. Government does not endorse products or manufacturers. Trademarks or manufacturers' names appear in this report only because they are considered essential to the objective of the document.

#### **Quality Assurance Statement**

The FHWA provides high-quality information to serve Government, industry, and the public in a manner that promotes public understanding. Standards and policies are used to ensure and maximize the quality, objectivity, utility, and integrity of its information. FHWA periodically reviews quality issues and adjusts its programs and processes to ensure continuous quality improvement.

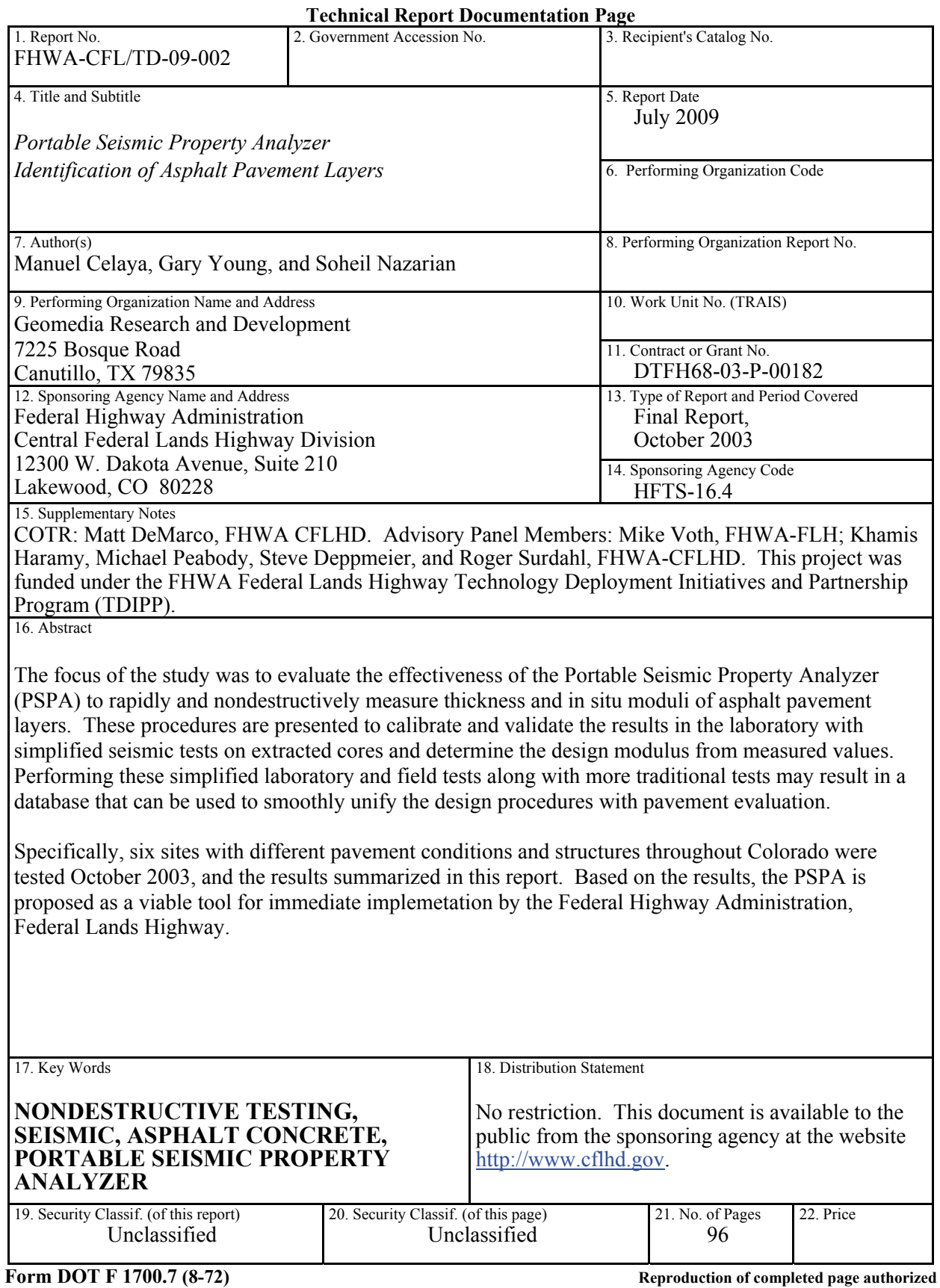

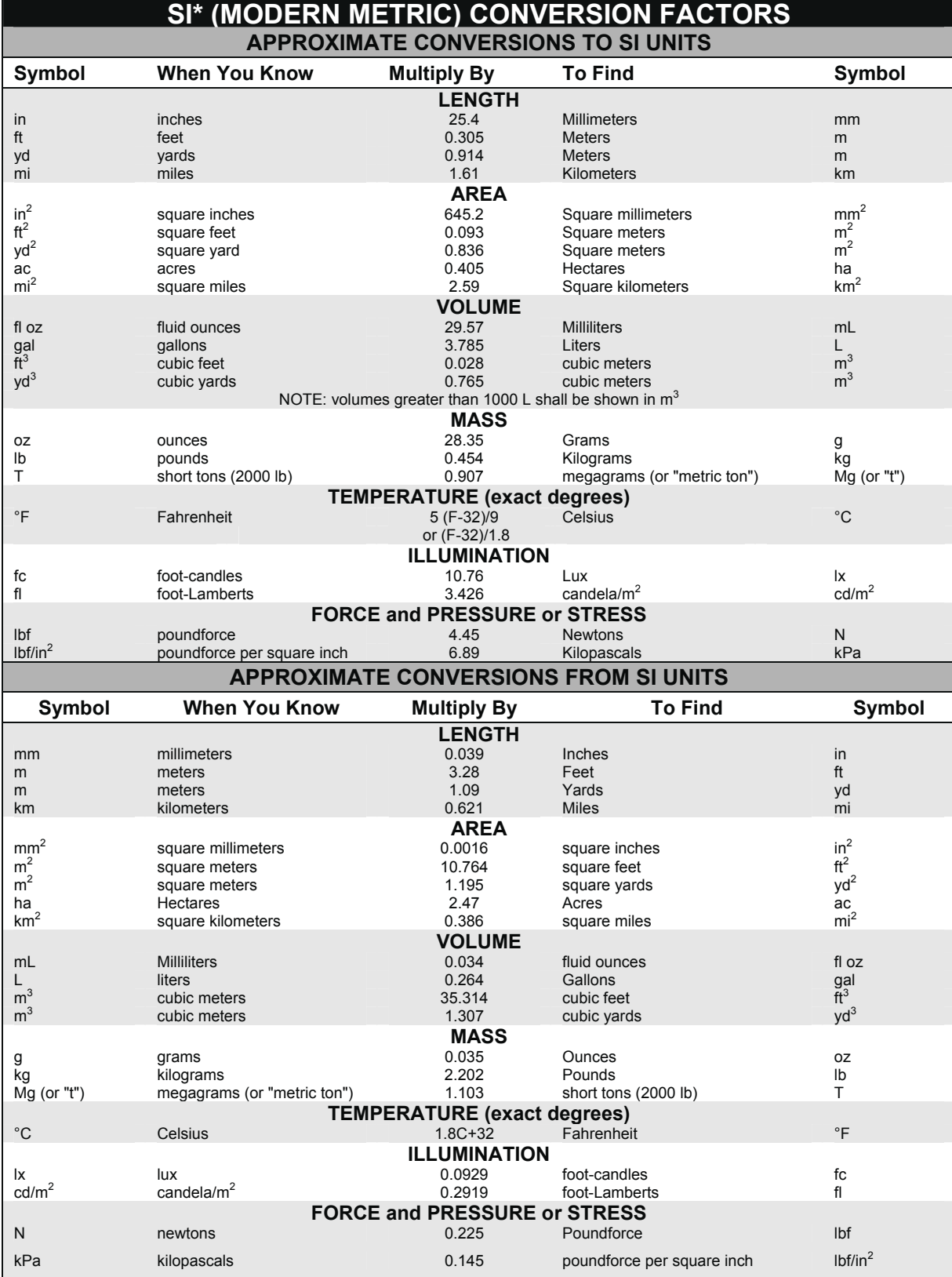

\*SI is the symbol for the International System of Units. Appropriate rounding should be made to comply with Section 4 of ASTM E380. (Revised March 2003)

# **TABLE OF CONTENTS**

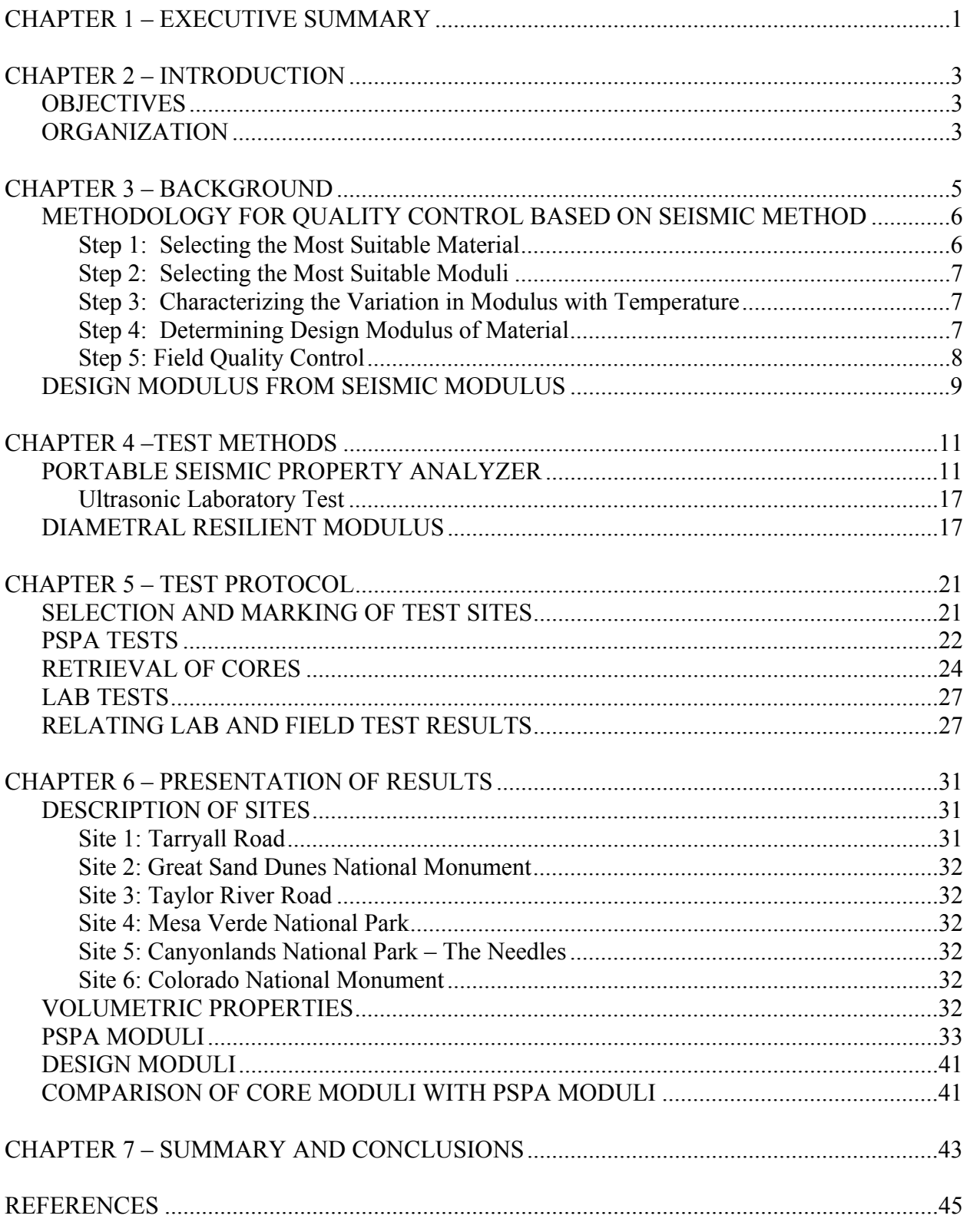

#### PORTABLE SEISMIC PROPERTY ANALYZER - TABLE OF CONTENTS

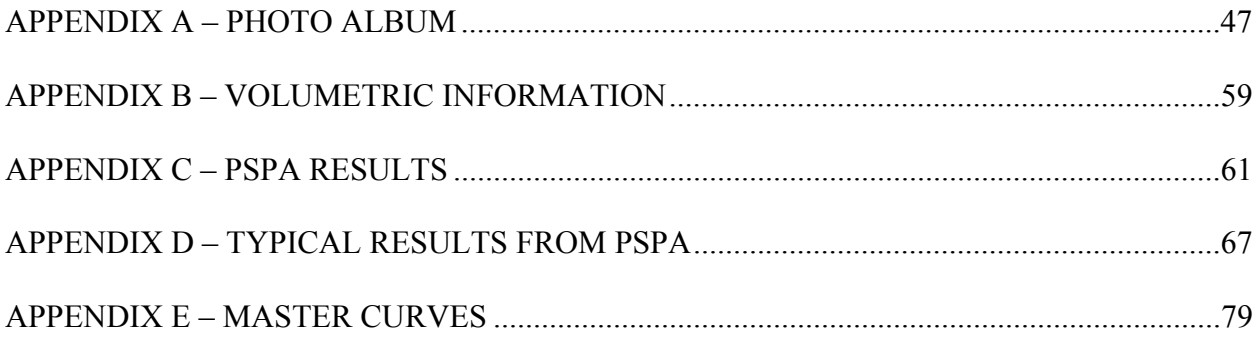

# **LIST OF FIGURES**

**\_\_\_\_\_\_\_\_\_\_\_\_\_\_\_\_\_\_\_\_\_\_\_\_\_\_\_\_\_\_\_\_\_\_\_\_\_\_\_\_\_\_\_\_\_\_\_\_\_\_\_\_\_\_\_\_\_\_\_\_\_\_\_\_\_\_\_\_\_\_\_\_\_\_\_\_\_\_\_\_\_\_\_** 

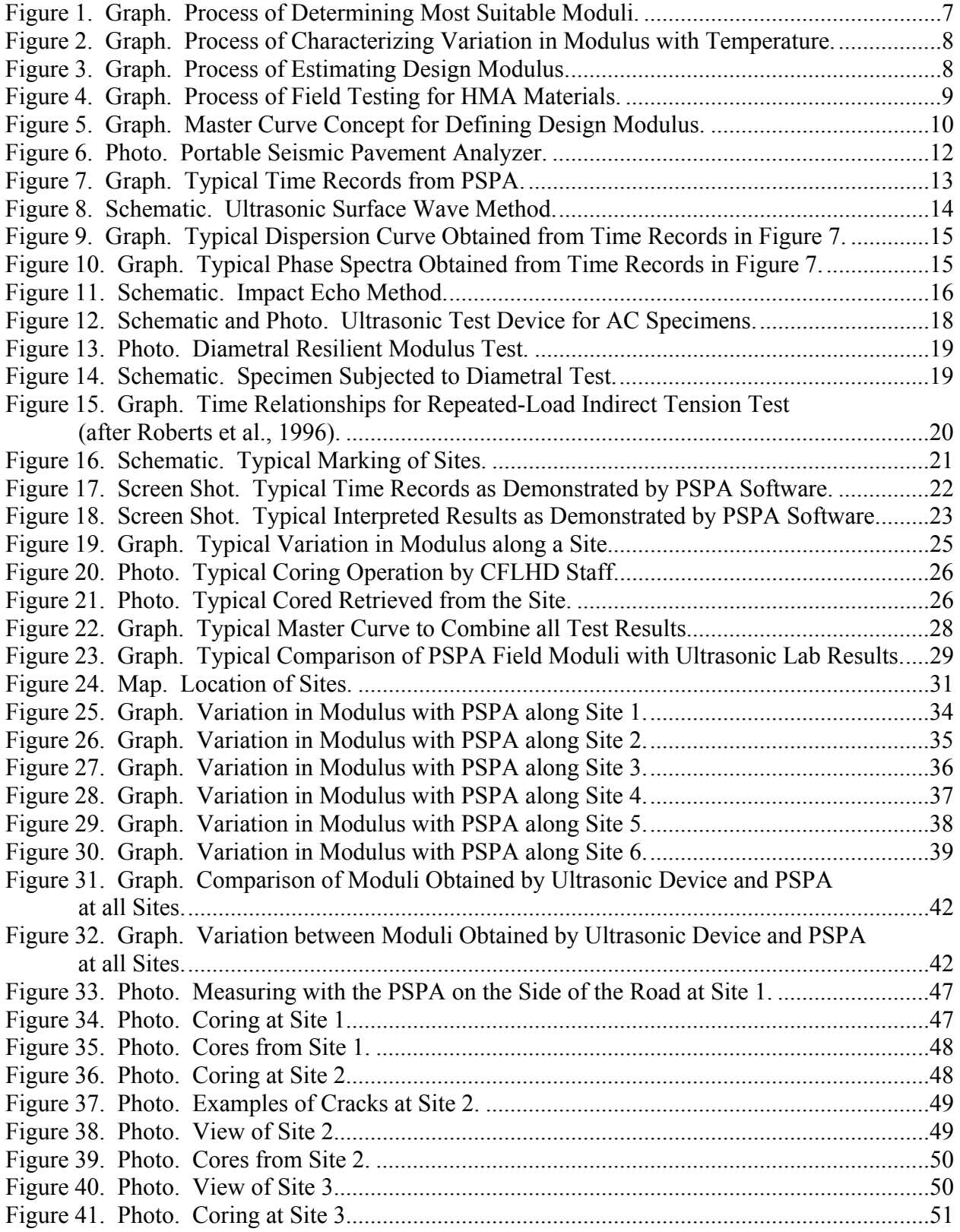

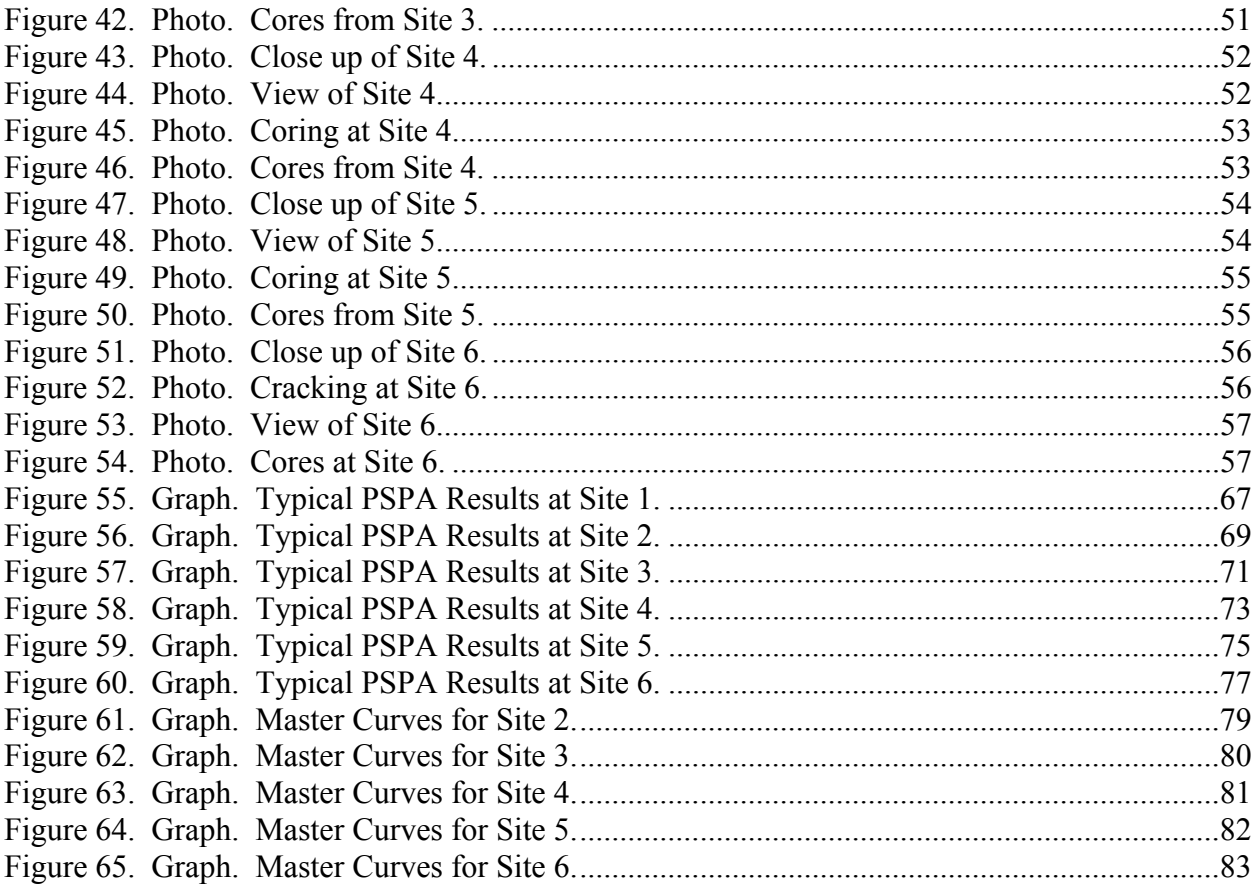

# **LIST OF TABLES**

**\_\_\_\_\_\_\_\_\_\_\_\_\_\_\_\_\_\_\_\_\_\_\_\_\_\_\_\_\_\_\_\_\_\_\_\_\_\_\_\_\_\_\_\_\_\_\_\_\_\_\_\_\_\_\_\_\_\_\_\_\_\_\_\_\_\_\_\_\_\_\_\_\_\_\_\_\_\_\_\_\_\_\_** 

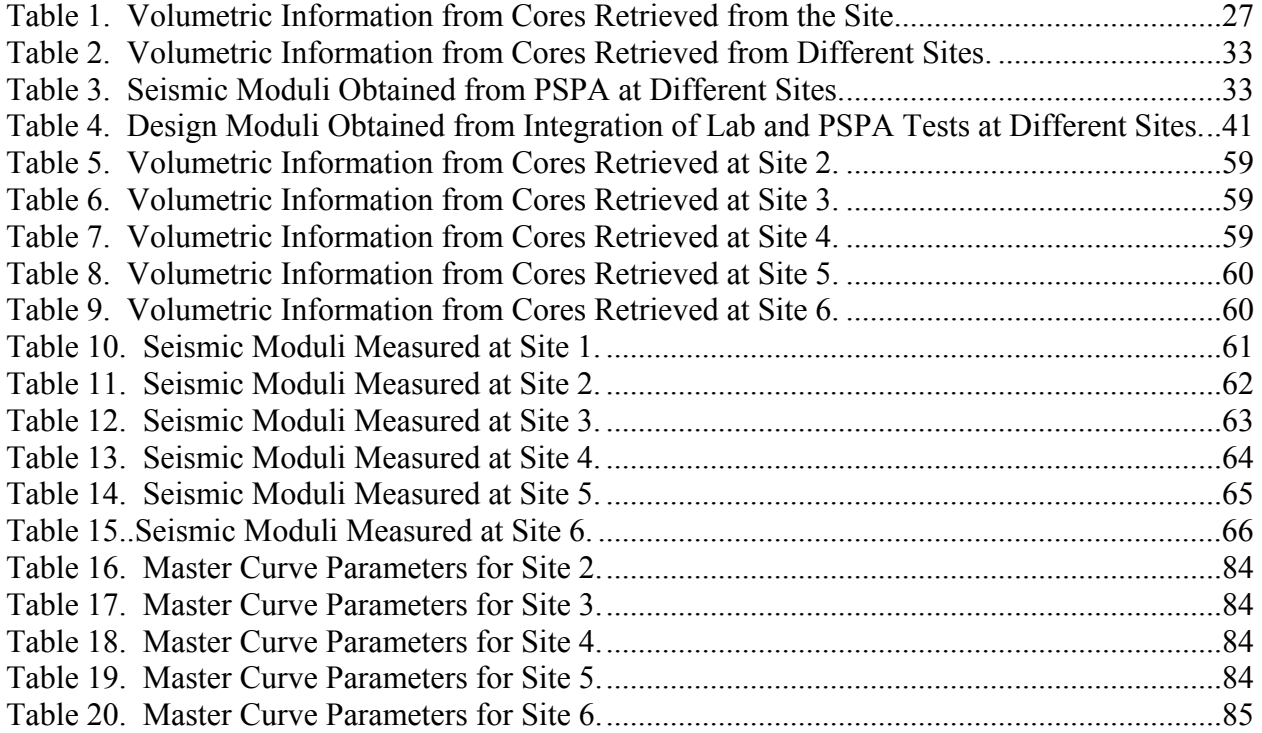

# **CHAPTER 1 – EXECUTIVE SUMMARY**

**\_\_\_\_\_\_\_\_\_\_\_\_\_\_\_\_\_\_\_\_\_\_\_\_\_\_\_\_\_\_\_\_\_\_\_\_\_\_\_\_\_\_\_\_\_\_\_\_\_\_\_\_\_\_\_\_\_\_\_\_\_\_\_\_\_\_\_\_\_\_\_\_\_\_\_\_\_\_\_\_\_\_\_** 

Depending upon the thickness of pavement layers and the mode(s) of failure, different structural parameters play dominant roles in the behavior of pavements. In general, the most important parameters are moduli of different layers. Currently, measuring moduli of asphalt concrete pavement (ACP) layers nondestructively, especially when they are thin, is difficult or impossible. The Portable Seismic Property Analyzer (PSPA), a seismic-based measurement device, provides a viable alternative for measuring pavement moduli in the field.

The major advantage of seismic methods is that similar results are obtained from field and laboratory tests as long as the material is tested under comparable conditions. This unique feature of seismic methods in material characterization is of particular significance to the implementation of performance-based design.

The focus of the study is on evaluating the utility of the PSPA for measuring moduli of ACP rapidly and nondestructively in situ. Procedures have been presented to measure the moduli of ACP with the PSPA, calibrate and validate the results in the laboratory with simplified seismic tests on extracted cores, and determining the design modulus from measured values. Performing the simplified laboratory and field tests, along with more traditional tests, will result in a database that can be used to smoothly unify design procedures with pavement evaluation.

This report presents the results of field investigations conducted in October 2003 at six sites with different pavement conditions and structures in Colorado and Utah. Based on the results presented, the PSPA is proposed as a viable tool for immediate implementation by CFLHD and other branches of the Federal Highway Administration.

# **CHAPTER 2 – INTRODUCTION**

**\_\_\_\_\_\_\_\_\_\_\_\_\_\_\_\_\_\_\_\_\_\_\_\_\_\_\_\_\_\_\_\_\_\_\_\_\_\_\_\_\_\_\_\_\_\_\_\_\_\_\_\_\_\_\_\_\_\_\_\_\_\_\_\_\_\_\_\_\_\_\_\_\_\_\_\_\_\_\_\_\_\_\_** 

In many current procedures for structural design of pavements an accurate determination of layer moduli is required. These moduli can either be determined with field testing or laboratory testing. Laboratory tests are essential to study the parameters that affect the properties of materials. Laboratory tests on specimens prepared from material retrieved during construction or on cores is currently the most common way of obtaining pavement layer moduli. These test procedures are time consuming, and associated equipment costs are high. Practically speaking, no more than two specimens can be tested in one day. Moreover, the laboratory prepared specimens may not be representative of as-placed materials. Nondestructive field tests are more practical and desirable because they are rapid to perform and test the material in its natural state. The Portable Seismic Property Analyzer (PSPA) is an example of such a device.

Seismic methods, such as incorporated in the PSPA, can provide moduli of different pavement layers and have distinct advantages over other methods used in the state of practice. Seismic moduli are fundamentally-correct material properties, which can often be measured equally easily in the laboratory and in the field (see Chapter 3).

# **OBJECTIVES**

The overall objective of this work was to compare field PSPA moduli and thickness data with laboratory data from cores. The study also addresses issues regarding how CFLHD engineers can implement techniques involving seismic measurements to improve design, construction, and maintenance programs. The PSPA was deployed at six sites in October 2003 to measure the modulus of several asphalt concrete pavement (ACP) sections that are part of the road network monitored by the CFLHD. Cores were also extracted from the sites for performing laboratory measurements using an ultrasonic device. Select cores were then subjected to diametral resilient modulus tests to relate the seismic moduli with the design moduli. This report presents the comparisons of field and laboratory data and the master curves.

# **ORGANIZATION**

This report contains several chapters. Chapter 2 contains a brief introduction. The historical background behind the methodology is included in Chapter 3. In Chapter 4, the laboratory and field test methods used in this study are introduced. The test protocol is described in Chapter 5. The description of the sites tested is included in Chapter 6, along with the results from field and lab tests. Finally, in Chapter 7 conclusions are drawn and recommendations for future work are presented. Several appendices contain the test data.

# **CHAPTER 3 – BACKGROUND**

**\_\_\_\_\_\_\_\_\_\_\_\_\_\_\_\_\_\_\_\_\_\_\_\_\_\_\_\_\_\_\_\_\_\_\_\_\_\_\_\_\_\_\_\_\_\_\_\_\_\_\_\_\_\_\_\_\_\_\_\_\_\_\_\_\_\_\_\_\_\_\_\_\_\_\_\_\_\_\_\_\_\_\_** 

Current mechanistic design procedures are based on modeling pavement as an elastic multilayered system. Estimating the remaining life of flexible pavements is mainly based on predicting the strains or stresses at the interfaces of different layers. The two main strains considered are the tensile strain at the bottom of the AC layer and the compressive strain on top of the subgrade (Huang, 1993). These critical strains are strongly related to the moduli of all pavement layers.

Daniel and Kim (1998) defined several field and laboratory tests for determining AC moduli. The most common laboratory tests are the resilient modulus, creep, uniaxial frequency sweep, free-free resonant column, and ultrasonic wave velocity tests. The main field tests are the Falling Weight Deflectometer (FWD) and wave propagation (or seismic) tests.

Resilient modulus tests have been used by many researchers to measure the modulus of Hot Mix Asphalt (Roberts et al., 1996). These tests can be performed either in compression (similar to soil specimens) or diametrically. The diametral resilient modulus test will be discussed comprehensively in the next section since it was used in this study.

In the creep test, the specimen is subjected to a static load. The displacement of the specimen due to the applied load is measured with time. Using the variation in compliance (ratio of the strain and stress) with time, and the time-temperature superposition principle (Kim and Lee, 1995), the relaxation modulus can be determined and converted to a modulus.

In the uniaxial frequency sweep test, also known as the complex modulus test, the stresses and strains under sinusoidal loading are measured (ASTM D3497). Assuming that the material is linear viscoelastic, the dynamic modulus and viscous damping (or storage and loss moduli) are determined. By varying the frequency over a wide range, the variation in modulus with frequency can be determined. The method can be effective over a range of frequencies from 0.1 Hz to 50 Hz.

In the free-free resonant column test, also know as the impact resonance test, the specimen is impacted with a hammer, and the resonant frequency associated with the standing waves within the specimen is measured. The resonant frequency, along with the length of the specimen, can be used to determine the modulus (ASTM C215).

The ultrasonic wave velocity method will be discussed comprehensively in the next section. This method was used in this study.

Most of the laboratory tests discussed above are comprehensive and time-consuming. As such, they are not suitable for testing a large number of specimens. The free-free resonant column test is quite rapid. For this test to be effective, a specimen with a length-to-diameter ratio of at least two is required. Since preparing such specimens from the thin pavements tested in this study was not reasonable, this test method was not considered.

Several parameters affect the modulus of bituminous materials. The most important parameters are the rates and frequency of loading, temperature, air void content, binder content and gradation. The impact of each of these parameters is well published. An excellent review of this matter can be found in Roberts, et al. (1996).

**\_\_\_\_\_\_\_\_\_\_\_\_\_\_\_\_\_\_\_\_\_\_\_\_\_\_\_\_\_\_\_\_\_\_\_\_\_\_\_\_\_\_\_\_\_\_\_\_\_\_\_\_\_\_\_\_\_\_\_\_\_\_\_\_\_\_\_\_\_\_\_\_\_\_\_\_\_\_\_\_\_\_\_** 

Daniel and Kim (1998) and Kim and Lee (1995) used the results from several laboratory and field tests (such as FWD, ultrasonic, uniaxial sweep, and creep) to show the frequencydependency of modulus. Aouad et al. (1993) clearly demonstrated the importance of considering the rate of loading. At a temperature of  $77^{\circ}$ F, the modulus measured with seismic methods should be reduced by a factor of about three to account for the rate of loading.

The AC modulus is strongly dependent on temperature. Von Quintus and Killingworth (1998) demonstrate the importance of temperature correction, and the complexity involved in considering the temperature gradient within a pavement section. Aouad et al. (1993), Li and Nazarian (1994), and several other investigators have studied the variation in modulus with temperature for seismic methods.

# **METHODOLOGY FOR QUALITY CONTROL BASED ON SEISMIC METHOD**

Nazarian et al. (2003) have proposed a comprehensive protocol for quality management of the ACP based on seismic methods. The proposed quality management procedure consists of five steps. The first step consists of selecting the most suitable material or mix for a given project. In the second step, a suitable modulus value is determined based on variation in modulus with the primary parameter of interest. For a particular hot mix asphalt (HMA) mixture, this step may consist of developing an air voids vs. modulus curve. In the third step, the variation in modulus with environmental factors is considered. In the case of an HMA layer, the variation in modulus with temperature is important. The fourth step consists of determining the design modulus for the material. The fifth and final step is to compare the field modulus with the acceptable laboratory modulus. All steps are briefly described below.

# **Step 1: Selecting the Most Suitable Material**

Even though the durability of a material cannot be directly included in the structural design of a pavement, the durability definitely does impact performance. The process of volumetric design, from the simplest Marshall method to the most sophisticated, Strategic Highway Research Program (SHRP) method, ensures a constructible and durable material. However, the material selection and mix design should be based on the existing collective experience within the highway community. The following steps, even though more quantitative, do not replace this knowledge.

# **Step 2: Selecting the Most Suitable Moduli**

After the material is selected and its constructability is ascertained, the next step is to determine its most suitable modulus. The modulus can be related to one of the primary construction parameters such as the compaction effort (i.e., air voids) similar to Figure 1. Two modulus values should be selected from the seismic modulus-air voids curves: the modulus corresponding to the air voids at placement (typically 7-8%), and the modulus at design air voids from the job mix formula (JMF, typically 4%). The modulus at placement is used by the construction engineer for field quality control as described in Step 5. The modulus at the design air voids is used by the pavement engineers to determine the modulus that should be used in structural design as discussed in Step 4.

**\_\_\_\_\_\_\_\_\_\_\_\_\_\_\_\_\_\_\_\_\_\_\_\_\_\_\_\_\_\_\_\_\_\_\_\_\_\_\_\_\_\_\_\_\_\_\_\_\_\_\_\_\_\_\_\_\_\_\_\_\_\_\_\_\_\_\_\_\_\_\_\_\_\_\_\_\_\_\_\_\_\_\_** 

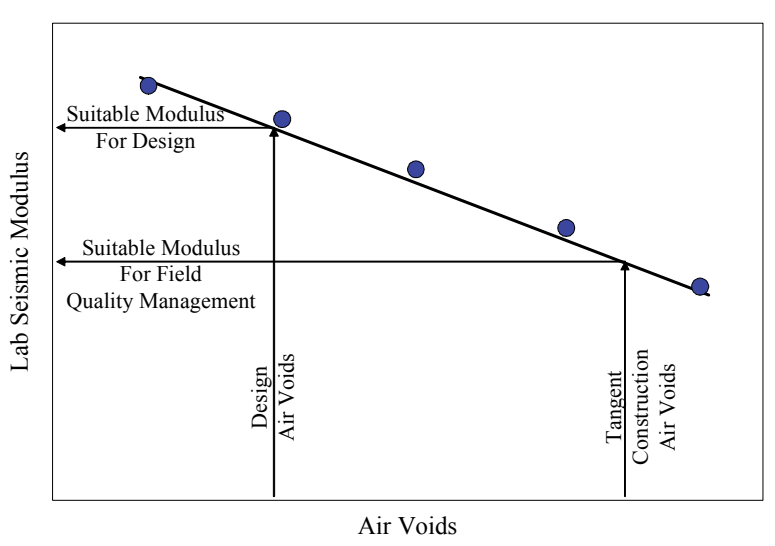

**Figure 1. Graph. Process of Determining Most Suitable Moduli.** 

#### **Step 3: Characterizing the Variation in Modulus with Temperature**

After the compaction of a layer is completed, it may be exposed to different temperatures. The simplest method of relating modulus to temperature consists of preparing two specimens: one at the JMF air voids and another at the target placement air voids. These specimens are subjected to a sequence of temperatures. The suitable temperature range for the region being considered can be determined based on the guidelines set forward by SHRP for selecting the regional air temperature extremes to determine the appropriate PG grade for the binder. At the end of each temperature sequence, the specimens are tested as described in the next sections. An example for the variations in modulus with temperature for one mixture is shown in Figure 2.

#### **Step 4: Determining Design Modulus of Material**

The most suitable seismic modulus at JMF air voids, determined in Step 2, should be translated to a design modulus as will be discussed in the next section. As schematically shown in Figure 3, the most rigorous way of calculating the design modulus is to develop a master curve as advocated by the new 2002 Pavement Design Guide funded by the National Cooperative Highway Research (NCHRP) under Project 10-37.

If the modulus assumed by the designer and the one obtained from this analysis are significantly different, either an alternative material should be used, or the layer thickness should be adjusted. In that manner, the design and material selection can be harmonized.

**\_\_\_\_\_\_\_\_\_\_\_\_\_\_\_\_\_\_\_\_\_\_\_\_\_\_\_\_\_\_\_\_\_\_\_\_\_\_\_\_\_\_\_\_\_\_\_\_\_\_\_\_\_\_\_\_\_\_\_\_\_\_\_\_\_\_\_\_\_\_\_\_\_\_\_\_\_\_\_\_\_\_\_** 

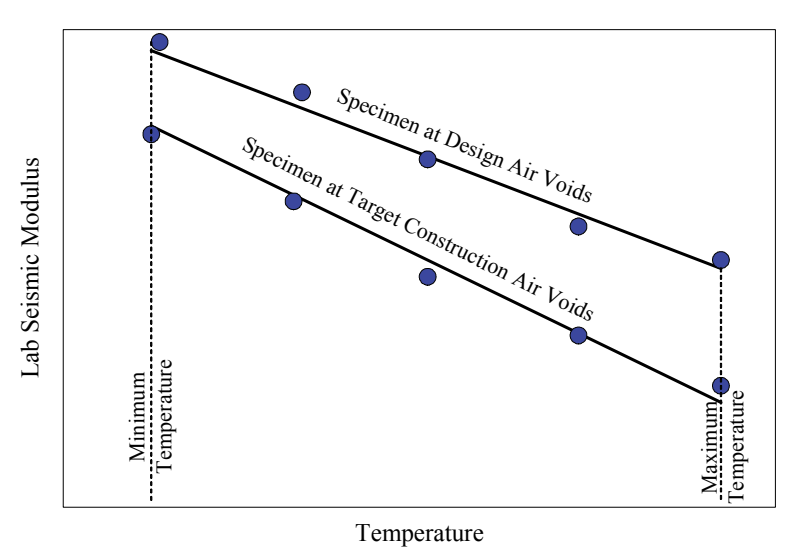

**Figure 2. Graph. Process of Characterizing Variation in Modulus with Temperature.** 

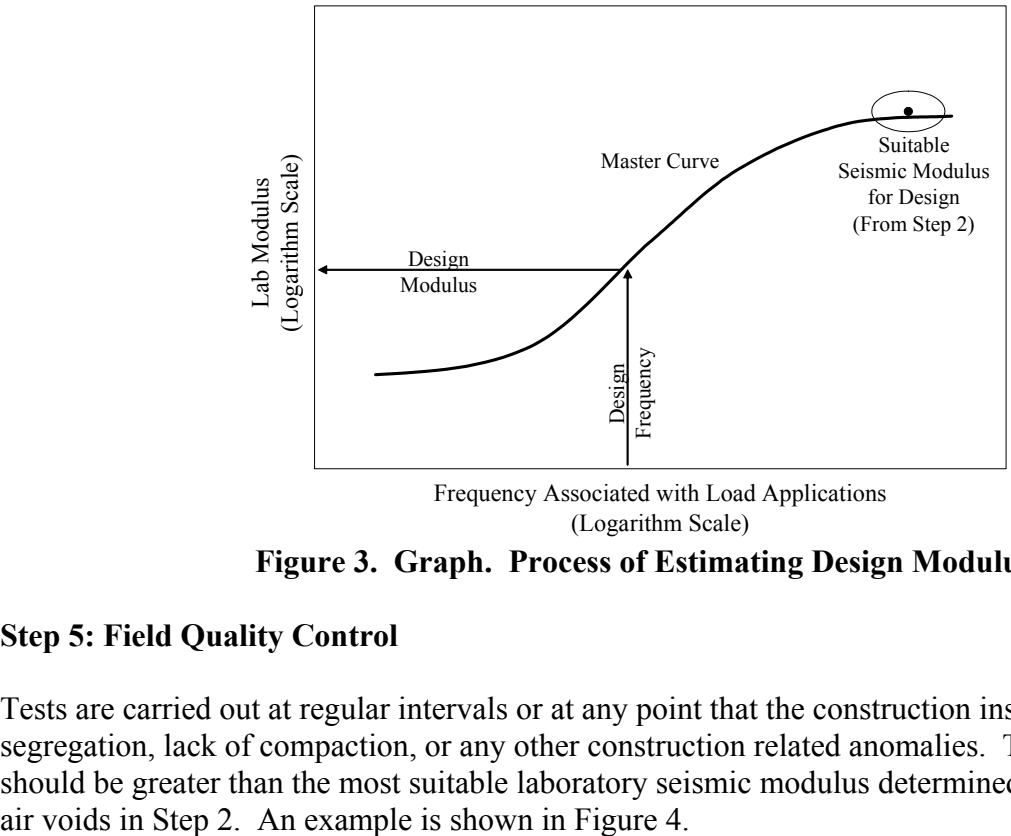

**Figure 3. Graph. Process of Estimating Design Modulus.** 

#### **Step 5: Field Quality Control**

Tests are carried out at regular intervals or at any point that the construction inspector suspects segregation, lack of compaction, or any other construction related anomalies. The field moduli should be greater than the most suitable laboratory seismic modulus determined at the placement

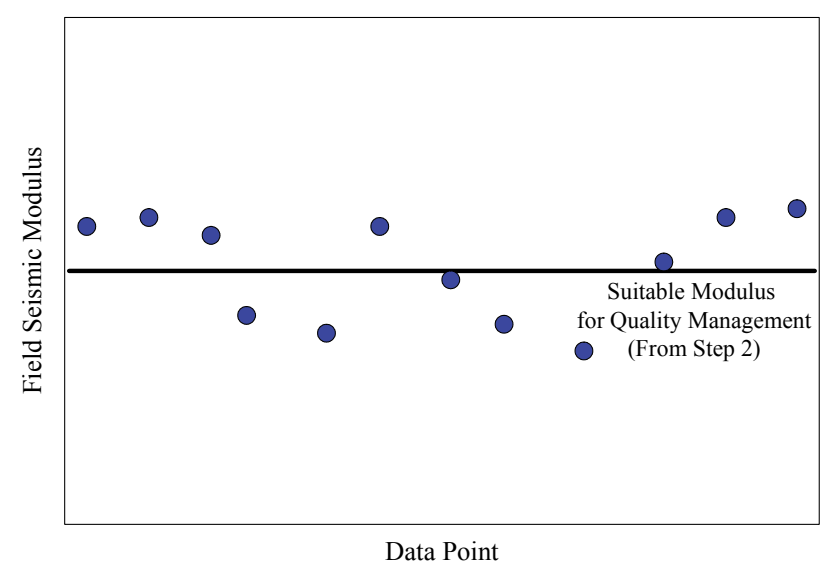

**Figure 4. Graph. Process of Field Testing for HMA Materials.** 

As emphasized in Step 2, it is important to make a distinction between the most suitable modulus for design reported to the pavement engineer and the most suitable modulus used as a guideline for quality management.

The procedure described above was adapted to the study described here. The methodology followed is described in Chapter 4.

# **DESIGN MODULUS FROM SEISMIC MODULUS**

Moduli obtained with seismic measurements are low-strain high-strain-rate values. Vehicular traffic causes high strain deformation at low strain rates. Because of the difference, there has been concern in the pavement community regarding how to implement seismic moduli in the design. This concern has been resolved by implementing a master curve concept, which tracks modulus over a wide frequency range.

The most desirable way of calculating the design modulus is to develop the master curve based on the recommendations of Witczak et al. (1999). The response of a viscoelastic material, such as AC, is dependent on the loading frequency and temperature. The general practice has been to perform the testing at various temperatures with similar loading frequencies. A master curve is generated at a reference temperature by using time-temperature shift factors. The following sigmoid function proposed by Ferry (1970) can be used to generate a master curve

$$
\log(E^*) = \delta + \frac{\alpha}{1 + e^{\beta + \gamma \times \log t_r}}
$$
\n(3.1)

where  $E^*$  = dynamic modulus,  $t_r$  = loading period,  $\delta$  = minimum value of dynamic modulus,  $\delta$  +  $\alpha$  = maximum value of dynamic modulus, and  $\beta$  and  $\gamma$  = sigmoidal function shape parameters. Once the master curve is established, the design modulus can be readily determined from the design vehicular speed and the design temperature as recommended in the 2002 Design Guide.

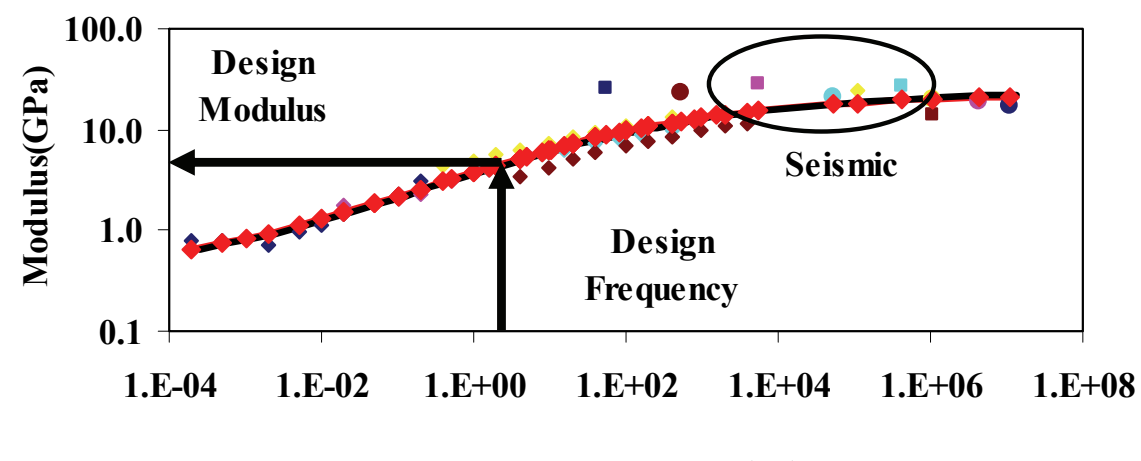

**Reduced Frequency(Hz)**

**Figure 5. Graph. Master Curve Concept for Defining Design Modulus.** 

Tandon et al. (2004), have shown that the seismic modulus and the master curve from complex modulus correlate well. Typical results from one material when the seismic and dynamic moduli are combined are shown in Figure 5. First, a reference temperature is defined for the region. A design frequency is then determined based upon the vehicular speed. The desired design modulus based on these two input parameters can readily be determined from the master curve, as shown in the figure.

## **CHAPTER 4 –TEST METHODS**

**\_\_\_\_\_\_\_\_\_\_\_\_\_\_\_\_\_\_\_\_\_\_\_\_\_\_\_\_\_\_\_\_\_\_\_\_\_\_\_\_\_\_\_\_\_\_\_\_\_\_\_\_\_\_\_\_\_\_\_\_\_\_\_\_\_\_\_\_\_\_\_\_\_\_\_\_\_\_\_\_\_\_\_** 

As indicated above, the methodology developed by Nazarian et al. (2003) for quality management of ACP was modified and applied to this study. The test methods employed in that work are introduced in this chapter. A laboratory and a field seismic device were used in this study and compared to traditional laboratory tests. These test methods and the theoretical backgrounds behind them are described below.

## **PORTABLE SEISMIC PROPERTY ANALYZER**

With the PSPA, the average modulus of the exposed surface layers can be estimated within a few seconds in the field. The PSPA, shown in Figure 6, consists of two transducers (accelerometers in this case) and a source packaged into a hand-portable system, which can perform high frequency seismic tests. The source package is also equipped with a transducer for consistency in triggering and for some advanced analysis of the signals. The device is operable from a computer tethered to the hand-carried transducer unit through a cable that carries operational commands to the PSPA and returns the measured signals to the computer.

The operating principle of the PSPA is based on generating and detecting stress waves in a medium. The Ultrasonic Surface Wave (USW) interpretation method, which is implemented in the Spa Manager software in the PSPA computer, is used to determine the modulus of the material. Description of the measurement and implementation techniques is the subject of the next few pages.

To collect data with the PSPA, the technician only initiates the testing sequence through the computer. All the other data acquisition tasks are handled automatically by the computer. The high-frequency source is activated four to six times. Pre-recording impacts of the source are used to adjust the gains of the amplifiers in a manner that optimizes the dynamic range of the electronics. The outputs of the three transducers from the final three impacts are saved and stacked. Typical voltage outputs of the three accelerometers are shown in Figure 7.

The relationship between velocity, V, travel time,  $\Delta t$ , and receiver spacing,  $\Delta X$ , can be written in the following form:

$$
V = \frac{\Delta X}{\Delta t} \tag{4.1}
$$

In this equation, V can be the propagation velocity of any of seismic waves [i.e. compression wave,  $V_P$ ; shear wave,  $V_S$ ; or surface (Rayleigh) wave,  $V_R$ ]. Knowing any one wave velocity, the modulus can be determined, using appropriate transformations.

#### **CHAPTER 4 – TEST METHODS**

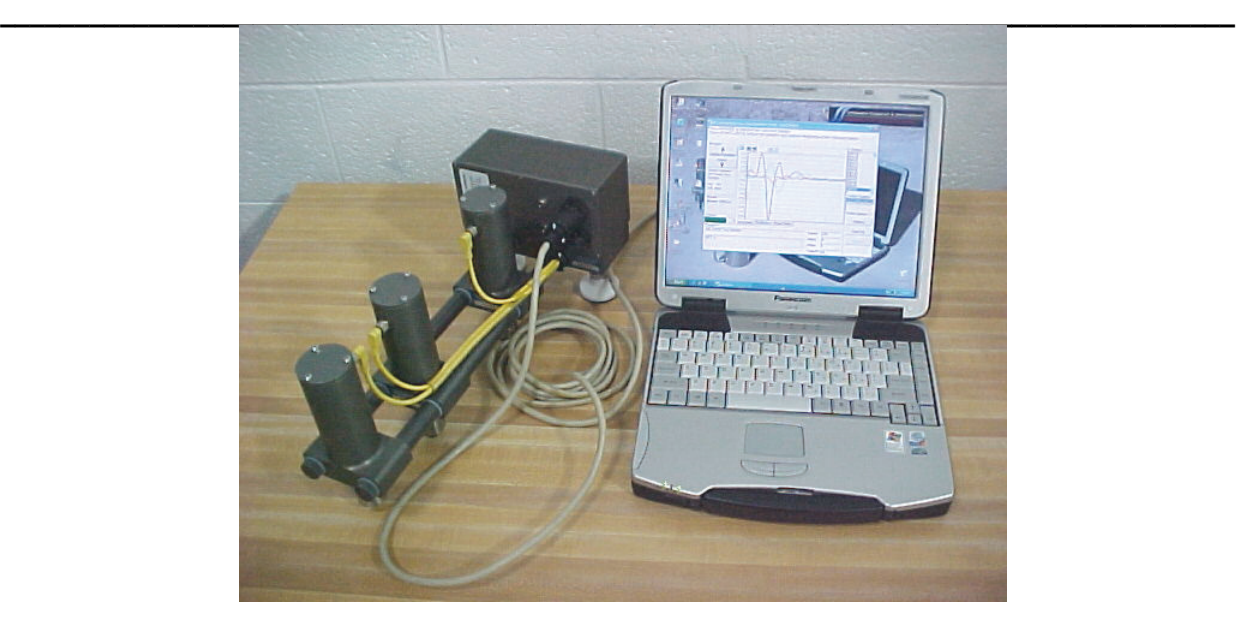

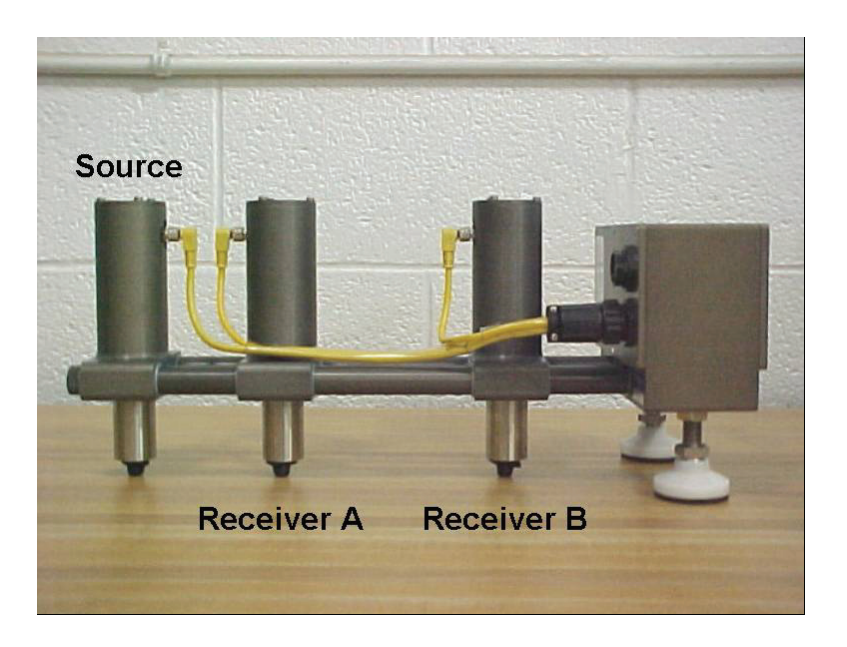

**Figure 6. Photo. Portable Seismic Pavement Analyzer.** 

Shear velocity,  $V_S$  can be used to determine shear modulus,  $G$ , using:

$$
G = \frac{\gamma}{g} V_s^2 \tag{4.2}
$$

Young's modulus, E, can be determined from shear modulus, through the Poisson's ratio,  $v$ , using:

$$
E = 2(1+v)G
$$
 (4.3)

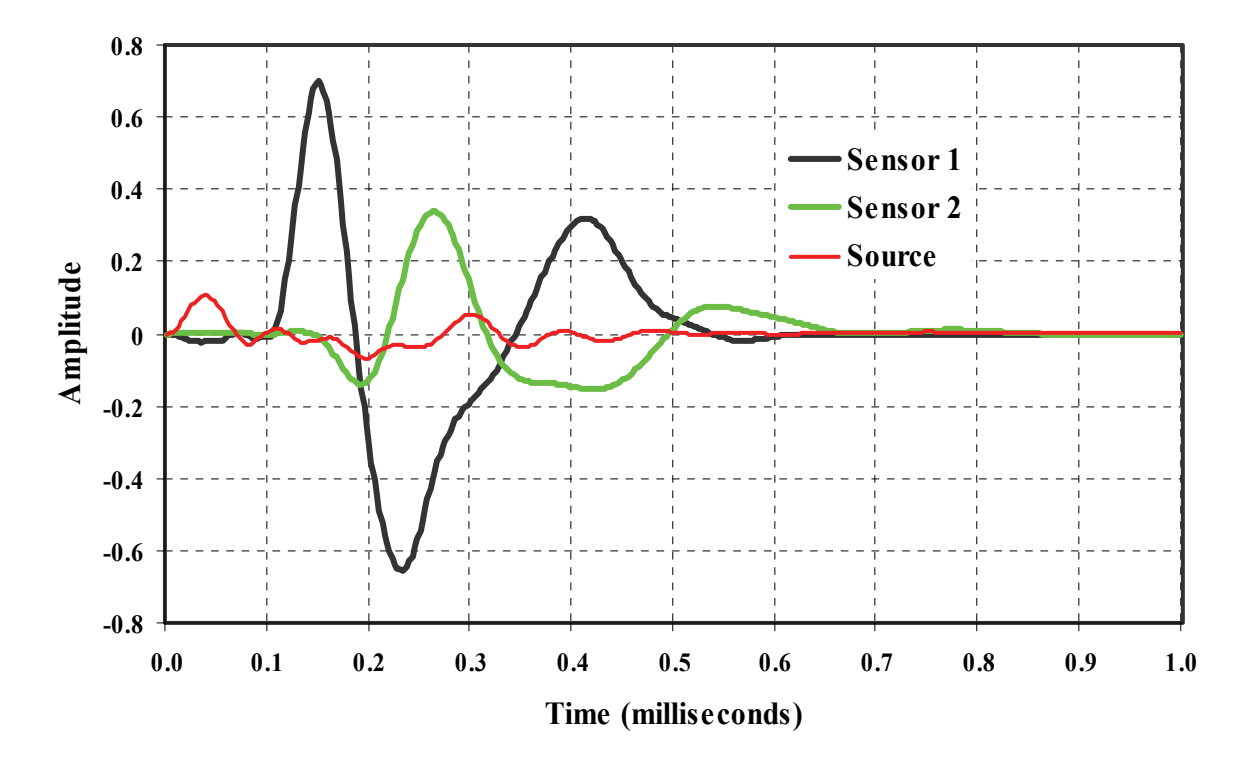

**Figure 7. Graph. Typical Time Records from PSPA.** 

To obtain the modulus from surface wave velocity,  $V_R$  is first converted to shear wave velocity using:

$$
V_S = V_R (1.13 - 0.16v)
$$
 (4.4)

The shear modulus is then determined by using Equation 4.2.

 $\overline{\phantom{a}}$ 

Surface waves (or Rayleigh, R-waves) contain about two-thirds of the seismic energy. Accordingly, the most dominant arrivals are related to the surface waves making them the easiest to measure. The Ultrasonic Surface Wave  $(USW)$  method<sup>1</sup> is an offshoot of the Spectral Analysis of Surface Waves (SASW) method (Nazarian et al., 1997). The major distinction between these two methods is that in the USW method the modulus of the top pavement layer can be directly determined without an inversion algorithm.

As sketched in Figure 8, at wavelengths less than or equal to the thickness of the uppermost layer, the velocity of propagation is independent of wavelength. Therefore, if one simply generates high-frequency (short-wavelength) waves and if one assumes that the properties of the

<sup>1</sup> Some organizations involved in seismic tests do not differentiate between the USW and the SASW methods. In our terminology, the SASW test is a comprehensive test that requires the development of an experimental dispersion curve and determining the modulus profile through an inversion process. The USW simply provides the modulus of the top layer without need for an inversion process and is much simpler to perform.

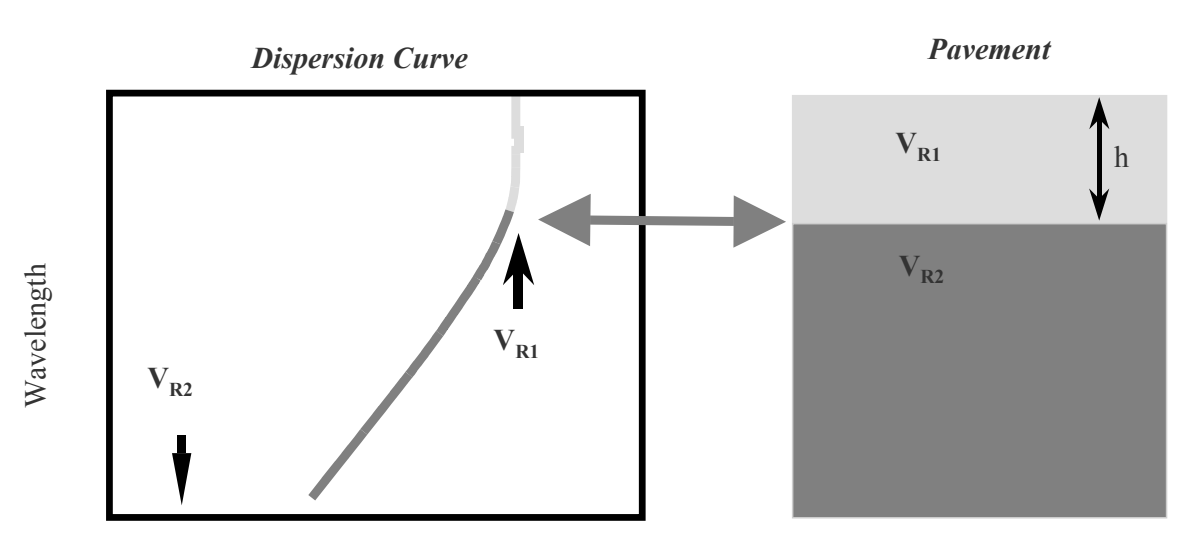

Phase Velocity

#### **Figure 8. Schematic. Ultrasonic Surface Wave Method.**

uppermost layer are uniform, the shear wave velocity of the upper layer,  $V_s$ , can be determined from

$$
V_s = (1.13 - 0.16v) V_{ph} \tag{4.5}
$$

The modulus of the top layer, E<sub>field</sub>, can be determined from

$$
E_{\text{field}} = 2 \, \rho \, V_s^2 \, (1 + v). \tag{4.6}
$$

where  $V_{ph}$  = phase velocity of surface waves,  $\rho$  = mass density, and  $v$  = Poisson's ratio.

The wavelength at which the phase velocity, i.e. velocity of individual frequency components, is no longer constant and closely related to the thickness of the top layer (NCHRP,1996). Alternatively, the thickness of the ACP layer can be estimated from the impact-echo method as long as the layer is reasonably thick (thicker than 5 in.) and as long as there is enough contrast between the modulus of the ACP and the underlying layer.

An actual dispersion curve from the time record shown in Figure 7 is included in Figure 9a. As approximated by the solid line, the phase velocity is reasonably constant for the first 3 in. below which the phase velocity tends towards lower values with depth. By a comparison of this figure with the idealized one in Figure 8, one can conclude that the average phase velocity is about 4200 fps and the approximate thickness is about 3 in. To obtain the average modulus, the dispersion curve from a wavelength of about 1 in. to slightly less than the nominal thickness of the layer was used.

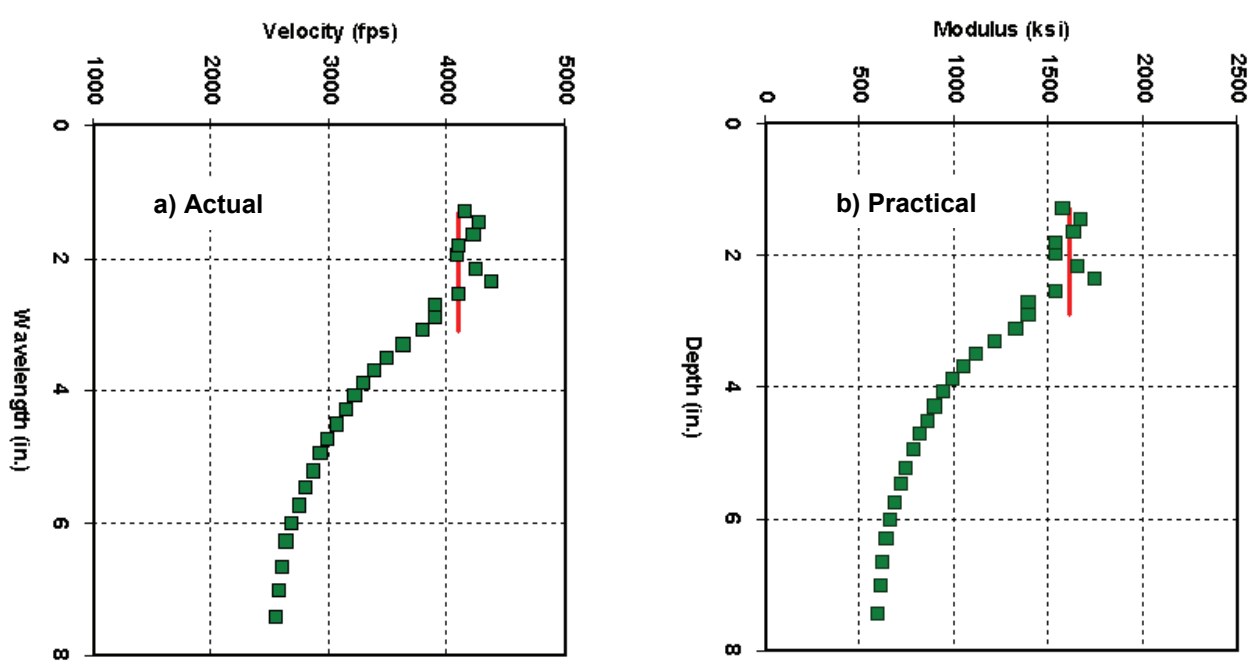

**Figure 9. Graph. Typical Dispersion Curve Obtained from Time Records in Figure 7.** 

For practical inspection of dispersion curve in the field (see Figure 9b), the velocities in Figure 9a are converted to moduli using Equations 4.3 through 4.6, while the wavelength is simply relabeled as depth. In that manner, the operator of the PSPA can get a qualitative feel for the variation in modulus with depth.

The dispersion curve shown in Figure 9 is developed from the phase spectra shown in Figure 10. The phase spectrum, which can be considered as an intermediate step between the time records shown in Figure 8 and the dispersion curve shown in Figure 9 (Nazarian and Desai, 1993), is determined by conducting Fourier transform and spectral analysis on the time records from the two sensors. This step makes the determination of the velocity with wavelength much easier.

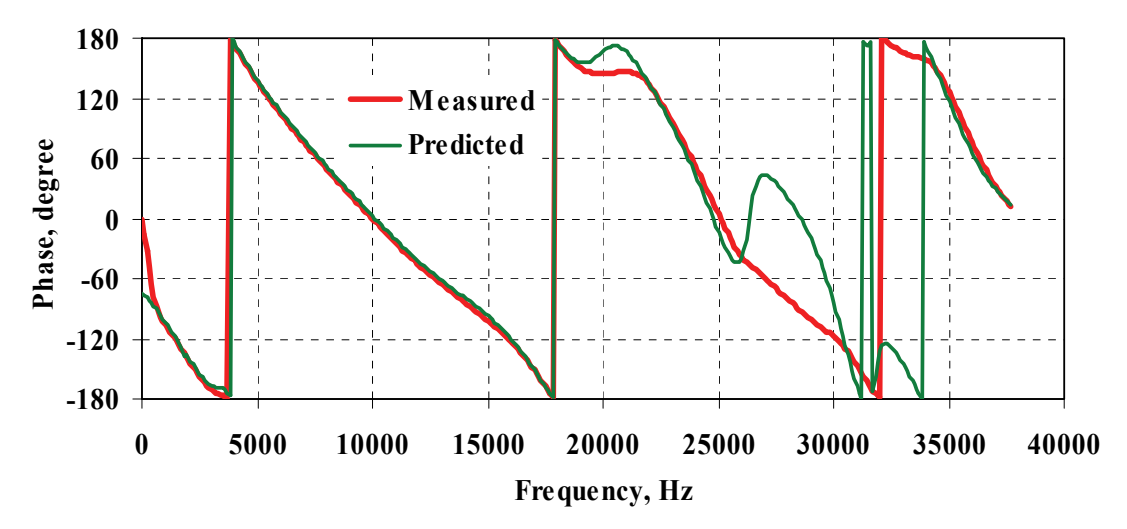

**Figure 10. Graph. Typical Phase Spectra Obtained from Time Records in Figure 7.** 

Two phase spectra are shown, one measured from the time records, and the other that represents the best estimation of the phase when the effect of the body waves are removed. The second one is used to compute the dispersion curve as described above and detailed in Nazarian and Desai (1993).

**\_\_\_\_\_\_\_\_\_\_\_\_\_\_\_\_\_\_\_\_\_\_\_\_\_\_\_\_\_\_\_\_\_\_\_\_\_\_\_\_\_\_\_\_\_\_\_\_\_\_\_\_\_\_\_\_\_\_\_\_\_\_\_\_\_\_\_\_\_\_\_\_\_\_\_\_\_\_\_\_\_\_\_** 

The Impact Echo method primarily provides information about the thickness of a layer. Sansalone and Carino (1986) have also used the method to locate defects, voids, cracks, and zones of deterioration within concrete. As detailed in Nazarian et al. (1997), the method is not applicable to relatively thin layers and layers where the difference in moduli of adjacent layers is small. In ACP layers, getting accurate estimates of thickness is usually not possible due to scattering around aggregates. The PSPA computes Impact Echo data, but resultant thicknesses are not normally used in ACP applications. Its operation is described here for completeness.

The transducer closer to the source or the one embedded in the source of the PSPA, shown in Figure 6, is used. The method, as sketched in Figure 11, is based on detecting the frequency of the standing wave reflecting from the bottom and the top of the top pavement layer. Upon impact, some of the source energy is reflected from the bottom of the layer, and some is transmitted into the base and subgrade. Since the top of the layer is in contact with air, almost all of the energy is reflected from that interface. The receiver senses the reflected energy at periodic time intervals. The period depends on the thickness and compression wave velocity of the layer. To conveniently determine the frequency associated with the periodic arrival of the signal, one can use a fast Fourier transform algorithm. The frequency associated with the reflected wave appears as a peak in the amplitude spectrum. Using the compression wave velocity of the layer,  $V_p$ , the depth-to-reflector, h, can be determined from

$$
h = V_p / 2f \tag{4.7}
$$

where f is the resonant frequency obtained by transforming the time record into the frequency domain. The compression wave velocity can be determined if the surface wave velocity is known from

$$
V_P = V_R [(1 - v) / (0.5 - v)]^{0.5} / (1.13 - 0.16 v)
$$
\n(4.8)

Since all sites visited for this study contained thin ACP layers, the impact echo results were not used. A new algorithm is currently under development at this time that may enable the reliable detection of the thickness of thin layers.

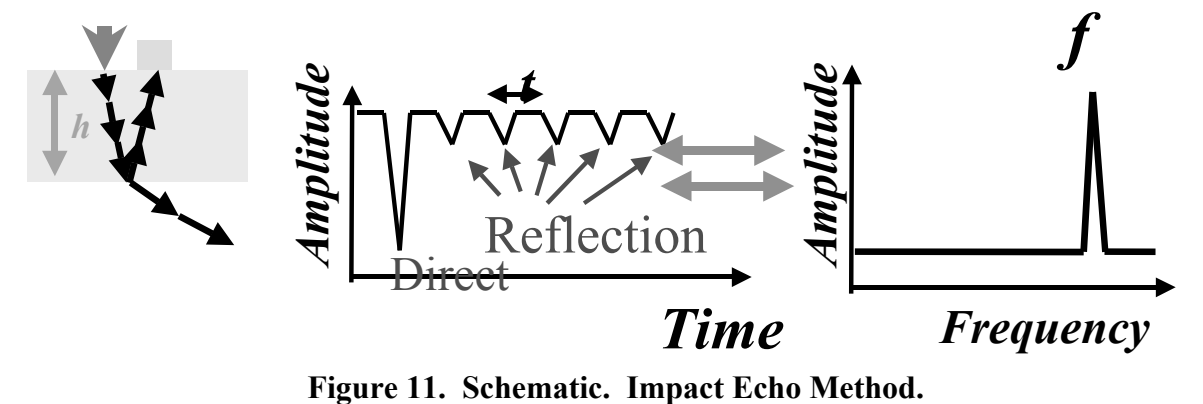

#### **Ultrasonic Laboratory Test**

The laboratory setup used in this study is shown in Figure 12. The elastic modulus of a specimen is measured using a device (marketed as a V-meter) containing a pulse generator and a timing circuit, coupled with piezoelectric transmitter. To ensure full contact between the transducers and a specimen, special removable epoxy coupling caps are used on both transducers. To secure the specimen between the transducers, a loading plate is placed on top of it, and a spring-supporting system is placed underneath the transmitting transducer. The compression wave (P-wave) receiving transducer is placed on top of the specimen, on the opposite end from the transmitter. The dominant frequency of the energy imparted to the specimen is 54 kHz. The timing circuit digitally displays the time needed for a wave to travel through and a velocity,  $V_p$ , is calculated by dividing the length of the specimen by the corresponding travel time. The modulus,  $M_v$ , is then calculated using

**\_\_\_\_\_\_\_\_\_\_\_\_\_\_\_\_\_\_\_\_\_\_\_\_\_\_\_\_\_\_\_\_\_\_\_\_\_\_\_\_\_\_\_\_\_\_\_\_\_\_\_\_\_\_\_\_\_\_\_\_\_\_\_\_\_\_\_\_\_\_\_\_\_\_\_\_\_\_\_\_\_\_\_** 

$$
M_v = \rho V_p^2 \tag{4.9}
$$

where ρ is the bulk density of the specimen. For practical use, Equation 4.9can be rewritten as

$$
M_{\nu} = \frac{WH}{(\pi R^2 t_{\nu}^2)},
$$
\n(4.10)

where W, R and H are the mass, radius and height of the specimen, and  $t_v$  = travel time. The size of the sensors used with the test device is large relative to the wave travel path. The modulus measured with the V-meter,  $M_v$ , is the so-called constraint modulus. The constraint modulus,  $M_v$ can then be converted to Young's modulus,  $E<sub>v</sub>$  through a theoretically-correct relationship in the form of

$$
E_v = M_v \frac{(1+v)(1-2v)}{(1-v)}
$$
\n(4.11)

where  $\nu$  is Poisson's ratio.

#### **DIAMETRAL RESILIENT MODULUS**

Measuring resilient modulus is one of the current states of practice for characterizing the modulus of ACP mixtures. This test may be performed either axially or diametrically. Axial resilient modulus tests are conducted on specimens with the length-to-diameter of about two. Because of the sizes of the cores retrieved for this project, only diametral resilient modulus tests could be carried out. ASTM D4123 contains a thorough description of the test procedure.

A picture of a resilient modulus test setup, used in this study, is shown in Figure 13. All tests were carried out with a servo-control dynamic testing device retrofitted in a temperaturecontrolled chamber.

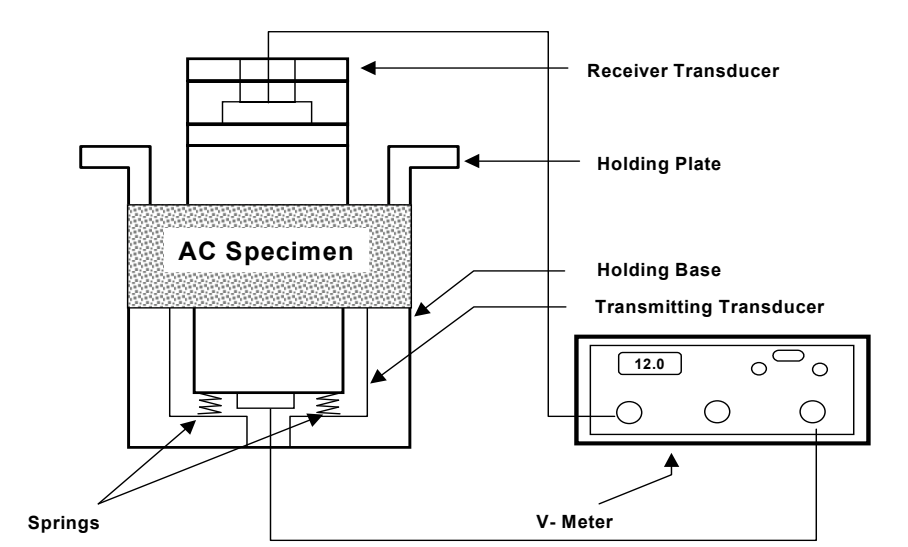

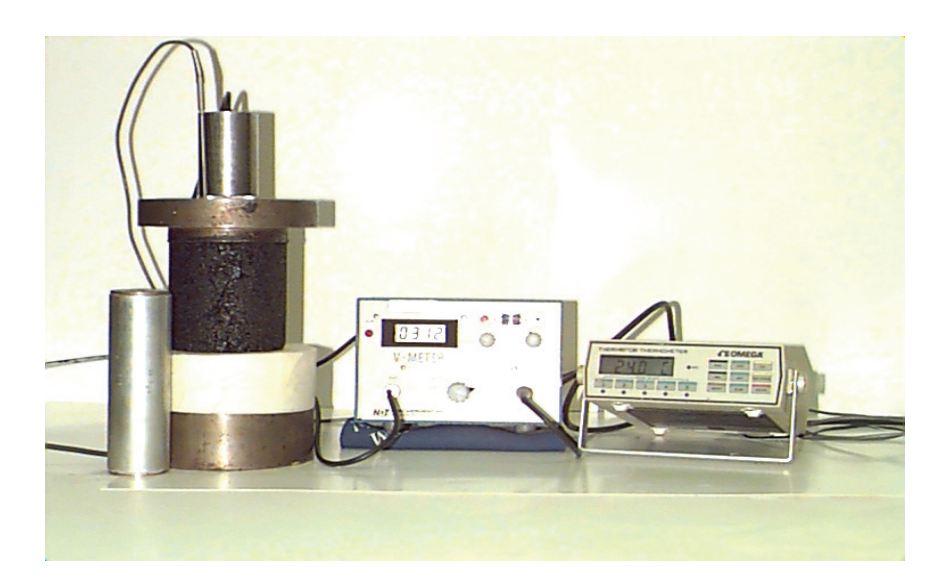

**Figure 12. Schematic and Photo. Ultrasonic Test Device for AC Specimens.** 

A schematic of a specimen being tested is shown in Figure 14. A cyclic compressive load, P, is applied to the specimen vertically along one diameter. This compressive load induces tensile stresses along the diameter of the specimen in line with the load. These tensile stresses cause horizontal deformation of the specimen,  $\Delta H$ . The resilient modulus of the specimen,  $E_{RT}$  is calculated from

$$
E_{RT} = P (v + 0.27) / t \tag{4.12}
$$

where  $t = \text{core}$  thickness and  $v = \text{Poisson's ratio}$ .

A typical load and deformation versus time relationships is shown in Figure 15. The ACP core is subjected to a cyclic haversine deviatoric stress applied for 0.1 seconds followed by a 0.9 sec

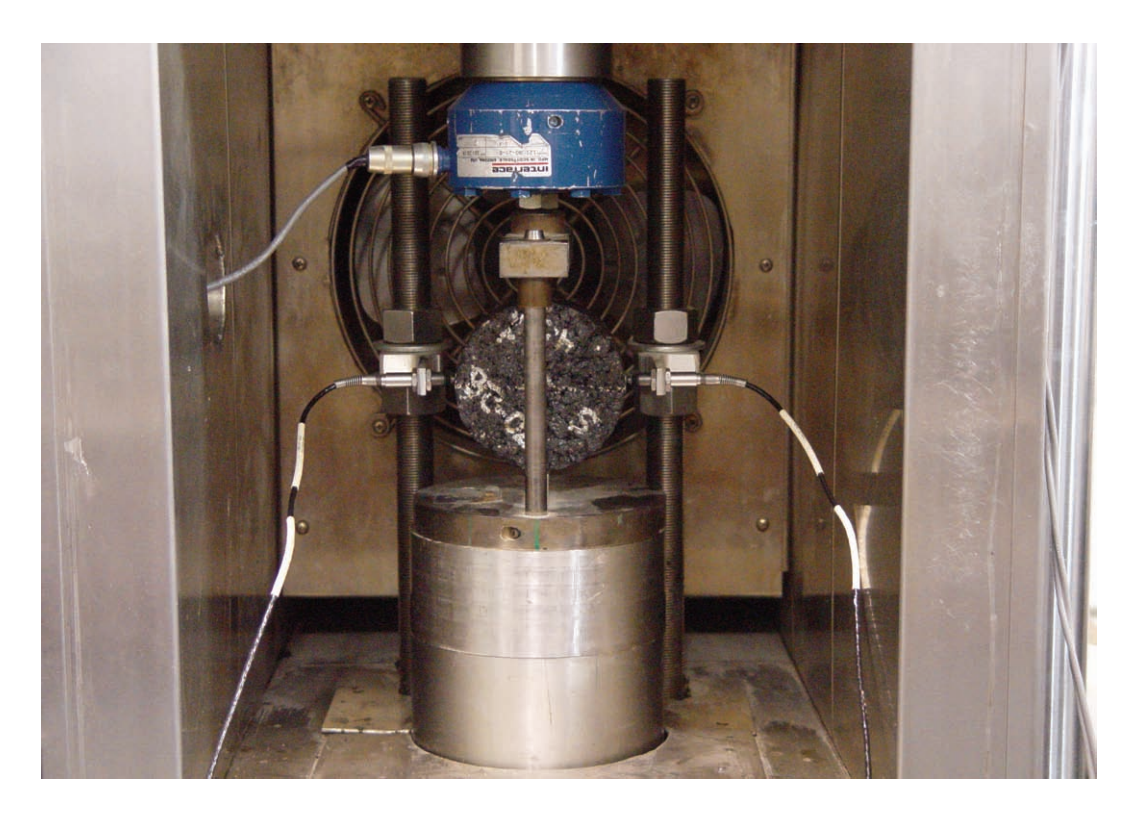

**Figure 13. Photo. Diametral Resilient Modulus Test.** 

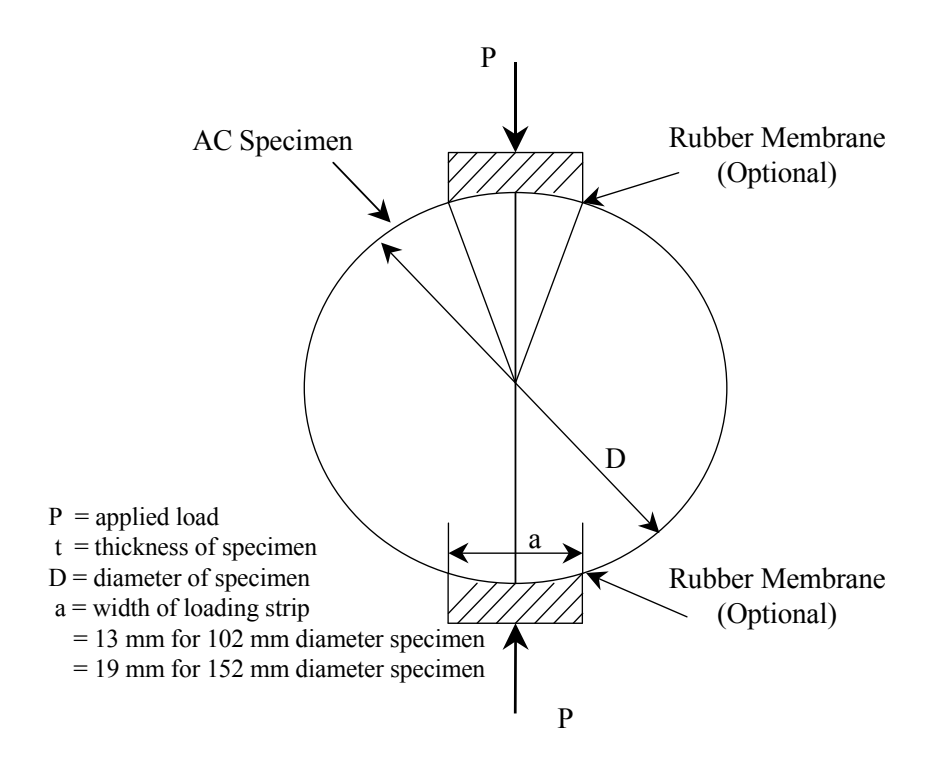

**Figure 14. Schematic. Specimen Subjected to Diametral Test.** 

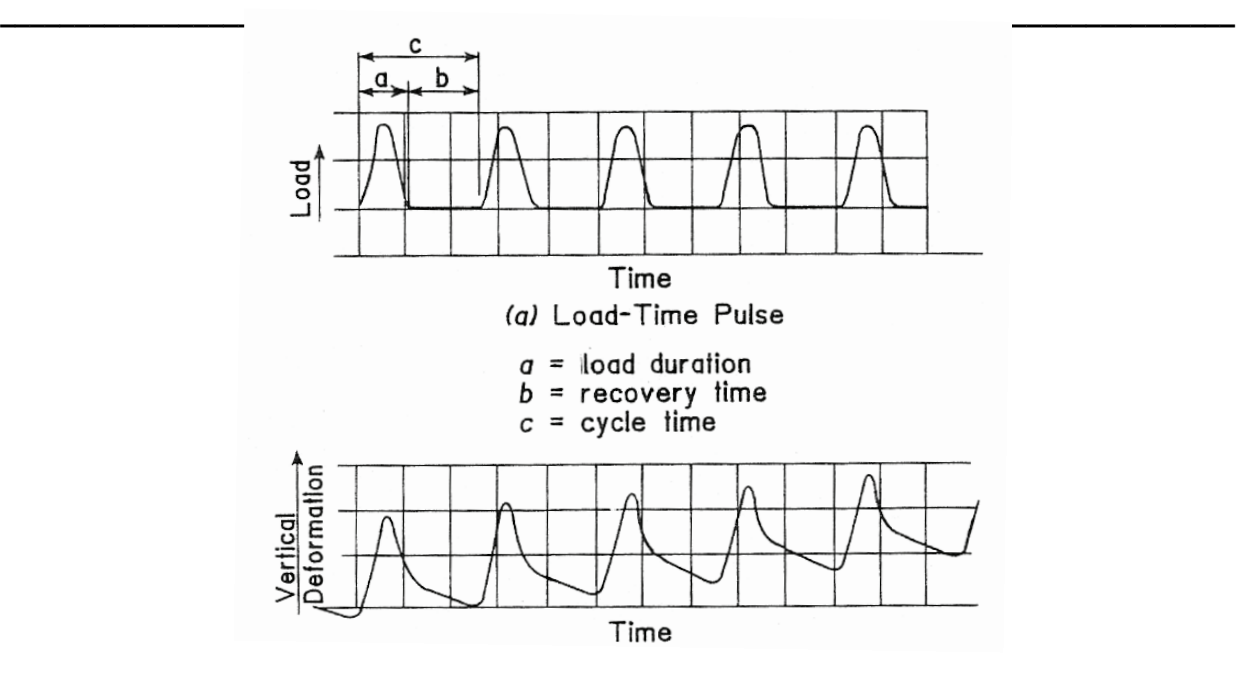

**Figure 15. Graph. Time Relationships for Repeated-Load Indirect Tension Test (after Roberts et al., 1996).** 

rest period. The tests were performed at three temperatures  $5^{\circ}C$ ,  $25^{\circ}C$ , and  $45^{\circ}C$ .

At a workshop on resilient modulus testing held at Oregon State University in 1989, there was a strong consensus amongst pavement engineers that the testing procedure is rather timeconsuming and results were not very repeatable (Shah, 1993). The estimated repeatability of the test is about 15% to 20%, depending on the sophistication of the test system, and the quality of the cores.

# **CHAPTER 5 – TEST PROTOCOL**

**\_\_\_\_\_\_\_\_\_\_\_\_\_\_\_\_\_\_\_\_\_\_\_\_\_\_\_\_\_\_\_\_\_\_\_\_\_\_\_\_\_\_\_\_\_\_\_\_\_\_\_\_\_\_\_\_\_\_\_\_\_\_\_\_\_\_\_\_\_\_\_\_\_\_\_\_\_\_\_\_\_\_\_** 

As indicated before, the five-step procedure for quality management of the ACP was adapted for evaluating the modulus of the ACP layer in situ. The procedure followed here can be summarized in the following five steps:

- 1. Selection and Marking of Test Sites.
- 2. Conducting PSPA Tests.
- 3. Retrieval of Cores.
- 4. Conducting Lab Tests.
- 5. Relating Lab and Field Test Results.

Each step is described below. The results from one actual site, Taylor River Road, are also used to clarify the process.

# **SELECTION AND MARKING OF TEST SITES**

At each site, the first step consisted of visually inspecting the pavement and selecting a test section. The main criteria for selecting the site were safety of the crew and reasonable uniformity of the section.

About 30 points were marked on the pavement as depicted in Figure 16. Of these points, fifteen were located in the wheel path and fifteen along the midlane of the road.

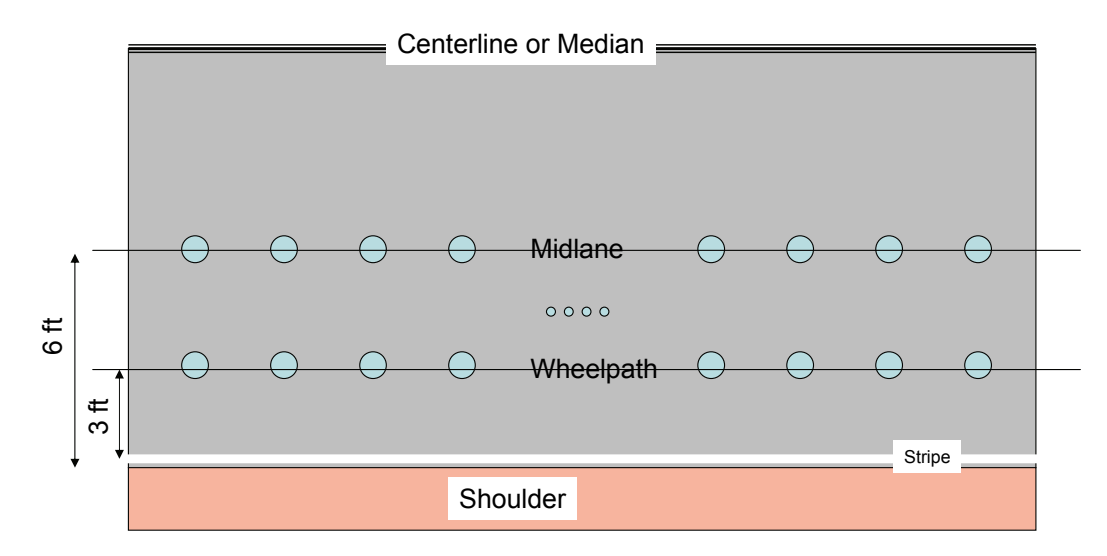

**Figure 16. Schematic. Typical Marking of Sites.** 

## **PSPA TESTS**

Each of the thirty points was tested with the PSPA four times, twice with the instrument oriented parallel to the centerline and twice perpendicular. Repeating the test at each point will provide information about the repeatability of the device as well as the variation in the properties in the two perpendicular directions due to the compaction pattern and the damage to the pavement. At each point, the temperature of the pavement was also measured with an infrared gun in addition to the thermistor measurement made by the PSPA.

**\_\_\_\_\_\_\_\_\_\_\_\_\_\_\_\_\_\_\_\_\_\_\_\_\_\_\_\_\_\_\_\_\_\_\_\_\_\_\_\_\_\_\_\_\_\_\_\_\_\_\_\_\_\_\_\_\_\_\_\_\_\_\_\_\_\_\_\_\_\_\_\_\_\_\_\_\_\_\_\_\_\_\_** 

A typical waveform collected at one point with the PSPA software is shown in Figure 17. Three time records are shown in the figure. The red record is the time history of the sensor placed in the source, with the amplitude heavily attenuated. This record is useful to the advanced user for ensuring that the source is functioning properly. Additionally, the record is used in the impactecho analysis.

The black record depicts the time history as recorded by the sensor closer to the source (near receiver), and the green record is the time history from the far sensor. These two records are used in the determination of the modulus with the USW method. Both records demonstrate the typical arrival of the surface energy as depicted by the full sine-wave cycle in the left hand of the records, after which the energy attenuates rapidly. On the left side of the figure, under the "Results" section, the modulus obtained for this section (i.e. 1630 ksi) is presented as soon as the data collection is completed.

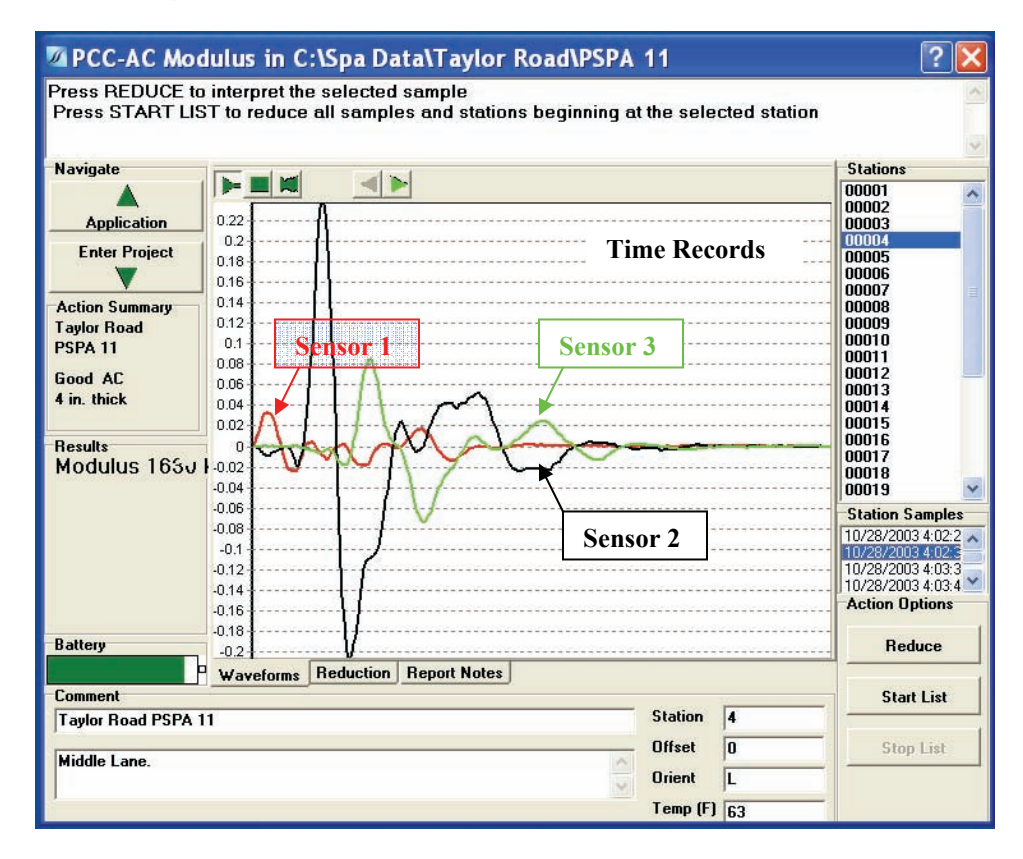

**Figure 17. Screen Shot. Typical Time Records as Demonstrated by PSPA Software.** 

In the next step, the operator has the option of viewing the reduced data, as shown in Figure 18. Several items can be inspected in the figure. The graph at the bottom is the phase spectrum (a variation in phase delay due to propagation of wave with frequency). This is the intermediate result obtained from the analysis of the time records shown in Figure 17. As described in Nazarian et al. (1997), this curve should represent a saw-tooth pattern as it does in the figure. The green record is the measured phase spectrum and the red one is the best fit to the data by the software. The two curves follow one another quite well.

**\_\_\_\_\_\_\_\_\_\_\_\_\_\_\_\_\_\_\_\_\_\_\_\_\_\_\_\_\_\_\_\_\_\_\_\_\_\_\_\_\_\_\_\_\_\_\_\_\_\_\_\_\_\_\_\_\_\_\_\_\_\_\_\_\_\_\_\_\_\_\_\_\_\_\_\_\_\_\_\_\_\_\_** 

The upper graph labeled "Dispersion Curve is a representation of the variation in modulus (horizontal axis) with wavelength (vertical axis). As indicated before, for shorter wavelengths, the wavelength approximates the thickness of the layer. For this reason, the vertical axis is labeled as thickness. The dispersion curve, which is directly calculated from the phase spectrum, is represented by green dots. The red vertical solid line in this graph corresponds to the range of thickness along which the average modulus is calculated. This average value is the number shown in the "Results" section (i.e., 1630 ksi). The shortest thickness is controlled by the spacing between the receivers, the top size aggregate of the mixture and the shortest wavelengths measured by the PSPA at this transducer spacing. The longest thickness is input by the user as a nominal value. In this case the nominal thickness and the actual thickness of the layer coincide quite well, as the measured dispersion curve is uniform up to a thickness of 4 in. beyond which the curve breaks towards lower moduli.

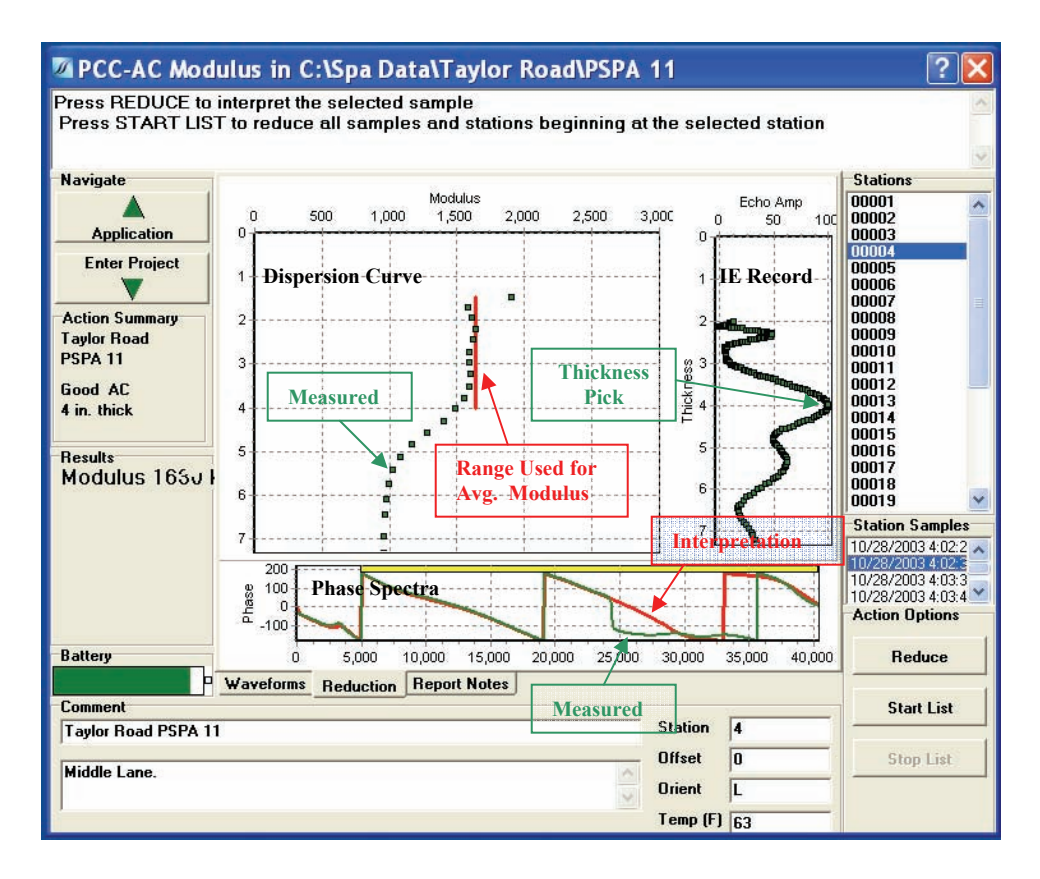

**Figure 18. Screen Shot. Typical Interpreted Results as Demonstrated by PSPA Software.** 

On the right hand side of the graphs, the impact-echo results are shown. The most probable thickness corresponds to the pick of the curve as marked. Even though in this case, the results are quite close to the actual thickness, at this time this methodology will not provide consistent results on ACP layers. We feel that the change in the slope of the dispersion curve may be a better indicator of the thickness, especially in multi-course pavements.

**\_\_\_\_\_\_\_\_\_\_\_\_\_\_\_\_\_\_\_\_\_\_\_\_\_\_\_\_\_\_\_\_\_\_\_\_\_\_\_\_\_\_\_\_\_\_\_\_\_\_\_\_\_\_\_\_\_\_\_\_\_\_\_\_\_\_\_\_\_\_\_\_\_\_\_\_\_\_\_\_\_\_\_** 

The variations in seismic moduli along the wheel path and the midlane at this site are shown in Figure 19. For each test point, four numbers, corresponding to the four measurements, are shown. The two individual measurements corresponding to either the longitudinal or perpendicular measurements are almost always within 5% of one another. In some cases, the results from the two directions are different indicating heterogeneity of the material due to the compaction pattern, due to localized segregation, or due to load or environmental induced microcracking or cracking of the ACP. Hugo et al. (1997) have well documented this phenomenon. Six red circles in the figure correspond to the core locations.

The temperature varied from location to location. The temperature measured at each site was used to adjust the AC moduli to 77°F. The relationship suggested by Li and Nazarian (1994) for adjusting the modulus of AC to a reference temperature of  $25^{\circ}$ C (77<sup>o</sup>F) was used here. That relationship is in the form of

$$
E_{25} = E_t / (1.35 - 0.014 t) \tag{4.11}
$$

where  $E_{25}$  and  $E_t$  are the moduli at  $25^{\circ}$ C and temperature t (in Celsius). A temperature gun was used to measure the temperature at each test point. This relationship is approximate, but in the absence of data for developing temperature-modulus relationships, it was used in this study.

The measured seismic moduli along this site vary from a low of about 1600 ksi close to Station 1 to a high of about 2200 ksi towards the end of the tested section. To validate these variations, cores were retrieved and tested as discussed in the next section.

#### **RETRIEVAL OF CORES**

At each site six cores where retrieved, three along the wheel path and three along the midlane. In order to core in a systematic manner, the results from the PSPA were inspected in the field. The locations with the highest modulus and lowest modulus, as well as a location with an approximately average modulus were identified and cored. A picture of the coring operation is shown in Figure 20. The CFLHD staff kindly performed all the coring. The cores were clearly labeled, air-dried and packaged for shipment to El Paso for laboratory testing.

As soon as the cores were received in the laboratory, they were re-labeled, and the ends in contact with the base were saw-cut to obtain smooth ends. The cores as received in the lab and after saw-cut are shown in Figure 21.

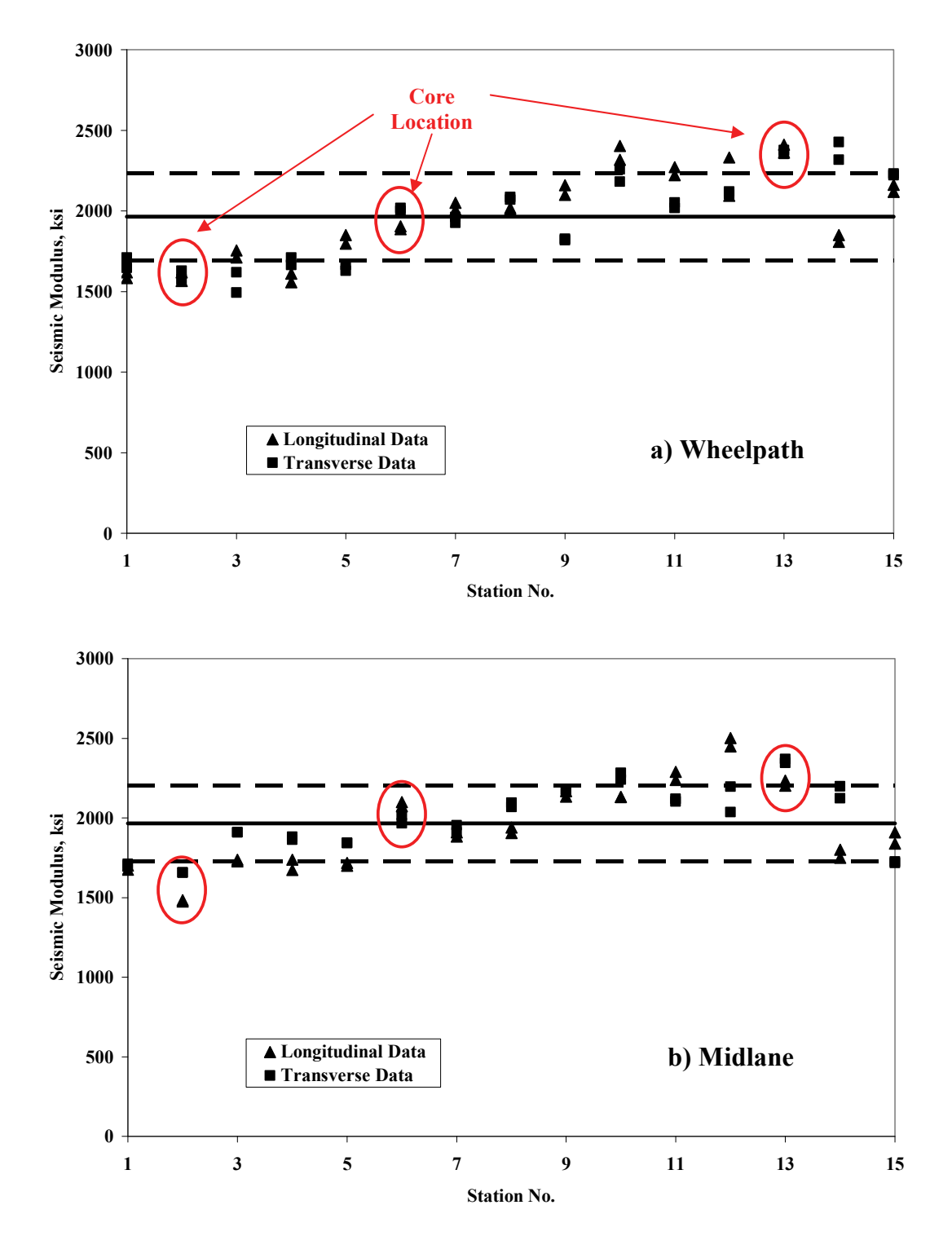

**Figure 19. Graph. Typical Variation in Modulus along a Site.** 

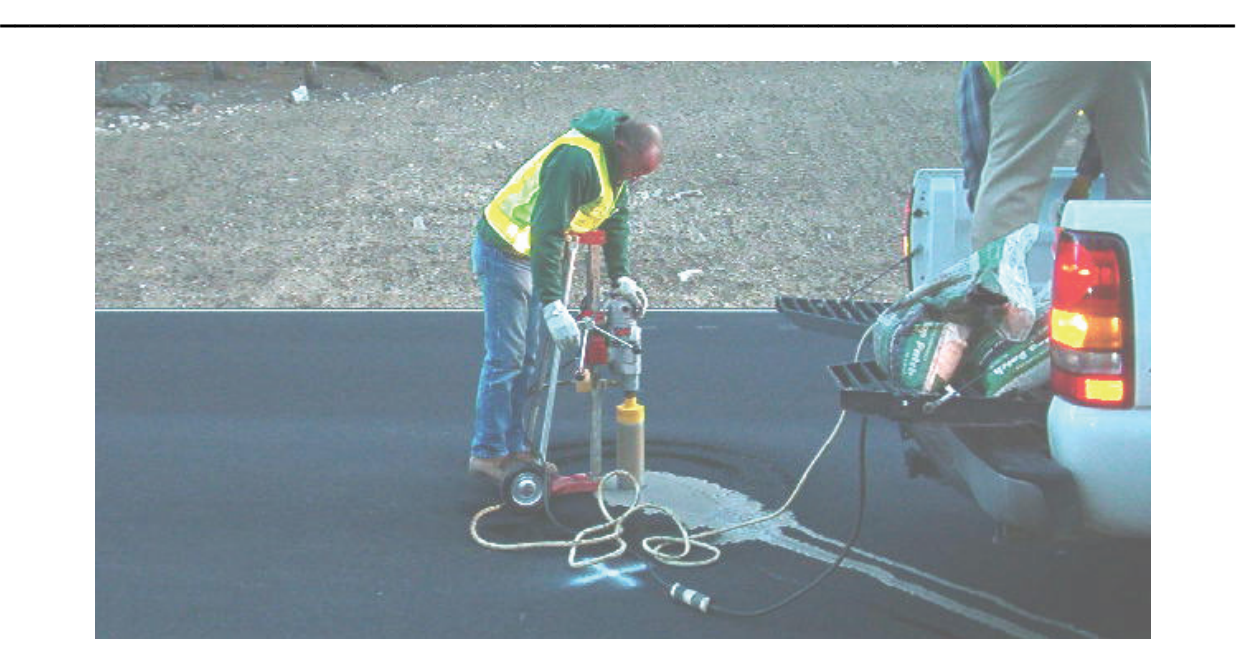

**Figure 20. Photo. Typical Coring Operation by CFLHD Staff.** 

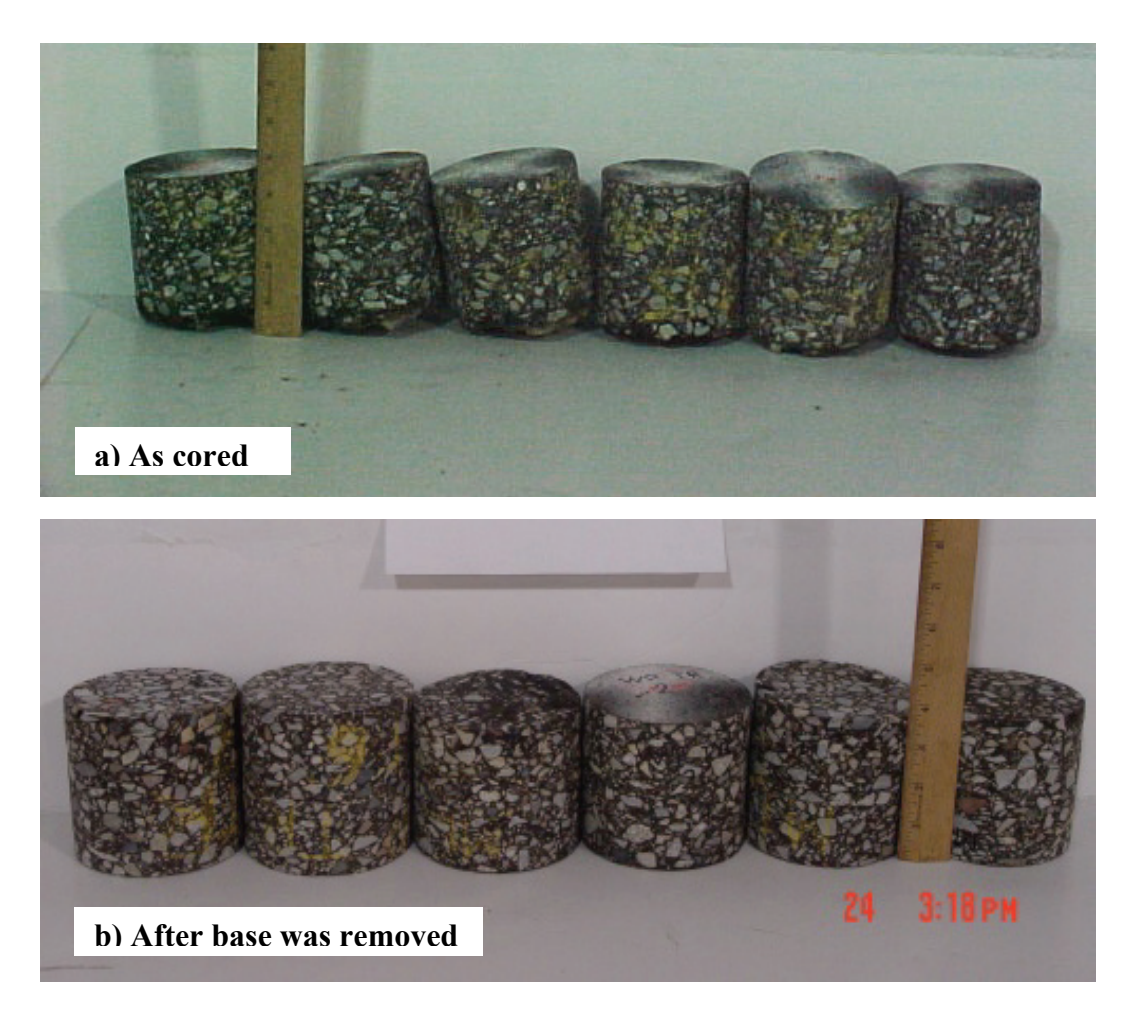

**Figure 21. Photo. Typical Cored Retrieved from the Site.**
## **LAB TESTS**

In this step, the six cores were tested at room temperature with the ultrasonic device shown in Figure 12 to determine their seismic moduli. Two to four specimens for each site were then subjected to the diametral resilient modulus tests as described in Chapter 4.

**\_\_\_\_\_\_\_\_\_\_\_\_\_\_\_\_\_\_\_\_\_\_\_\_\_\_\_\_\_\_\_\_\_\_\_\_\_\_\_\_\_\_\_\_\_\_\_\_\_\_\_\_\_\_\_\_\_\_\_\_\_\_\_\_\_\_\_\_\_\_\_\_\_\_\_\_\_\_\_\_\_\_\_** 

After the completion of the resilient modulus tests, the cores were then used to determine the volumetric properties of the specimens. The first step consisted of determining the air void content of the specimens. The specimens that underwent resilient modulus testing experienced excess deformation and could not be used for air void determination. Therefore, air voids were only determined for specimens that were not subjected to lab tests.

In the next step, the asphalt content of the material was determined using the NCAT ignition oven. In that test method, the specimen is placed in an oven for an extended period of time to burn the binder. The remaining aggregates after ignition oven test were sieved to obtain the gradation of the aggregates from each core.

The results from this activity for the site used as an example are included in Table 1. The asphalt content is reasonably uniform and the gradation is fairly similar. The voids in total mix (VTM), however, vary by about 1.5% between the two cores tested. As expected, the higher VTM is associated with the specimen with the lower modulus.

| Sample         | AC      | Voids<br>1n<br>Total<br>Mix | Modulus<br>with                  | Gradation (Percent Passing) |            |          |                      |                      |           |            |
|----------------|---------|-----------------------------|----------------------------------|-----------------------------|------------|----------|----------------------|----------------------|-----------|------------|
| ID             | Content |                             | <b>Ultrasonic</b><br>Device, ksi | 1/2<br>in.                  | 3/8<br>in. | No.<br>4 | N <sub>0</sub><br>10 | N <sub>0</sub><br>40 | No.<br>80 | No.<br>200 |
| 1              | $6.2\%$ |                             | 2142                             | 97.9                        | 83.3       | 53.7     | 30.6                 | 13.5                 | 7.9       | 3.0        |
| 2              | 6.1%    | $-$                         | 2177                             | 100.0                       | 82.3       | 52.8     | 31.6                 | 14.5                 | 8.6       | 4.2        |
| 3              | 5.6%    |                             | 2286                             | 98.7                        | 74.9       | 45.9     | 28.7                 | 13.5                 | 8.0       | 3.7        |
| $\overline{4}$ | $6.2\%$ | $-$                         | 2312                             | 100.0                       | 83.6       | 53.3     | 30.9                 | 14.2                 | 9.1       | 4.2        |
| 5              | $- -$   | 6.13%                       | 2058                             | --                          |            | --       | --                   |                      | --        | --         |
| 6              | --      | 4.77%                       | 2275                             | $- -$                       | $- -$      | --       | --                   | --                   |           | --         |
| Average        | $6.0\%$ | 5.45%                       | 2208                             | 99.2                        | 81.0       | 51.4     | 30.4                 | 13.9                 | 8.4       | 3.8        |
| COV            | $5\%$   | 17.6%                       | 4.5%                             | $1\%$                       | 5%         | 7%       | 4%                   | 4%                   | 7%        | 15%        |

**Table 1. Volumetric Information from Cores Retrieved from the Site.** 

## **RELATING LAB AND FIELD TEST RESULTS**

The results from the PSPA, ultrasonic lab device and resilient modulus tests are combined to obtain the master curve as described in Chapter 4. This curve can then be used to obtain the desired modulus for structural design of pavement.

A typical master curve is shown in Figure 22. As indicated before, the resilient modulus tests were carried out at three temperatures. The "reduced" or shifted data points are shown in the

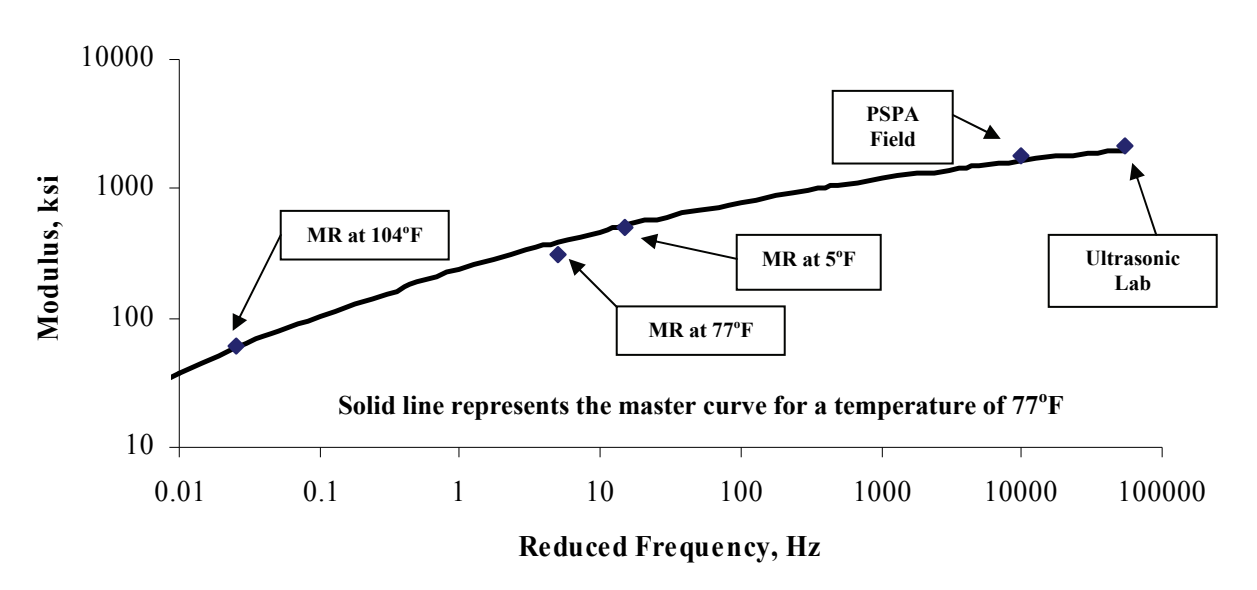

**Figure 22. Graph. Typical Master Curve to Combine all Test Results.** 

figure. The number of data points from diametral resilient modulus tests, unlike from dynamic modulus tests shown in Figure 5, is limited. This is a limitation of the diametral resilient modulus test. As indicated before, it would have been desirable to conduct dynamic modulus tests on these specimens to get a complete master curve. Because of the length-to-diameter restrictions, this was not possible. For this example, the design modulus at a frequency of 15Hz is about 514 ksi while the PSPA modulus is about 2150 ksi.

In the next step the moduli from the ultrasonic tests on the cores and the PSPA were compared. Typical results from this activity are included in Figure 23. In this case, the two results are within 20% of one another. The reasons for the differences, aside from any errors in measurements and analyses, are the following.

- The use of approximate temperature correction method for converting the field modulus to lab modulus. As indicated in Chapter 3, modulus-temperature relationships could have been established in the laboratory if more material was available.
- The measurements with the PSPA are impacted by the micro-cracking and internal damage of the specimen, while the lab tests primarily characterize the material properties.
- Approximations due to the assumption of mass density and/or Poisson's ratio in the determination of moduli

It should be mentioned that the cores from the average modulus position on each pavement section were used for determining the density and Poisson's ratio.

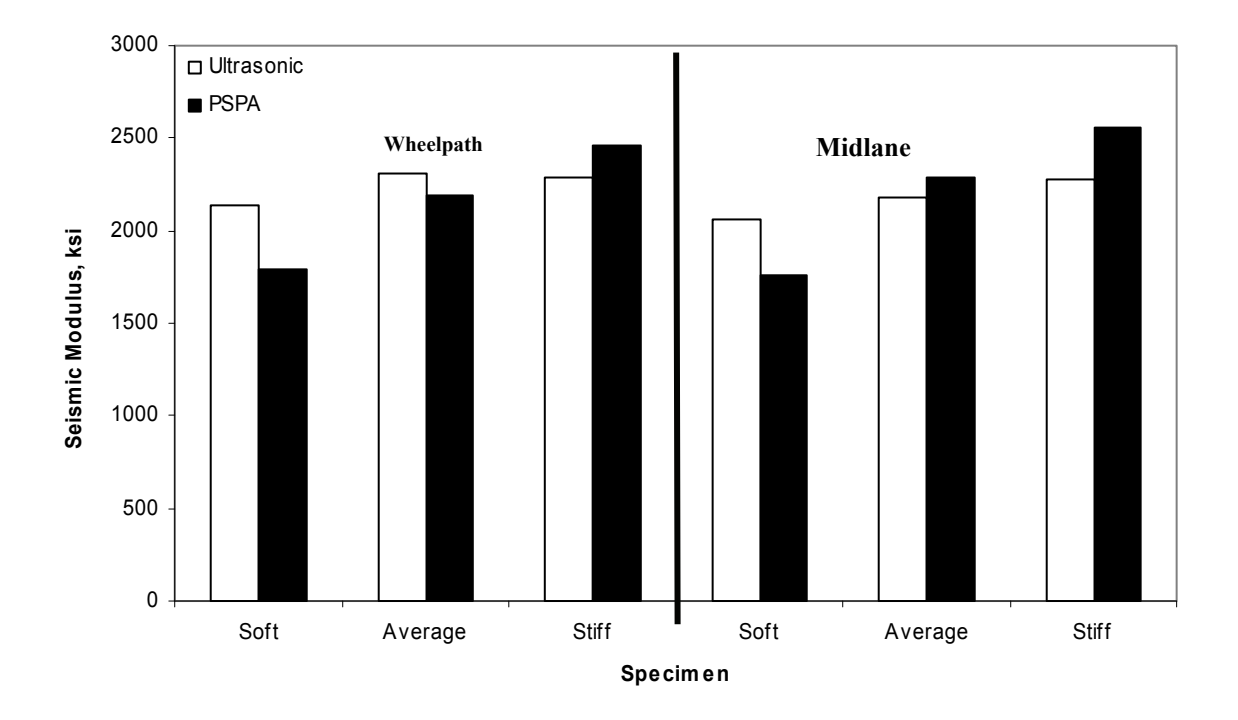

**Figure 23. Graph. Typical Comparison of PSPA Field Moduli with Ultrasonic Lab Results.** 

## **CHAPTER 6 – PRESENTATION OF RESULTS**

**\_\_\_\_\_\_\_\_\_\_\_\_\_\_\_\_\_\_\_\_\_\_\_\_\_\_\_\_\_\_\_\_\_\_\_\_\_\_\_\_\_\_\_\_\_\_\_\_\_\_\_\_\_\_\_\_\_\_\_\_\_\_\_\_\_\_\_\_\_\_\_\_\_\_\_\_\_\_\_\_\_\_\_** 

## **DESCRIPTION OF SITES**

Five sites in Colorado and one site in Utah were tested. The locations of the sites are marked in Figure 24. Each site is described below. An extensive photo album of the sites and cores can be found in Appendix A.

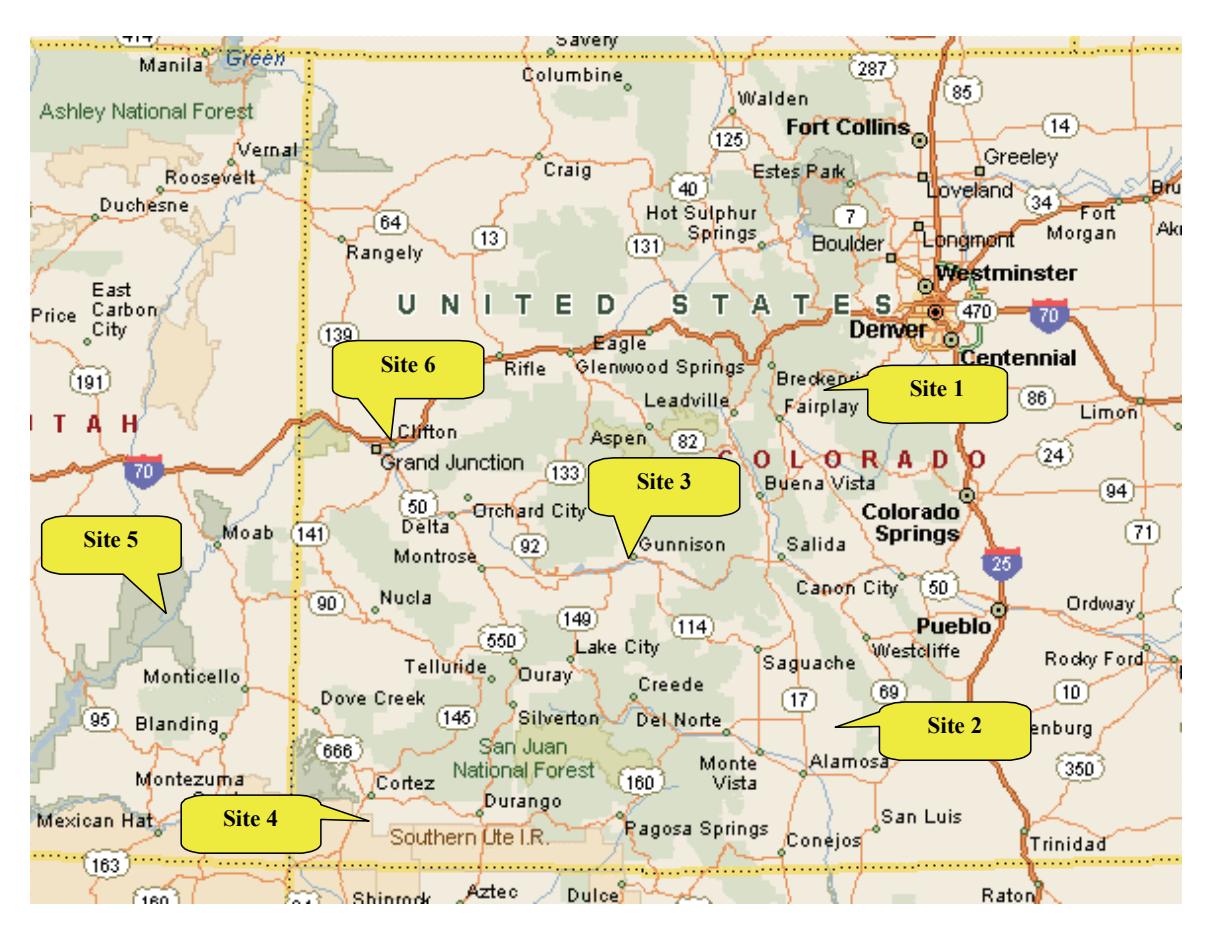

**Figure 24. Map. Location of Sites.** 

## **Site 1: Tarryall Road**

Site 1 was located at Mile Post 2, measuring from US Highway 285 near Jefferson, CO just a few miles west of Kenosha Pass (about 70 miles Southwest of Denver). The top layer at this site was a double surface treatment about 0.75 in. to 1 in. thick. The road was in a fair condition. No significant cracks on the pavement were found. This site was tested on October 27, 2003. Laboratory tests were not feasible on the cores retrieved from this site because they were too thin and not structurally sound.

#### **Site 2: Great Sand Dunes National Monument**

Site 2 was located on the southbound lane of Route 150. Field tests started in front of the Amphitheater parking lot and extended to about 0.25 miles south of it. The thickness of the ACP layer was reported as 2 to 3 in. The road way was visually in a fair condition given that it had been placed several years ago. Transverse cracks were observed every 50 ft with some infrequent longitudinal cracks. No shoulder had been constructed on the side of the road.

**\_\_\_\_\_\_\_\_\_\_\_\_\_\_\_\_\_\_\_\_\_\_\_\_\_\_\_\_\_\_\_\_\_\_\_\_\_\_\_\_\_\_\_\_\_\_\_\_\_\_\_\_\_\_\_\_\_\_\_\_\_\_\_\_\_\_\_\_\_\_\_\_\_\_\_\_\_\_\_\_\_\_\_** 

#### **Site 3: Taylor River Road**

Site 3, located on Route 135, was a newly-constructed pavement section about 4 in. thick. The construction project covered from Mile Post 14 to Mile Post 19, starting from the town of Almont. Field tests were started at Mile Post 15.5 and covered about one-quarter of a mile, finishing at Mile Post 15.25. The first test point was located on a small parking area.

#### **Site 4: Mesa Verde National Park**

Site 4 was located about five miles south of the main entrance to the park. A newly overlaid section of the road was tested. Based on the visual observation immediately before and after the test section, the underlying ACP was heavily cracked. However, the section tested exhibited isolated cracks. The cores retrieved from the site demonstrated varying degrees of stripping in the underlying layer, especially towards the end of the test section.

#### **Site 5: Canyonlands National Park – The Needles**

The project, which covered the last 6 miles of the main road of the Park, was nominally 2 in. of new pavement over a recycled pavement. The road is visually in fair condition with isolated longitudinal and transverse cracks. The section tested did not contain any cracks and seemed in good condition.

#### **Site 6: Colorado National Monument**

The project covered the first 15 miles of the Monument Rimrock Drive, starting from the Fruita Entrance of IH-70. The section selected for field tests was a straight section of road in front of the Visitors Center. The test section was in poor condition with very frequent longitudinal and transverse cracks. The ACP was nominally 5 in. thick, with the top 2 in. being of significantly higher quality.

## **VOLUMETRIC PROPERTIES**

The variation in gradation, AC content and air voids for all sites tested are summarized in Table 2. The detailed results can be found in Appendix B. The AC contents are in the range of 6% to 9%, which is typically greater than anticipated for normal mix designs. At Site 2, the coefficient of variation for the AC content is about 37%. This occurs because the AC content of one of the cores is about 3.6%. This point corresponds to the core with the lowest seismic modulus among the cores that were tested for AC content.

On the average, the voids in total mix (VTMs) at different sites vary from a low of about 2% at Site 6 to a high of about 8.5% at Site 5. The two highest air voids correspond to the two sites with the newer AC layer, with the lowest corresponding to Site 6 corresponding to one of the oldest.

**\_\_\_\_\_\_\_\_\_\_\_\_\_\_\_\_\_\_\_\_\_\_\_\_\_\_\_\_\_\_\_\_\_\_\_\_\_\_\_\_\_\_\_\_\_\_\_\_\_\_\_\_\_\_\_\_\_\_\_\_\_\_\_\_\_\_\_\_\_\_\_\_\_\_\_\_\_\_\_\_\_\_\_** 

|                       |                                                                                | Voids                         | Modulus<br>with |               | Gradation (Percent Passing) |           |            |            |            |            |  |  |  |
|-----------------------|--------------------------------------------------------------------------------|-------------------------------|-----------------|---------------|-----------------------------|-----------|------------|------------|------------|------------|--|--|--|
| AC<br>Site<br>Content | 1n<br>Total<br>Mix                                                             | Ultrasonic<br>Device,<br>ksi. | 1/2<br>1n.      | 3/8<br>$1n$ . | No.<br>4                    | No.<br>10 | No.<br>40  | No.<br>80  | No.<br>200 |            |  |  |  |
| -1                    | No test was conducted because the site was covered with surface treatment only |                               |                 |               |                             |           |            |            |            |            |  |  |  |
| $\overline{2}$        | 7.2%                                                                           | 3.3%                          | 1619            | 94.4          | 83.4                        | 52.8      | 33.0       | 18.3       | 11.8       | 4.2        |  |  |  |
|                       | $(37.2\%)$                                                                     | $(47.1\%)$                    | $(15.8\%)$      | $(4.6\%)$     | $(6.6\%)$                   | $(9.9\%)$ | $(13.8\%)$ | $(20.7\%)$ | $(32.8\%)$ | $(56.7\%)$ |  |  |  |
| 3                     | $6.0\%$                                                                        | 5.45                          | 2208            | 99.2          | 81.0                        | 51.4      | 30.4       | 13.9       | 8.4        | 3.8        |  |  |  |
|                       | $(5%)$ *                                                                       | $(17.6\%)$                    | (4.5)           | (1%)          | (5%)                        | (7%)      | (4%)       | (4%)       | (7%)       | (15%)      |  |  |  |
| $\overline{4}$        | 7.2%                                                                           | $6.8\%$                       | 1388            | 95.3          | 81.0                        | 53.6      | 34.5       | 21.6       | 12.2       | 4.7        |  |  |  |
|                       |                                                                                | $(13.1\%)$ $(14.6\%)$         | $(24.2\%)$      | $(5.7\%)$     | $(3.6\%)$                   | $(4.9\%)$ | $(5.2\%)$  | $(11.7\%)$ | $(10.1\%)$ | $(12.5\%)$ |  |  |  |
| 5                     | $7.3\%$                                                                        | 8.4%                          | 1961            | 98.2          | 81.8                        | 48.4      | 29.6       | 18.1       | 11.4       | 5.5        |  |  |  |
|                       | $(5.9\%)$                                                                      | $(6.7\%)$                     | $(6.1\%)$       | $(3.6\%)$     | $(1.8\%)$                   | $(7.5\%)$ | $(10.4\%)$ | $(13.2\%)$ | $(24.9\%)$ | $(51.0\%)$ |  |  |  |
| 6                     | 8.7%                                                                           | 2.1%                          | 1841            | 93.9          | 79.2                        | 53.2      | 37.2       | 22.9       | 11.5       | 3.4        |  |  |  |
|                       |                                                                                | $(10.8\%)$ (33.7%)            | $12.2\%$        | $(4.7\%)$     | $(1.6\%)$                   | $(5.2\%)$ | $(10.7\%)$ | $(16.5\%)$ | $12.7\%$   | $(55.1\%)$ |  |  |  |

**Table 2. Volumetric Information from Cores Retrieved from Different Sites.** 

\* Numbers in parentheses are the coefficients of variation

The gradations seem to be fairly uniform within each site and between the sites. Large variability in the fines contents (i.e. materials passing No. 200 sieve) is apparent. Given the small amounts of fines present in the gradation, this can be due to experimental error during the sieving operations.

# **PSPA MODULI**

The average moduli obtained at each site adjusted for temperature are reflected in Table 3. Point-by-point variation in moduli can be found graphically in Figures 6.2 through 6.7 and numerically in Appendix C. Typical time records, phase spectra and dispersion curves from the core locations at each site as seen in the PSPA software are included in Appendix D.

| Site | Seismic Modulus  |            |          |       |          |               |  |  |  |
|------|------------------|------------|----------|-------|----------|---------------|--|--|--|
|      |                  | Wheel path | Midlane  |       | Overall  |               |  |  |  |
|      | COV,<br>Average, |            | Average, | COV,  | Average, | COV,          |  |  |  |
|      | ksi              | $\%$       | Ksi      | $\%$  | ksi      | $\frac{0}{0}$ |  |  |  |
|      | 741              | 20.9%      | 794      | 18.8% | 767      | 20.1%         |  |  |  |
| ↑    | 1645             | 35.8%      | 1280     | 30.6% | 1463     | 36.3%         |  |  |  |
| 3    | 1964             | 13.8%      | 1967     | 12.2% | 1965     | 13.0%         |  |  |  |
| 4    | 1104             | 44.0%      | 1119     | 41.8% | 1112     | 42.7%         |  |  |  |
|      | 1811             | 18.5%      | 1849     | 17.9% | 1830     | 18.2%         |  |  |  |
| O    | 1795             | 29.2%      | 1648     | 32.0% | 1721     | 30.8%         |  |  |  |

**Table 3. Seismic Moduli Obtained from PSPA at Different Sites.** 

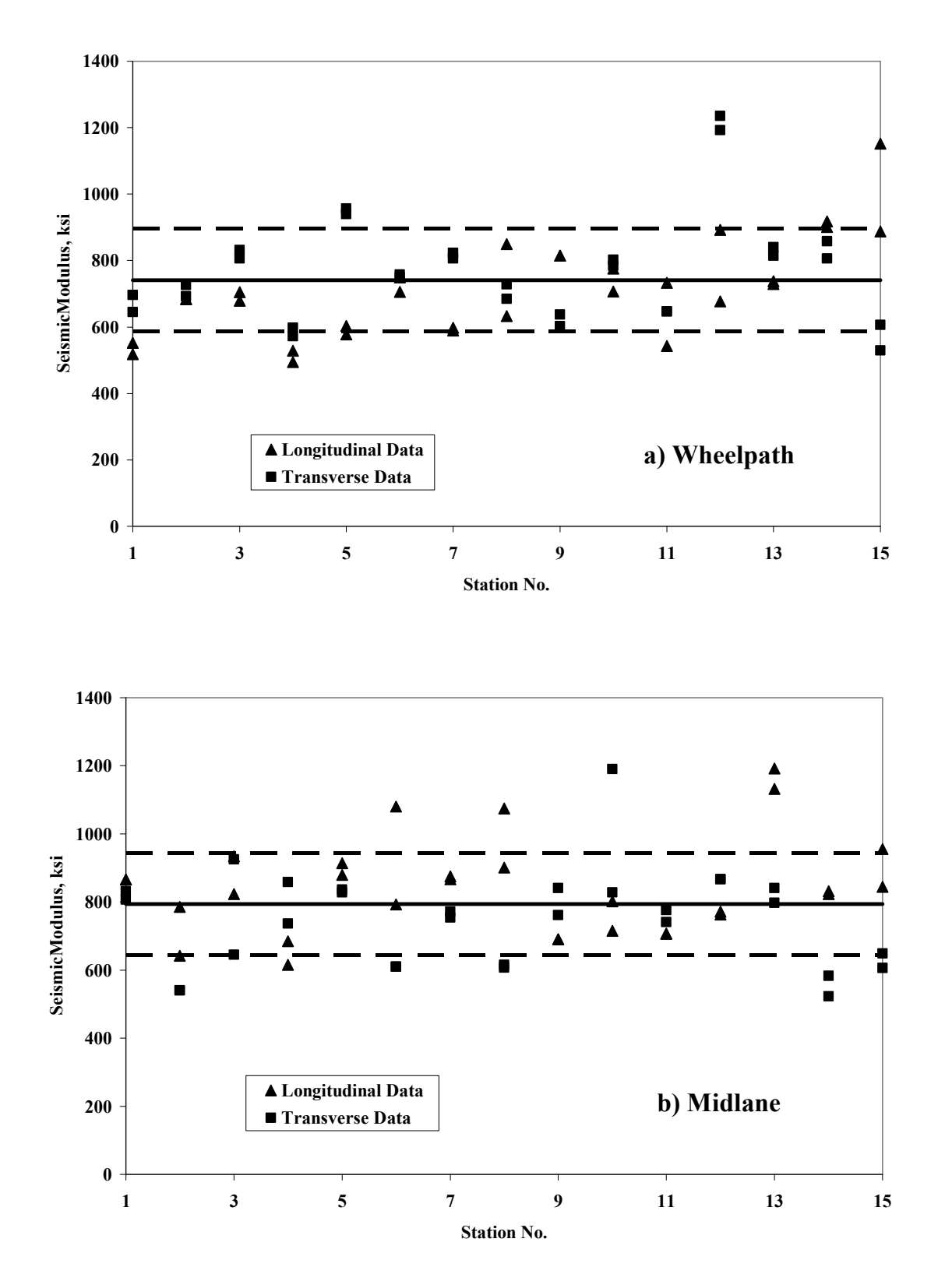

**Figure 25. Graph. Variation in Modulus with PSPA along Site 1.** 

![](_page_44_Figure_1.jpeg)

![](_page_44_Figure_2.jpeg)

**Figure 26. Graph. Variation in Modulus with PSPA along Site 2.** 

![](_page_45_Figure_1.jpeg)

![](_page_45_Figure_2.jpeg)

**Figure 27. Graph. Variation in Modulus with PSPA along Site 3.** 

![](_page_46_Figure_1.jpeg)

![](_page_46_Figure_2.jpeg)

**Figure 28. Graph. Variation in Modulus with PSPA along Site 4.** 

![](_page_47_Figure_1.jpeg)

**Figure 29. Graph. Variation in Modulus with PSPA along Site 5.** 

![](_page_48_Figure_1.jpeg)

![](_page_48_Figure_2.jpeg)

**Figure 30. Graph. Variation in Modulus with PSPA along Site 6.** 

The variations in PSPA modulus along the wheel path and midlane for Site 1 are shown in Figure 25. As indicated before, the top layer at this site was a thin double surface treatment. The average seismic modulus at this site is about 760 ksi which translates to an approximate design modulus of about 250 ksi. This value seems to be reasonable for such a surface. The coefficient of variation is about 20% which reflects the quality anticipated from surface treatment.

**\_\_\_\_\_\_\_\_\_\_\_\_\_\_\_\_\_\_\_\_\_\_\_\_\_\_\_\_\_\_\_\_\_\_\_\_\_\_\_\_\_\_\_\_\_\_\_\_\_\_\_\_\_\_\_\_\_\_\_\_\_\_\_\_\_\_\_\_\_\_\_\_\_\_\_\_\_\_\_\_\_\_\_** 

At site 2, as reflected in Table 3, the average seismic modulus is about 1460 ksi. The variations in PSPA modulus along the site are shown in Figure 26. For the wheel path, the first three and last two points exhibit lower moduli with the middle points generally being significantly stiffer. Along the midlane, the moduli are more uniform and generally lower than the wheel path. This trend is typically observed on the older pavements, where the vehicular traffic would typically consolidate the material in the wheel path. The VTM for the wheel path, as shown in Table 5 is about 2% whereas for the midlane the VTM is closer to 4%. The observed point-to-point variability is also normal for aged pavements that contain micro-cracking and have experienced consolidation.

Contrary to Site 2, Site 3 exhibits fairly uniform behavior along the site (see Figure 27). This trend is also anticipated because Site 3 was newly constructed. The average seismic moduli along the wheel path and the midlane are fairly close since the site is not extensively trafficked. The quality of construction can be observed in Figure 27. The first half of the site demonstrates consistently lower moduli perhaps because of compaction efforts. This increase in modulus was not only apparent on the PSPA results but also on seismic tests performed on cores.

Site 4 consists of 2 in. of overlay over an old ACP. An inspection of cores (see Figure 46) and dispersion curves (see Appendix D) indicated that at the beginning of the section the overlay is thicker as compared to the remainder of the section. The inspection of the cores also indicated that the original ACP is of poor quality. The variations in PSPA modulus along the wheel path and midlane are shown in Figure 28. The moduli along the section are initially high. Past Point 5, the moduli are much lower than the initial points, indicating the lower quality materials. The close relationship, between the observed quality of the cores and the results from the PSPA is a good indication of the usefulness of the PSPA in determining the properties of an AC layer.

Site 5 again consists of 2 in. of overlay over a recycled asphalt layer. The average PSPA modulus at this site is about 1830 ksi with a coefficient of variation of about 18%. The variations in PSPA modulus along the wheel path and midlane are shown in Figure 29. The variation is rather random along the site, indicating variability in the properties of the recycled ACP layer. Also the moduli in the longitudinal and transverse directions at some points, especially along wheel path, are different, maybe demonstrating directionality of compactions of recycled materials.

Finally, the results from PSPA at Site 6 are shown in Figure 30. This site consisted of an old, cracked, road. As anticipated the coefficient of variation is rather high at about 31%. The average modulus of the wheel path is greater than the midlane, once again because of consolidation of the ACP under traffic.

## **DESIGN MODULI**

The individual master curves from the cores subjected to resilient modulus are included in Appendix E. The procedure to obtain the design modulus was described in Chapter 5. The average master curve parameters associated with Equation 3.1 for each site are included in Table 4. The coefficient of determination, the  $R^2$  value, associated with each curve fit is also included in the table. All  $R^2$  values are greater than 0.94 indicating good agreement between the fitted curve and the data obtained from lab and field testing.

**\_\_\_\_\_\_\_\_\_\_\_\_\_\_\_\_\_\_\_\_\_\_\_\_\_\_\_\_\_\_\_\_\_\_\_\_\_\_\_\_\_\_\_\_\_\_\_\_\_\_\_\_\_\_\_\_\_\_\_\_\_\_\_\_\_\_\_\_\_\_\_\_\_\_\_\_\_\_\_\_\_\_\_** 

Based on these average master curve parameters, the average design moduli were obtained and reported in Table 4. For Site 1, the simplified procedure advocated by Aouad et al. (1993) was used because the cores where too thin for actual resilient modulus tests. The approximate design modulus for this site is about 250 ksi. For the other five sites, the modulus varied from about 500 ksi to 800 ksi.

| Site | <b>Average Master Curve Parameters</b> |          |          |          |       |                           |  |  |
|------|----------------------------------------|----------|----------|----------|-------|---------------------------|--|--|
|      | $\delta$                               | $\alpha$ |          | $\gamma$ | $R^2$ | Design<br>Modulus,<br>ksi |  |  |
|      | Specimens too thin for Testing         |          |          |          |       |                           |  |  |
| 2    | $-3.100$                               | 6.967    | $-1.600$ | 0.147    | 0.978 | 713                       |  |  |
| 3    | $-3.300$                               | 6.800    | $-1.600$ | 0.390    | 0.960 | 523                       |  |  |
| 4    | $-2.988$                               | 6.813    | $-1.600$ | 0.119    | 0.944 | 582                       |  |  |
|      | $-3.338$                               | 7.115    | $-1.600$ | 0.228    | 0.981 | 709                       |  |  |
| 6    | $-2.950$                               | 6.833    | $-1.600$ | 0.160    | 0.977 | 811                       |  |  |

**Table 4. Design Moduli Obtained from Integration of Lab and PSPA Tests at Different Sites.** 

\* Based on simplified Method

## **COMPARISON OF CORE MODULI WITH PSPA MODULI**

A comparison of the seismic moduli obtained with the ultrasonic device on the cores and the PSPA moduli obtained at the respective core location is presented in Figure 31. In general, close agreement between the two moduli was observed. The exception is Core 4 for Site 2 that contained micro-cracks and Core 1 of Site 4 that was badly stripped (see picture of cores in Appendix A). To further quantify the comparison between the two moduli, they are plotted against one another in Figure 32. The differences between the two moduli are generally less than 20%. The reasons for differences, aside from any experimental errors are itemized in Chapter 5.

![](_page_51_Figure_1.jpeg)

**Figure 31. Graph. Comparison of Moduli Obtained by Ultrasonic Device and PSPA at all Sites.** 

![](_page_51_Figure_3.jpeg)

**Figure 32. Graph. Variation between Moduli Obtained by Ultrasonic Device and PSPA at all Sites.**

## **CHAPTER 7 – SUMMARY AND CONCLUSIONS**

**\_\_\_\_\_\_\_\_\_\_\_\_\_\_\_\_\_\_\_\_\_\_\_\_\_\_\_\_\_\_\_\_\_\_\_\_\_\_\_\_\_\_\_\_\_\_\_\_\_\_\_\_\_\_\_\_\_\_\_\_\_\_\_\_\_\_\_\_\_\_\_\_\_\_\_\_\_\_\_\_\_\_\_** 

The Portable Seismic Property Analyzer (PSPA) was used at six sites in Colorado and Utah to demonstrate its applicability to the evaluation of typical asphalt-concrete pavements. To achieve this objective, each site was tested with the PSPA, representative cores were obtained, laboratory tests were carried out, and the results were analyzed.

The major findings are as follows.

- The field operation of the PSPA was practical and repeatable.
- The detrimental effects of microcracking and stripping are reflected in the PSPA moduli.
- The PSPA moduli and moduli from seismic lab tests on cores compare favorably since the two are generally within 20% of one another.
- Seismic moduli can be integrated with the lab testing to obtain a master curve that can be used in determining design moduli.

More extensive field and lab evaluation is desirable. However, this limited study demonstrates the viability of the PSPA in characterizing the AC layer at a number of sites with varying properties.

#### **REFERENCES**

- 1. Aouad, M. F., Stokoe, K. H., and Briggs, R. C. (1993), "Stiffness of Asphalt Concrete Surface Layer from Stress Wave Measurements," Transportation Research Board, No. 1384, Washington, DC, pp. 29-35.
- 2. Daniel, J. S., and Kim, Y. R. (1998), "Relationships Among Rate-Dependent Stiffness of Asphalt Concrete Using Laboratory and Field Test Methods," Journal of Transportation Research Record, No. 1630, Washington, DC, pp 3-9.
- 3. Ferry, J.D, Viscoelastic Properties of Polymers, 2nd edition, John Willy, New York, 1970.
- 4. Huang Y.H. (1993), Pavement Analysis and Design, Prentice Hall, Inc., Englewood Cliffs, NJ, 805 pp.
- 5. Lee, N-KJ; Hugo, F; Stokoe, KH, II (1997), "Detection and Monitoring of Cracks in Asphalt Pavement under Texas Mobile Load Simulator Testing," Journal of Transportation Research Record, No. 1570, Washington, DC, pp 10-22.
- 6. Kim Y.R. and Lee Y.C. (1995), "Interrelationships among Stiffnesses of Asphalt Aggregate Mixtures," Journal of Association of Asphalt Paving Technologists, Vol. 64., pp.575-609.
- 7. Li, Y. and Nazarian, S. (1994), "Evaluation of Aging of Hot-Mix Asphalt Using Wave Propagation Techniques,@ Engineering Properties of Asphalt Mixtures And the Relationship to Their Performance, ASTM STP 1265, Philadelphia, Pa., pp.166-179.
- 8. Nazarian, S. and Desai, M.R. (1993), "Automated Surface Wave Method: Field Testing," Journal of Geotechnical Engineering, Volume: 119 Issue: 7, ASCE, New York, NY, pp 1094-11.
- 9. Nazarian, S., Baker, M., and Crain, K. (1997), "Assessing Quality of Concrete with Wave Propagation Techniques," Materials Journal, American Concrete Institute, Farmington Hills, MI, Vol. 94, No. 4, pp. 296-306.
- 10. Nazarian S., Yuan D., Tandon V., and Arellano M. (2003) "Quality Management of Flexible Pavement Layers with Seismic Methods," Research Report 1735-3F, Center for Highway Materials Research, UTEP, El Paso, TX.
- 11. NCHRP (1996), "Nondestructive Testing to Determine Material Properties of Pavement Layers," Interim Report, NCHRP 10-44, Washington, DC.
- 12. Roberts, F. L., Kandhal, P. S., Brown, E. R., Lee, D., and Kennedy, T.W. (1996), Hot Mix Materials: Mixture Design and Construction, NAPA Education Foundation Lanham, Maryland.
- 13. Sansalone, M., and Carino, N. J. (1986), "Impact-Echo: A Method for Flaw Detection in Concrete Using Transient Stress Waves," Report NBSIR 86-3452. National Bureau of Standards, Gaithersburg, MD.
- 14. Tandon, T., Nazarian, S. and Bai X. (2004), "Assessment of Relationship between Seismic and Dynamic Modulus of Hot Mix Asphalt Concrete," International Journal of Road Materials and Pavement Design.
- 15. Von Quintus H.L. and Kilingsworth B. M. (1998), "Comparison of Laboratory and In Situ Determined Elastic Layer Moduli," presented in 77th Annual TRB Meeting, Washington, DC.
- 16. Witczak, M.W., Bonaquist, R., Von Quintus, H. and Kaloush, K. (1999), "Specimen Geometry and Aggregate Size Effects in Uniaxial Compression and Constant Height Shear Tests," *Journal of Association of Asphalt Paving Technologist,* Vol. 69, pp. 733-793.

![](_page_56_Picture_1.jpeg)

**APPENDIX A – PHOTO ALBUM** 

**Figure 33. Photo. Measuring with the PSPA on the Side of the Road at Site 1.** 

![](_page_56_Picture_4.jpeg)

**Figure 34. Photo. Coring at Site 1.** 

![](_page_57_Picture_1.jpeg)

**Figure 35. Photo. Cores from Site 1.** 

![](_page_57_Picture_3.jpeg)

**Figure 36. Photo. Coring at Site 2.** 

![](_page_58_Picture_1.jpeg)

**Figure 37. Photo. Examples of Cracks at Site 2.** 

![](_page_58_Picture_3.jpeg)

**Figure 38. Photo. View of Site 2.** 

![](_page_59_Picture_1.jpeg)

**Figure 39. Photo. Cores from Site 2.** 

![](_page_59_Picture_3.jpeg)

**Figure 40. Photo. View of Site 3.** 

![](_page_60_Picture_1.jpeg)

**Figure 41. Photo. Coring at Site 3.** 

![](_page_60_Picture_3.jpeg)

**Figure 42. Photo. Cores from Site 3.** 

![](_page_61_Picture_1.jpeg)

**Figure 43. Photo. Close up of Site 4.** 

![](_page_61_Picture_3.jpeg)

**Figure 44. Photo. View of Site 4.**

![](_page_62_Picture_1.jpeg)

**Figure 45. Photo. Coring at Site 4.** 

![](_page_62_Picture_3.jpeg)

**Figure 46. Photo. Cores from Site 4.** 

![](_page_63_Picture_1.jpeg)

**Figure 47. Photo. Close up of Site 5.**

![](_page_63_Picture_3.jpeg)

**Figure 48. Photo. View of Site 5.** 

![](_page_64_Picture_1.jpeg)

**Figure 49. Photo. Coring at Site 5.** 

![](_page_64_Picture_3.jpeg)

**Figure 50. Photo. Cores from Site 5.**

![](_page_65_Picture_1.jpeg)

**Figure 51. Photo. Close up of Site 6.** 

![](_page_65_Picture_3.jpeg)

**Figure 52. Photo. Cracking at Site 6.**

![](_page_66_Picture_1.jpeg)

**Figure 53. Photo. View of Site 6.** 

![](_page_66_Picture_3.jpeg)

**Figure 54. Photo. Cores at Site 6.**

![](_page_68_Picture_336.jpeg)

## **APPENDIX B – VOLUMETRIC INFORMATION Table 5. Volumetric Information from Cores Retrieved at Site 2.**

**Table 6. Volumetric Information from Cores Retrieved at Site 3.** 

| Sample         | AC.     | Voids<br>in  | Modulus<br>with                  | Gradation (Percent Passing) |            |                     |                      |                      |                      |            |
|----------------|---------|--------------|----------------------------------|-----------------------------|------------|---------------------|----------------------|----------------------|----------------------|------------|
| ID             | Content | Total<br>Mix | <b>Ultrasonic</b><br>Device, ksi | 1/2<br>in.                  | 3/8<br>in. | N <sub>0</sub><br>4 | N <sub>0</sub><br>10 | N <sub>0</sub><br>40 | N <sub>0</sub><br>80 | No.<br>200 |
| $\mathbf{I}$   | 6.2%    | --           | 2142                             | 97.9                        | 83.3       | 53.7                | 30.6                 | 13.5                 | 7.9                  | 3.0        |
| $\overline{2}$ | $6.1\%$ | $- -$        | 2177                             | 100.0                       | 82.3       | 52.8                | 31.6                 | 14.5                 | 8.6                  | 4.2        |
| 3              | 5.6%    | --           | 2286                             | 98.7                        | 74.9       | 45.9                | 28.7                 | 13.5                 | 8.0                  | 3.7        |
| 4              | $6.2\%$ | $- -$        | 2312                             | 100.0                       | 83.6       | 53.3                | 30.9                 | 14.2                 | 9.1                  | 4.2        |
| 5              | $- -$   | 6.1%         | 2058                             | $- -$                       | $- -$      | --                  | $- -$                | $- -$                | --                   | --         |
| 6              | $- -$   | 4.8%         | 2275                             | $- -$                       | $- -$      | --                  | $- -$                | --                   | --                   | --         |
| Average        | $6.0\%$ | 5.4%         | 2208                             | 99.2                        | 81.0       | 51.4                | 30.4                 | 13.9                 | 8.4                  | 3.8        |
| <b>COV</b>     | 4.8%    | 17.6%        | 4.5%                             | 1.0%                        | 5.1%       | 7.2%                | 4.1%                 | 3.6%                 | 6.7%                 | 15.0%      |

**Table 7. Volumetric Information from Cores Retrieved at Site 4.** 

![](_page_68_Picture_337.jpeg)

| Sample         | AC      | Voids<br>1n<br>Total<br>Mix | Modulus<br>with           | Gradation (Percent Passing) |            |          |                      |                      |                      |            |  |
|----------------|---------|-----------------------------|---------------------------|-----------------------------|------------|----------|----------------------|----------------------|----------------------|------------|--|
| ID             | Content |                             | Ultrasonic<br>Device, ksi | 1/2<br>in.                  | 3/8<br>1n. | No.<br>4 | N <sub>0</sub><br>10 | N <sub>0</sub><br>40 | N <sub>0</sub><br>80 | No.<br>200 |  |
| 1              | 7.4%    | $- -$                       | 2155                      | 100                         | 79.76      | 45.46    | 27.14                | 16.61                | 10.10                | 4.00       |  |
| $\overline{2}$ | 7.1%    |                             | 1958                      | 100                         | 81.81      | 46.24    | 27.11                | 16.57                | 10.27                | 3.98       |  |
| 3              | 7.8%    |                             | 2009                      | 100                         | 82.87      | 48.35    | 30.67                | 21.59                | 15.62                | 9.63       |  |
| 4              | 6.8%    | $- -$                       | 1921                      | 92.91                       | 82.80      | 53.56    | 33.47                | 17.50                | 9.55                 | 4.23       |  |
| 5              | $-$     | 8.8%                        | 1929                      | $- -$                       |            |          | --                   |                      | --                   |            |  |
| 6              | $- -$   | $8.0\%$                     | 1792                      | $- -$                       | --         | --       | --                   | --                   | --                   |            |  |
| Average        | 7.3%    | 8.4%                        | 1961                      | 98.2                        | 81.8       | 48.4     | 29.6                 | 18.1                 | 11.4                 | 5.5        |  |
| COV            | 5.9%    | 6.7%                        | 6.1%                      | $3.6\%$                     | 1.8%       | 7.5%     | 10.4%                | 13.2%                | 24.9%                | 51.0%      |  |

**Table 8. Volumetric Information from Cores Retrieved at Site 5.** 

# **Table 9. Volumetric Information from Cores Retrieved at Site 6.**

![](_page_69_Picture_226.jpeg)

![](_page_70_Picture_89.jpeg)

# **APPENDIX C – PSPA RESULTS**

**Table 10. Seismic Moduli Measured at Site 1.** 

|                  | <b>Modulus Wheel path (ksi)</b> |            | <b>Modulus Midlane (ksi)</b>                                                                                             |                                                                                                    |            |  |  |
|------------------|---------------------------------|------------|----------------------------------------------------------------------------------------------------|----------------------------------------------------------------------------------------------------|------------|--|--|
| Station No.      | Longitudinal                    | Transverse | Station No.                                                                                                    | Longitudinal                                                                                                    | Transverse |  |  |
| $\mathbf{1}$     | 1603                            | 1169       | $\mathbf{1}$                                                                                                    | 1957                                                                                                    | 1788       |  |  |
|                  | 1240                            | 1169       |                                                                                                    | 1974                                                                                                    | 1815       |  |  |
| $\overline{2}$   | 1062<br>1213                    |            |                                                                                                    | 1027                                                                                                    | 992        |  |  |
|                  | 1071                            | 1204       |                                                                                                    | 1027                                                                                                    | 992        |  |  |
| $\mathfrak{Z}$   | 823                             | 814        |                                                                                                    | 904                                                                                                    | 1199       |  |  |
|                  | 984                             | 832        |                                                                                                    | 967                                                                                                    | 1190       |  |  |
| $\overline{4}$   | 2386                            | 2270       |                                                                                                    | 1228                                                                                                    | 1460       |  |  |
|                  | 2314                            | 2261       |                                                                                                    | 1326                                                                                                    | 1665       |  |  |
| 5                | 1584                            | 1495       |                                                                                                    | 1262                                                                                                    | 1745       |  |  |
|                  | 1942                            | 1557       |                                                                                                    | 1298                                                                                                    | 2112       |  |  |
| 6                | 1844                            | 1620       |                                                                                                    | 1038                                                                                                    | 1128       |  |  |
|                  | 1862                            | 1853       |                                                                                                    | 958                                                                                                    | 1074       |  |  |
| $\boldsymbol{7}$ | 1029                            | 1128       |                                                                                                    | 1298                                                                                                    | 1047       |  |  |
|                  | 967                             | 1172       |                                                                                                    |                                                                                                    | 1065       |  |  |
| $\,$ 8 $\,$      | 2349                            | 1800       |                                                                                                    |                                                                                                    | 1557       |  |  |
|                  | 2727                            | 2142       |                                                                                                    |                                                                                                    | 1557       |  |  |
| 9                | 2402                            | 2256       |                                                                                                    |                                                                                                    | 1283       |  |  |
|                  | 2402                            | 2001       |                                                                                                    |                                                                                                    | 1265       |  |  |
| 10               | 2389                            | 2027       |                                                                                                    |                                                                                                    | 1294       |  |  |
|                  | 2045                            | 2108       | $\overline{7}$<br>1378<br>1233<br>$8\,$<br>1269<br>1374<br>9<br>1765<br>959<br>$10\,$<br>860<br>732<br>11<br>741<br>1830 | 1249                                                                                                    |            |  |  |
| 11               | 2543                            | 2324       |                                                                                                    | $\overline{2}$<br>$\overline{3}$<br>$\overline{4}$<br>5<br>6<br>12<br>2360<br>1692<br>13<br>1839<br>1131<br>14<br>1223<br>810<br>15<br>819<br>1280<br>Average<br>392<br><b>Std Dev</b> | 732        |  |  |
|                  | 2644                            | 2296       |                                                                                                    |                                                                                                    | 732        |  |  |
| 12               | 2205                            | 2223       |                                                                                                    |                                                                                                    | 1390       |  |  |
|                  | 2177                            | 2186       |                                                                                                    |                                                                                                    | 1372       |  |  |
| 13               | 1473                            | 961        |                                                                                                    |                                                                                                    | 1784       |  |  |
|                  | 1390                            | 1519       |                                                                                                    |                                                                                                    | 1592       |  |  |
| 14               | 1113                            | 947        |                                                                                                    |                                                                                                    | 1131       |  |  |
|                  | 1095                            | 984        |                                                                                                    |                                                                                                    | 1113       |  |  |
| 15               | 920                             | 855        |                                                                                                    |                                                                                                    | 607        |  |  |
|                  | 874                             | 865        |                                                                                                    |                                                                                                    | 607        |  |  |
| Average          |                                 | 1645       |                                                                                                    |                                                                                                    |            |  |  |
| <b>Std Dev</b>   |                                 | 589        |                                                                                                    |                                                                                                    |            |  |  |
| <b>COV</b>       |                                 | 35.8%      | <b>COV</b>                                                                                                    | 30.6%                                                                                                    |            |  |  |

**Table 11. Seismic Moduli Measured at Site 2.**
| <b>Modulus Wheel path (ksi)</b> |                            |      | <b>Modulus Midlane (ksi)</b> |              |            |  |
|---------------------------------|----------------------------|------|------------------------------|--------------|------------|--|
| Station No.                     | Longitudinal<br>Transverse |      | Station No.                  | Longitudinal | Transverse |  |
| $\mathbf{1}$                    | 1619                       | 1711 | $\mathbf{1}$                 | 1674         | 1711       |  |
|                                 | 1583                       | 1647 |                              | 1702         | 1702       |  |
| $\sqrt{2}$                      | 1619                       | 1628 | $\overline{2}$               | 1474         | 1656       |  |
|                                 | 1565                       | 1574 |                              | 1483         | 1656       |  |
| $\overline{3}$                  | 1710                       | 1493 | $\overline{3}$               | 1737         | 1909       |  |
|                                 | 1755                       | 1620 |                              | 1728         | 1909       |  |
| $\overline{4}$                  | 1611                       | 1665 | $\overline{4}$               | 1737         | 1881       |  |
|                                 | 1557                       | 1710 |                              | 1674         | 1863       |  |
| 5                               | 1797                       | 1629 | 5                            | 1700         | 1842       |  |
|                                 | 1850                       | 1664 |                              | 1718         | 1842       |  |
| 6                               | 1904                       | 2019 | 6                            | 2098         | 2019       |  |
|                                 | 1886                       | 2001 |                              | 2072         | 1966       |  |
| $\boldsymbol{7}$                | 2006                       | 1927 | $\overline{7}$               | 1883         | 1910       |  |
|                                 | 2050                       | 1962 |                              | 1910         | 1953       |  |
| $\,8\,$                         | 2009                       | 2087 | $\,8\,$                      | 1940         | 2069       |  |
|                                 | 2018                       | 2069 |                              | 1906         | 2095       |  |
| 9                               | 2159                       | 1826 | 9                            | 2133         | 2176       |  |
|                                 | 2099                       | 1818 |                              | 2167         | 2167       |  |
| 10                              | 2318                       | 2258 | 10                           | 2131         | 2284       |  |
|                                 | 2403                       | 2182 |                              | 2131         | 2241       |  |
| 11                              | 2221                       | 2019 | 11                           | 2289         | 2120       |  |
|                                 | 2272                       | 2052 |                              | 2238         | 2103       |  |
| 12                              | 2331                       | 2120 | 12                           | 2500         | 2196       |  |
|                                 | 2095                       | 2103 |                              | 2449         | 2036       |  |
| 13                              | 2361                       | 2378 | 13                           | 2235         | 2370       |  |
|                                 | 2412                       | 2353 |                              | 2202         | 2344       |  |
| 14                              | 1808                       | 2318 | 14                           | 1749         | 2122       |  |
|                                 | 1851                       | 2428 |                              | 1800         | 2199       |  |
| 15                              | 2161                       | 2222 | 15                           | 1908         | 1725       |  |
|                                 | 2117<br>2231               |      |                              | 1839         | 1717       |  |
| Average                         | 1964                       |      | Average                      | 1967         |            |  |
| <b>Std Dev</b>                  | 271                        |      | <b>Std Dev</b>               | 239          |            |  |
| <b>COV</b>                      | 13.8%                      |      | <b>COV</b>                   | 12.2%        |            |  |

**Table 12. Seismic Moduli Measured at Site 3.** 

| <b>Modulus Wheel path (ksi)</b> |                            |      | <b>Modulus Midlane (ksi)</b> |              |            |  |
|---------------------------------|----------------------------|------|------------------------------|--------------|------------|--|
| Station No.                     | Longitudinal<br>Transverse |      | Station No.                  | Longitudinal | Transverse |  |
| $\mathbf{1}$                    | 1845                       | 2097 | $\mathbf{1}$                 | 2170         | 2212       |  |
|                                 | 1919                       | 2160 |                              | 2118         | 2139       |  |
| $\overline{2}$                  | 2052                       | 1689 | $\overline{2}$               | 1742         | 2020       |  |
|                                 | 2073                       | 1731 |                              | 1892         | 2063       |  |
| $\mathfrak{Z}$                  | 2052                       | 1657 | $\overline{\mathbf{3}}$      | 1854         | 1426       |  |
|                                 | 1865                       | 1657 |                              | 1843         | 1426       |  |
| $\overline{4}$                  | 1544                       | 1420 | $\overline{4}$               | 1307         | 1567       |  |
|                                 | 1555                       | 1826 |                              | 1386         | 1567       |  |
| 5                               | 928                        | 950  | 5                            | 939          | 729        |  |
|                                 | 939                        | 1005 |                              | 983          | 729        |  |
| 6                               | 712                        | 778  | 6                            | 1001         | 367        |  |
|                                 | 756                        | 801  |                              | 1045         | 367        |  |
| $\overline{7}$                  | 922                        | 1130 | $\tau$                       | 965          | 954        |  |
|                                 | 933                        | 1152 |                              | 834          | 954        |  |
| $\,8\,$                         | 1115                       | 1039 | $\,8\,$                      | 736          | 747        |  |
|                                 | 1115                       | 1039 |                              | 758          | 747        |  |
| 9                               | 736                        | 725  | 9                            | 920          | 780        |  |
|                                 | 780                        | 736  |                              | 942          | 747        |  |
| 10                              | 1343                       | 931  | 10                           | 1061         | 1202       |  |
|                                 | 1299                       | 931  |                              | 1072         | 1202       |  |
| 11                              | 696                        | 696  | 11                           | 1049         | 1027       |  |
|                                 | 685                        | 663  |                              | 1038         | 1038       |  |
| 12                              | 954                        | 1009 | 12                           | 801          | 1086       |  |
|                                 | 976                        | 1031 |                              | 801          | 1053       |  |
| 13                              | 834                        | 596  | 13                           | 812          | 812        |  |
|                                 | 823                        | 671  |                              | 790          | 671        |  |
| 14                              | 566                        | 460  | 14                           | 673          | 695        |  |
|                                 | 566                        | 460  |                              | 695          | 727        |  |
| 15                              | 682                        | 628  | 15                           | 855          | 996        |  |
|                                 | 682                        | 617  |                              | 974          | 1061       |  |
| Average                         | 1104                       |      | Average                      | 1119         |            |  |
| <b>Std Dev</b>                  |                            | 485  | <b>Std Dev</b>               | 468          |            |  |
| <b>COV</b>                      | 44.0%                      |      | <b>COV</b>                   | 41.8%        |            |  |

**Table 13. Seismic Moduli Measured at Site 4.** 

| <b>Modulus Wheel path (ksi)</b> |                            |      | <b>Modulus Midlane (ksi)</b> |              |            |  |
|---------------------------------|----------------------------|------|------------------------------|--------------|------------|--|
| Station No.                     | Longitudinal<br>Transverse |      | Station No.                  | Longitudinal | Transverse |  |
| $\mathbf{1}$                    | 2046                       | 1589 | $\mathbf{1}$                 | 1980         | 2341       |  |
|                                 | 1922                       | 1627 |                              | 2103         | 2322       |  |
| $\overline{c}$                  | 2080                       | 2291 | $\sqrt{2}$                   | 2176         | 2128       |  |
|                                 | 944                        | 2349 |                              | 2705         | 1579       |  |
| $\overline{3}$                  | 1560                       | 1290 | $\overline{3}$               | 2118         | 1560       |  |
|                                 | 1521                       | 1252 |                              | 1598         | 1579       |  |
| $\overline{4}$                  | 1646                       | 1983 | $\overline{4}$               | 1261         | 1993       |  |
|                                 | 1126                       | 1579 |                              | 1608         | 1935       |  |
| 5                               | 1435                       | 2012 | 5                            | 1406         | 1309       |  |
|                                 | 1829                       | 2320 |                              | 1396         | 2022       |  |
| 6                               | 2160                       | 1830 | 6                            | 1637         | 2102       |  |
|                                 | 1821                       | 1617 |                              | 2208         | 2111       |  |
| $\overline{7}$                  | 1811                       | 1734 | $\overline{7}$               | 1995         | 1995       |  |
|                                 | 1753                       | 1637 |                              | 2014         | 1433       |  |
| $\,8\,$                         | 1336                       | 1714 | $\,8\,$                      | 2286         | 2053       |  |
|                                 | 1327                       | 2034 |                              | 2111         | 2179       |  |
| 9                               | 1364                       | 2026 | 9                            | 1724         | 1705       |  |
|                                 | 1354                       | 1831 |                              | 1559         | 1880       |  |
| 10                              | 1489                       | 1754 | $10\,$                       | 1460         | 1519       |  |
|                                 | 1362                       | 1823 |                              | 1823         | 1480       |  |
| 11                              | 2231                       | 2124 | 11                           | 1403         | 1364       |  |
|                                 | 1559                       | 2007 |                              | 1413         | 1461       |  |
| 12                              | 2211                       | 2221 | 12                           | 2046         | 1968       |  |
|                                 | 2280                       | 2143 |                              | 2075         | 1939       |  |
| 13                              | 2087                       | 1636 | 13                           | 2146         | 1323       |  |
|                                 | 1970                       | 1646 |                              | 2234         | 1480       |  |
| 14                              | 1783                       | 2156 | 14                           | 1578         | 1950       |  |
|                                 | 1989                       | 2166 |                              | 2019         | 1970       |  |
| 15                              | 1881                       | 2342 | 15                           | 2283         | 2058       |  |
|                                 | 1881                       | 2195 |                              | 1705         | 2146       |  |
| Average                         | 1811                       |      | Average                      | 1849         |            |  |
| <b>Std Dev</b>                  | 335                        |      | <b>Std Dev</b>               | 331          |            |  |
| <b>COV</b>                      | 18.5%                      |      | <b>COV</b>                   | 17.9%        |            |  |

**Table 14. Seismic Moduli Measured at Site 5.** 

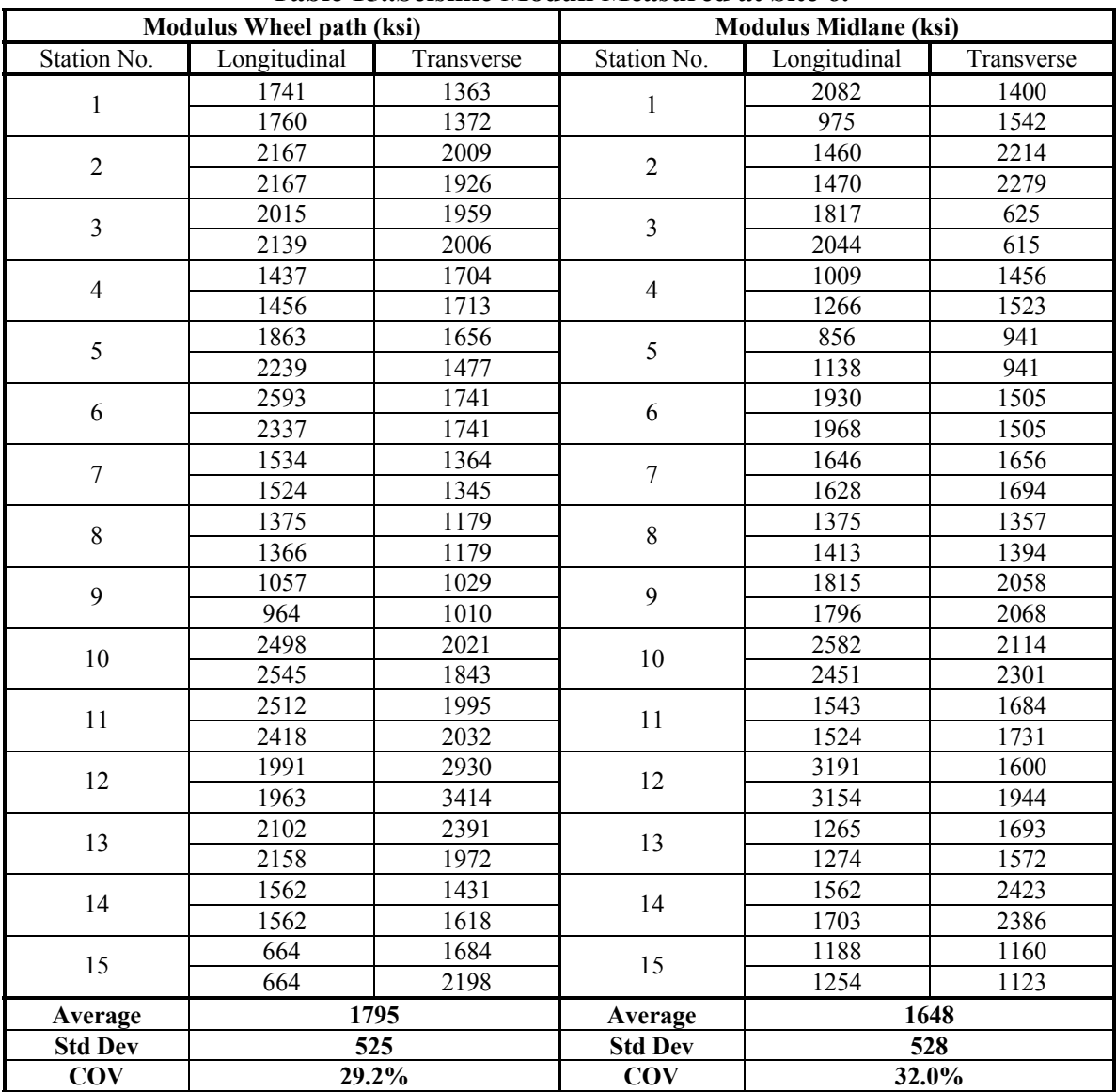

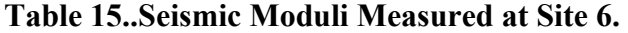

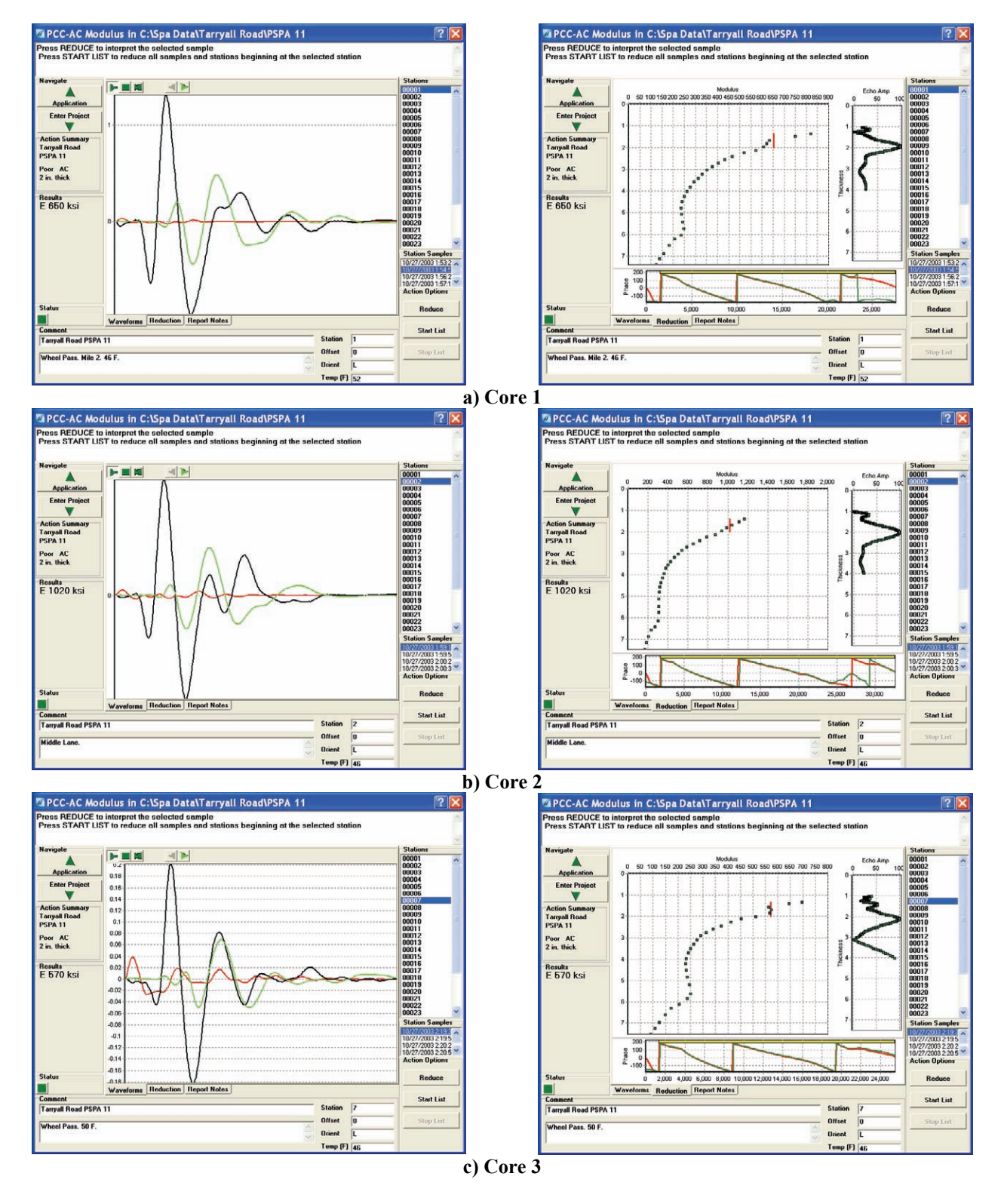

**Figure 55. Graph. Typical PSPA Results at Site 1.** 

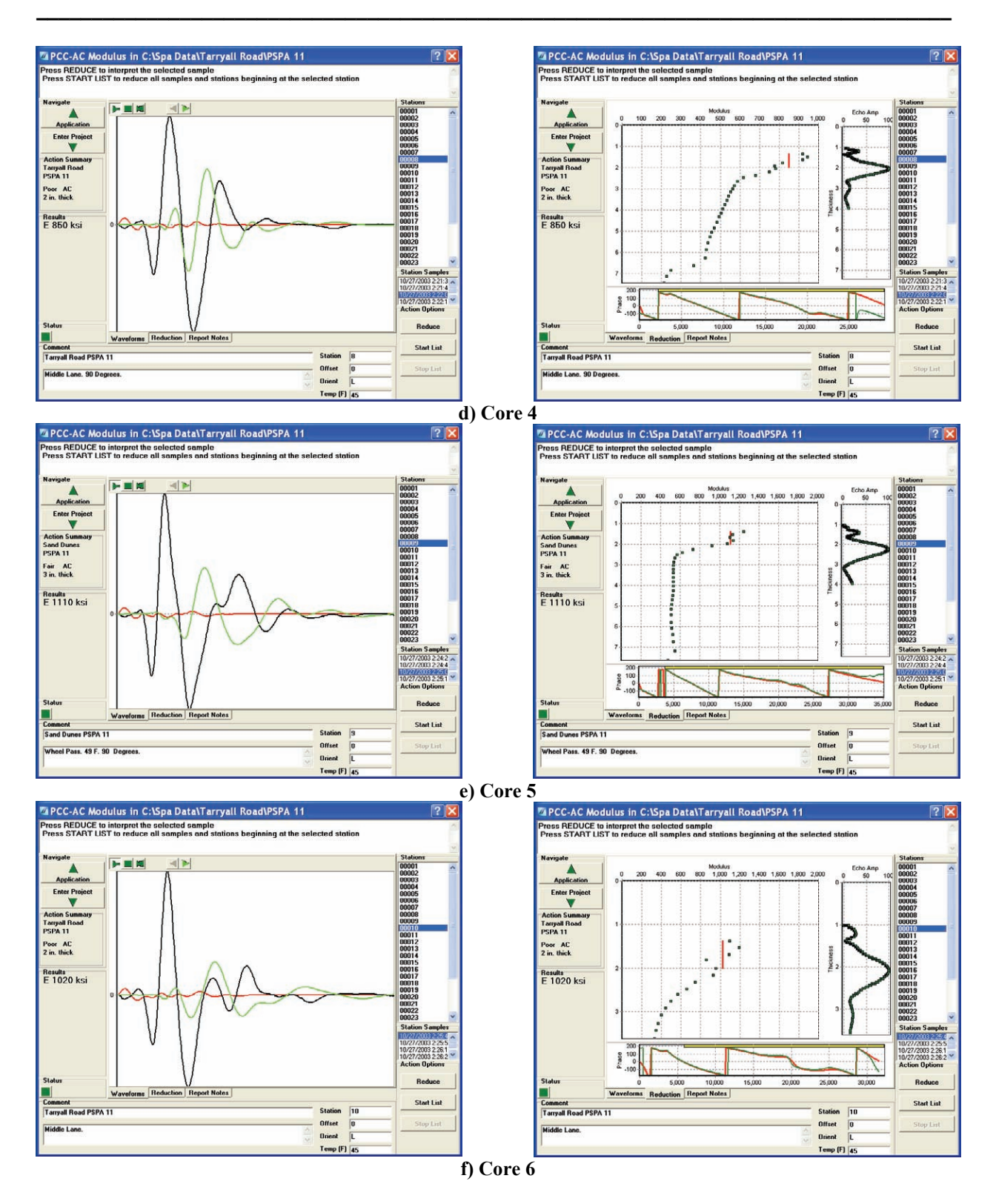

**Figure 55 (Cont). Graph. Typical PSPA Results at Site 1.** 

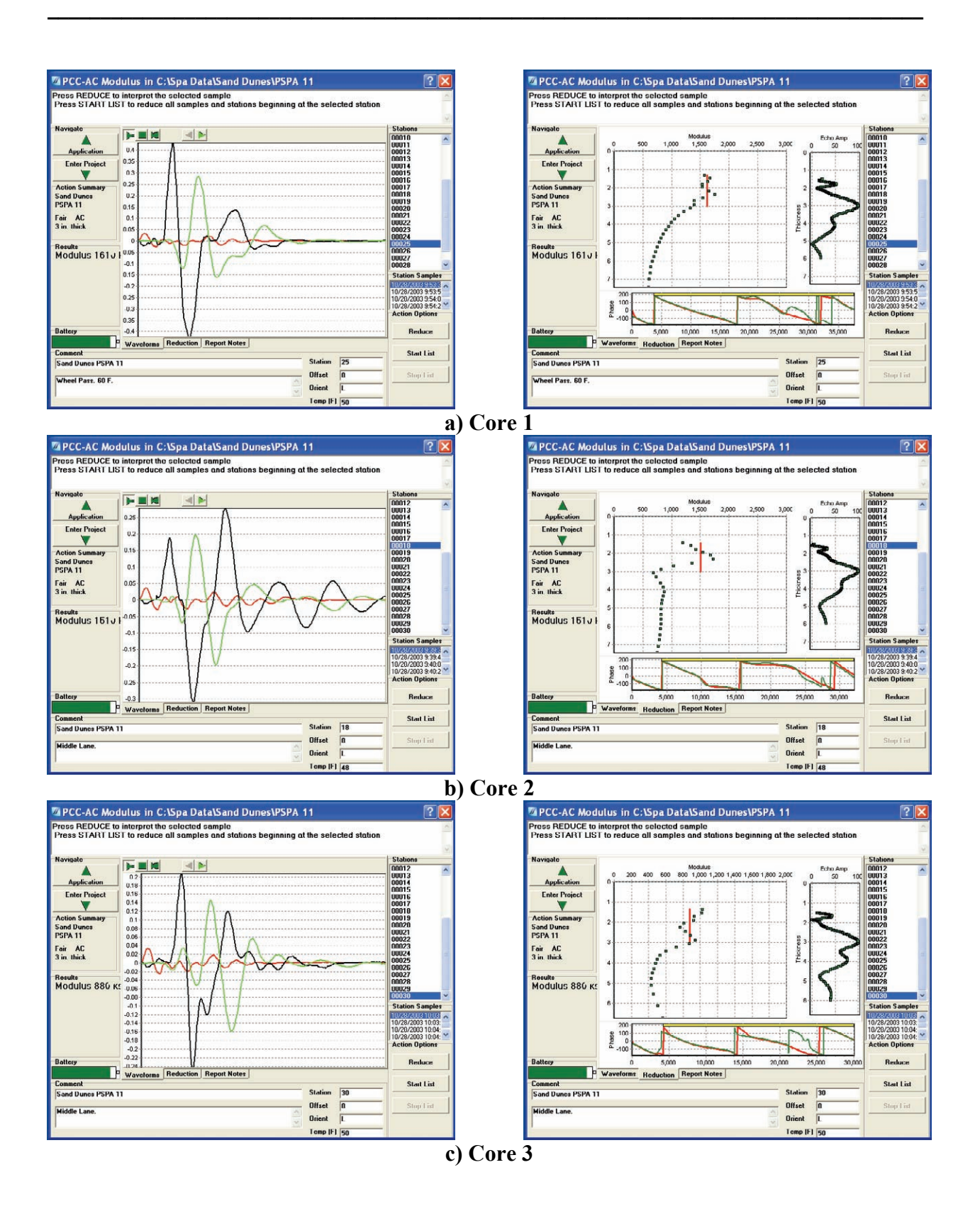

**Figure 56. Graph. Typical PSPA Results at Site 2.** 

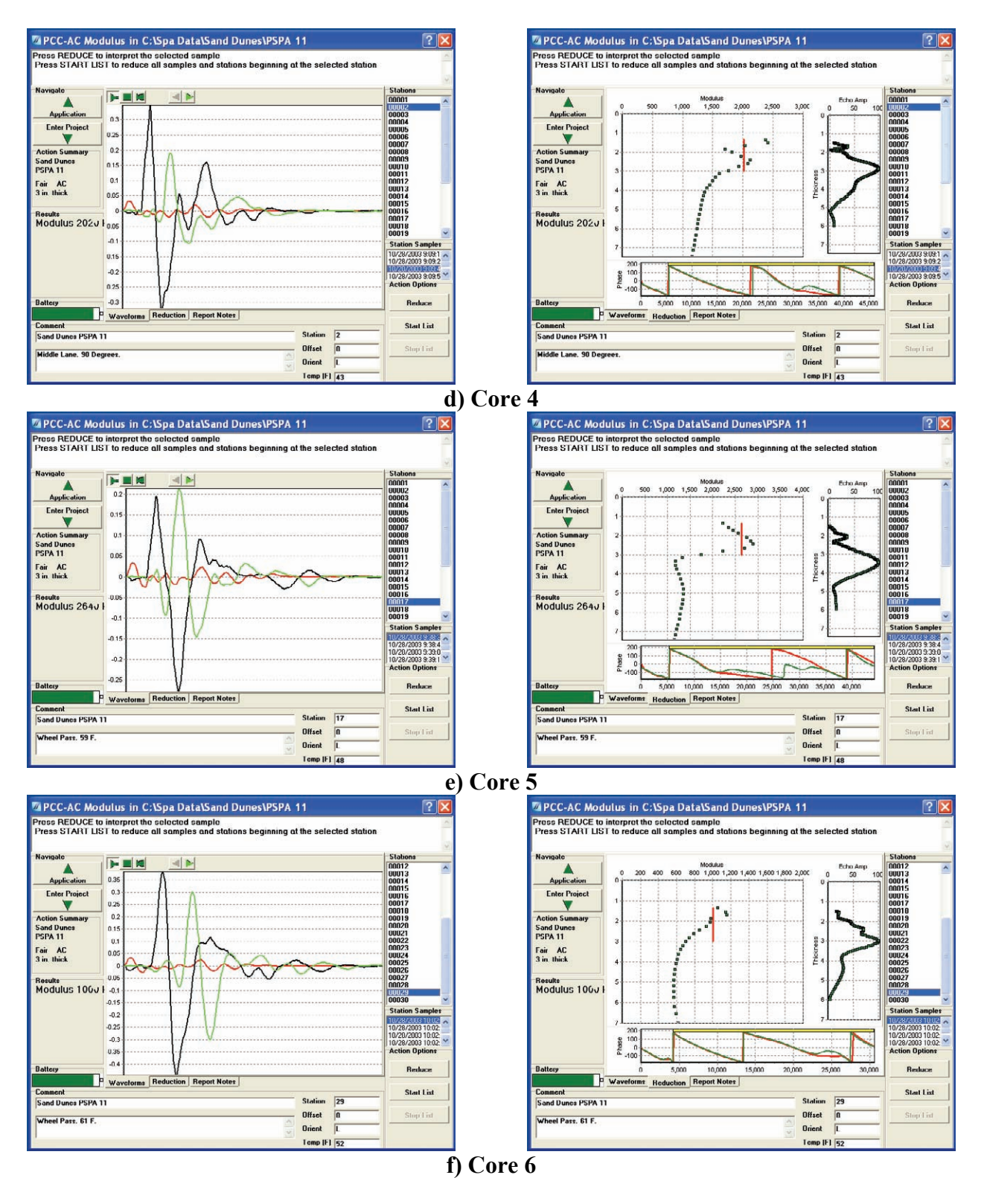

**Figure 56 (cont). Graph. Typical PSPA Results at Site 2.** 

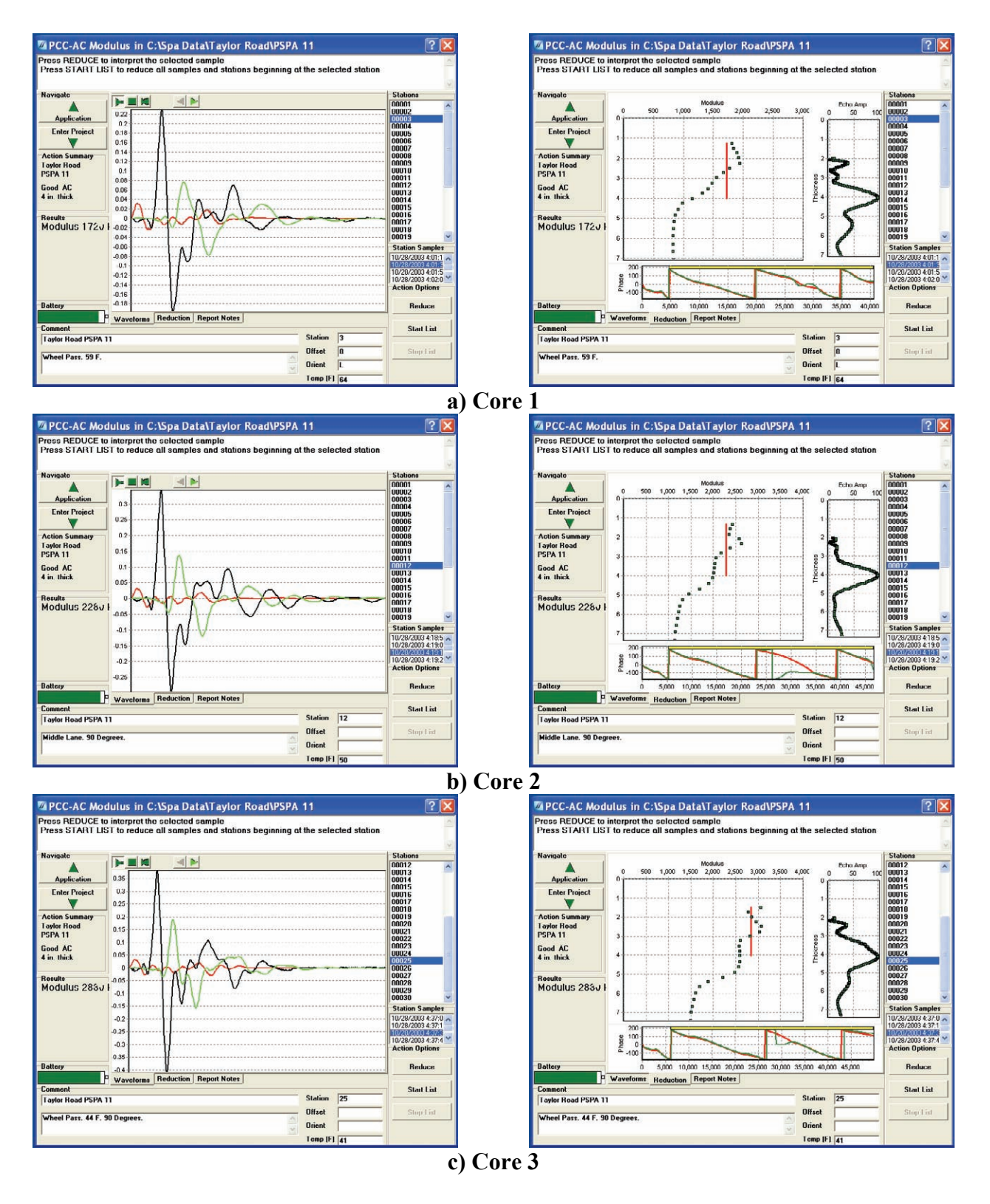

**Figure 57. Graph. Typical PSPA Results at Site 3.** 

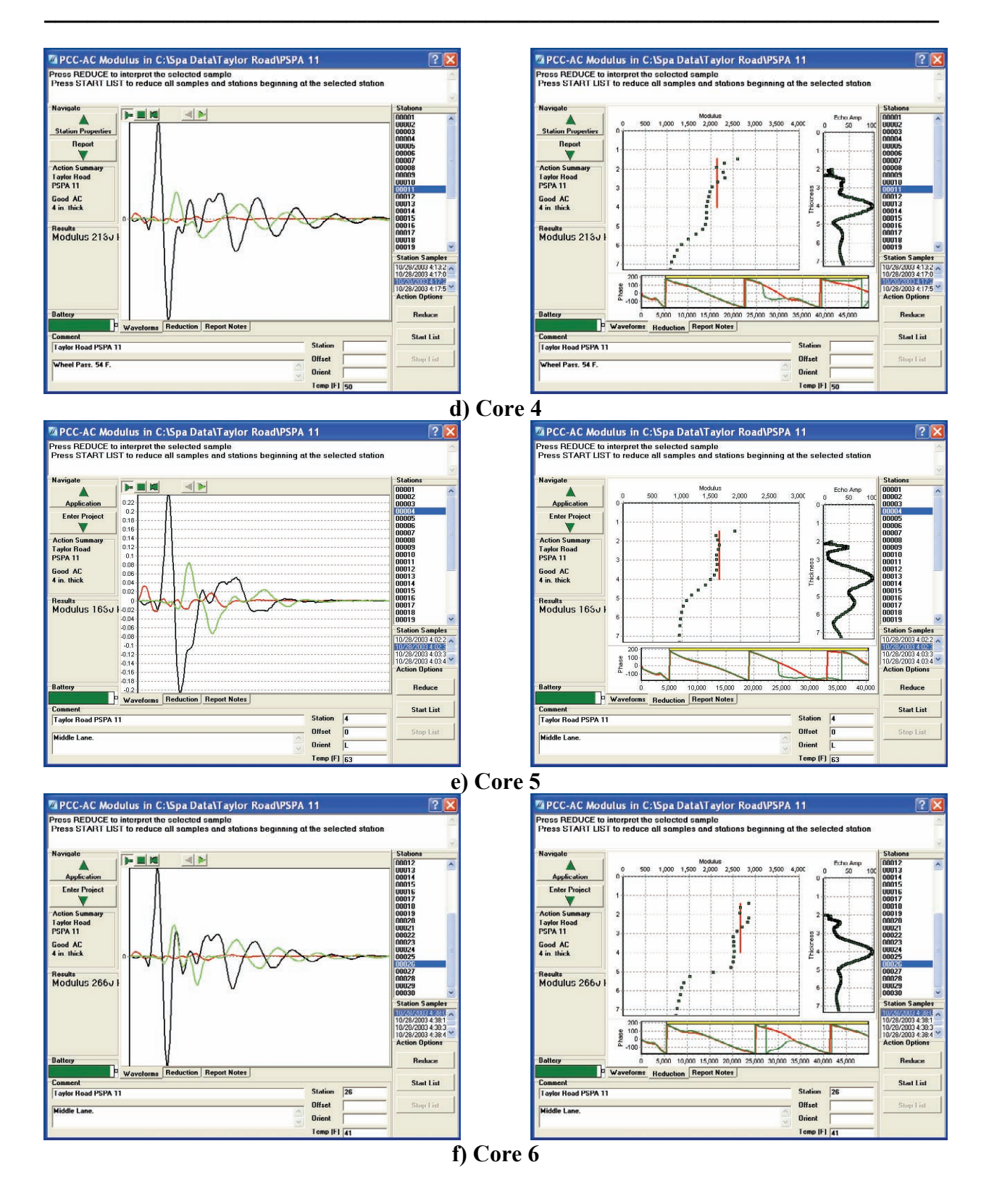

**Figure 57 (cont). Graph. Typical PSPA Results at Site 3.** 

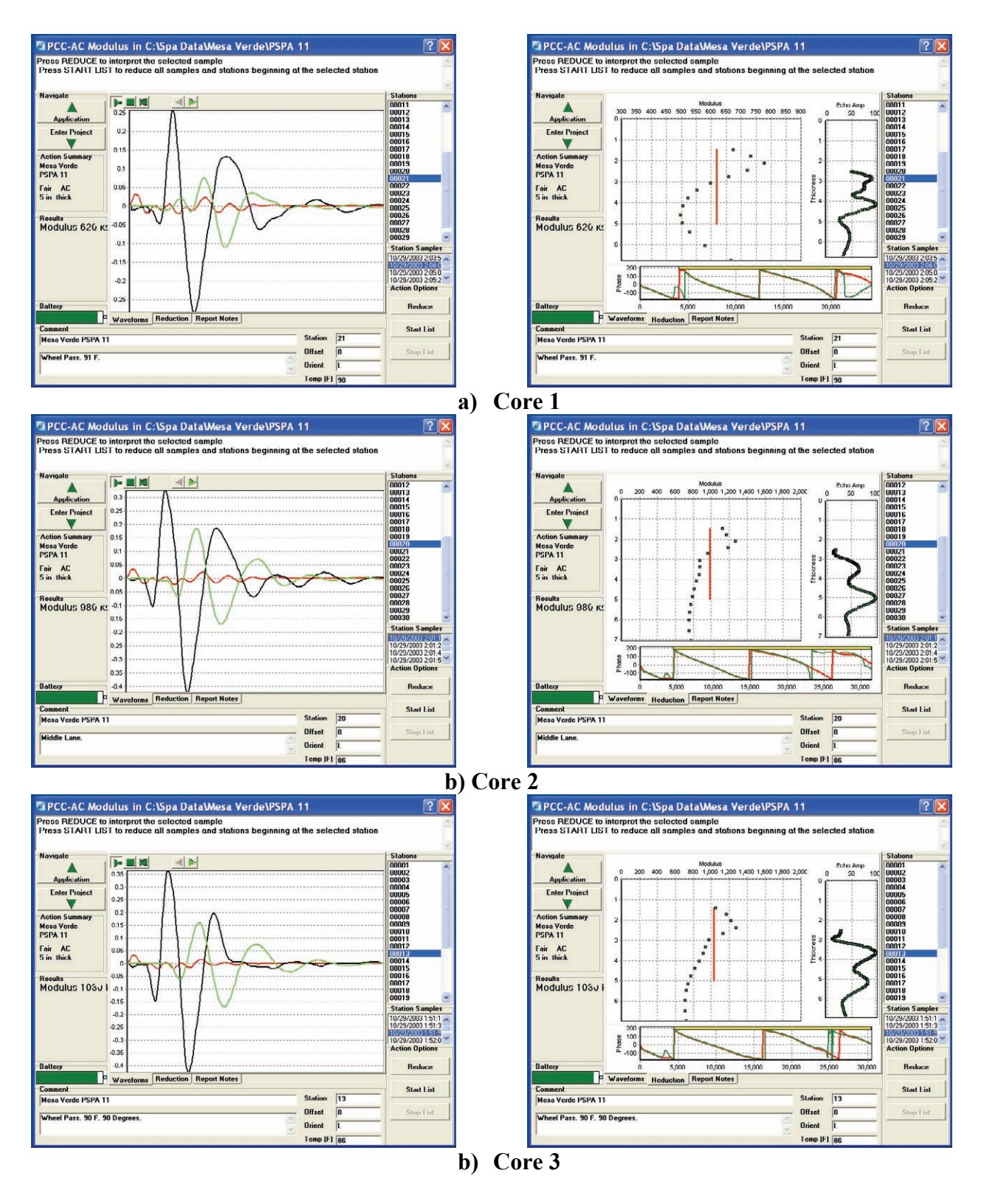

**Figure 58. Graph. Typical PSPA Results at Site 4.** 

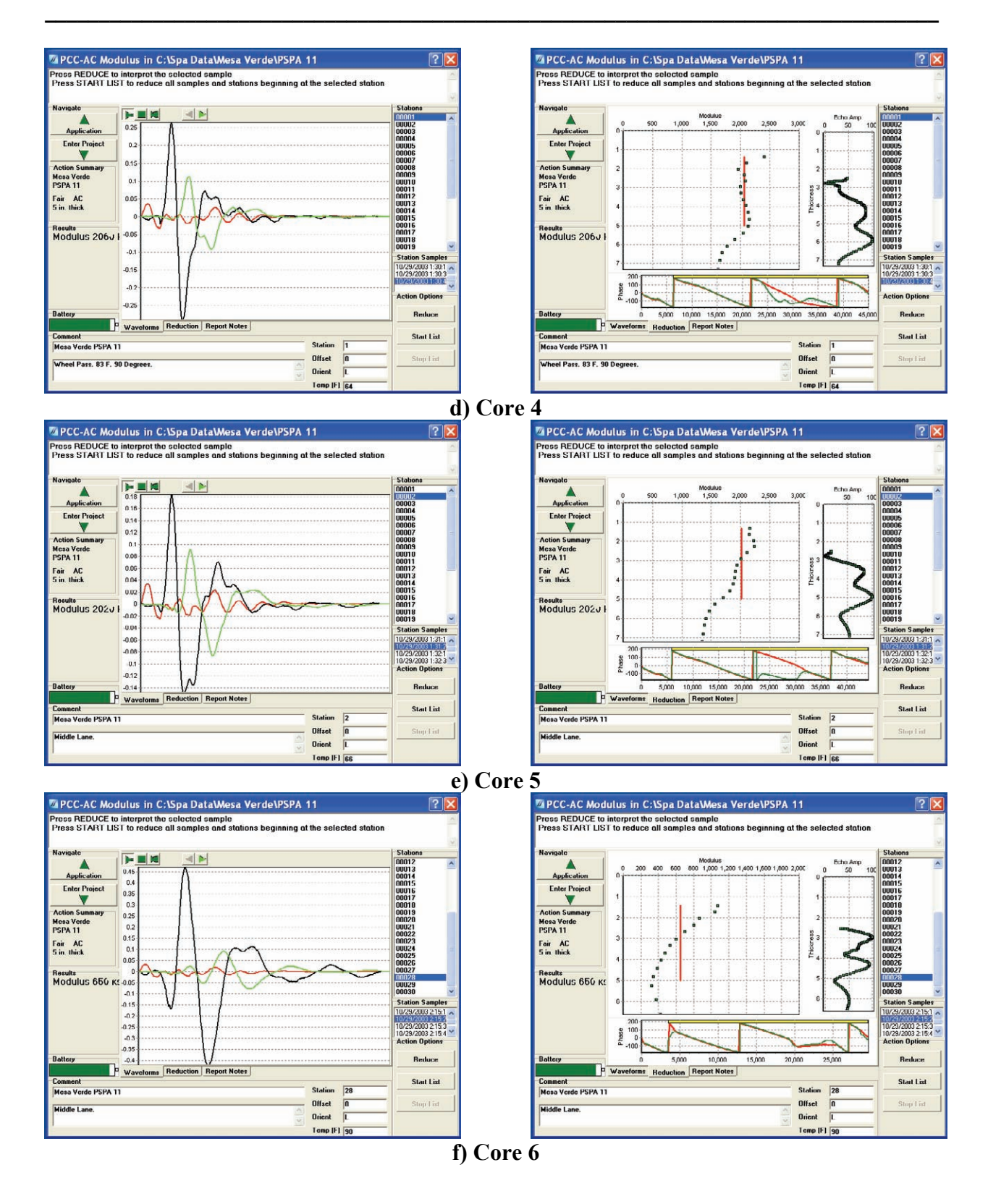

**Figure 58 (cont). Graph. Typical PSPA Results at Site 4.** 

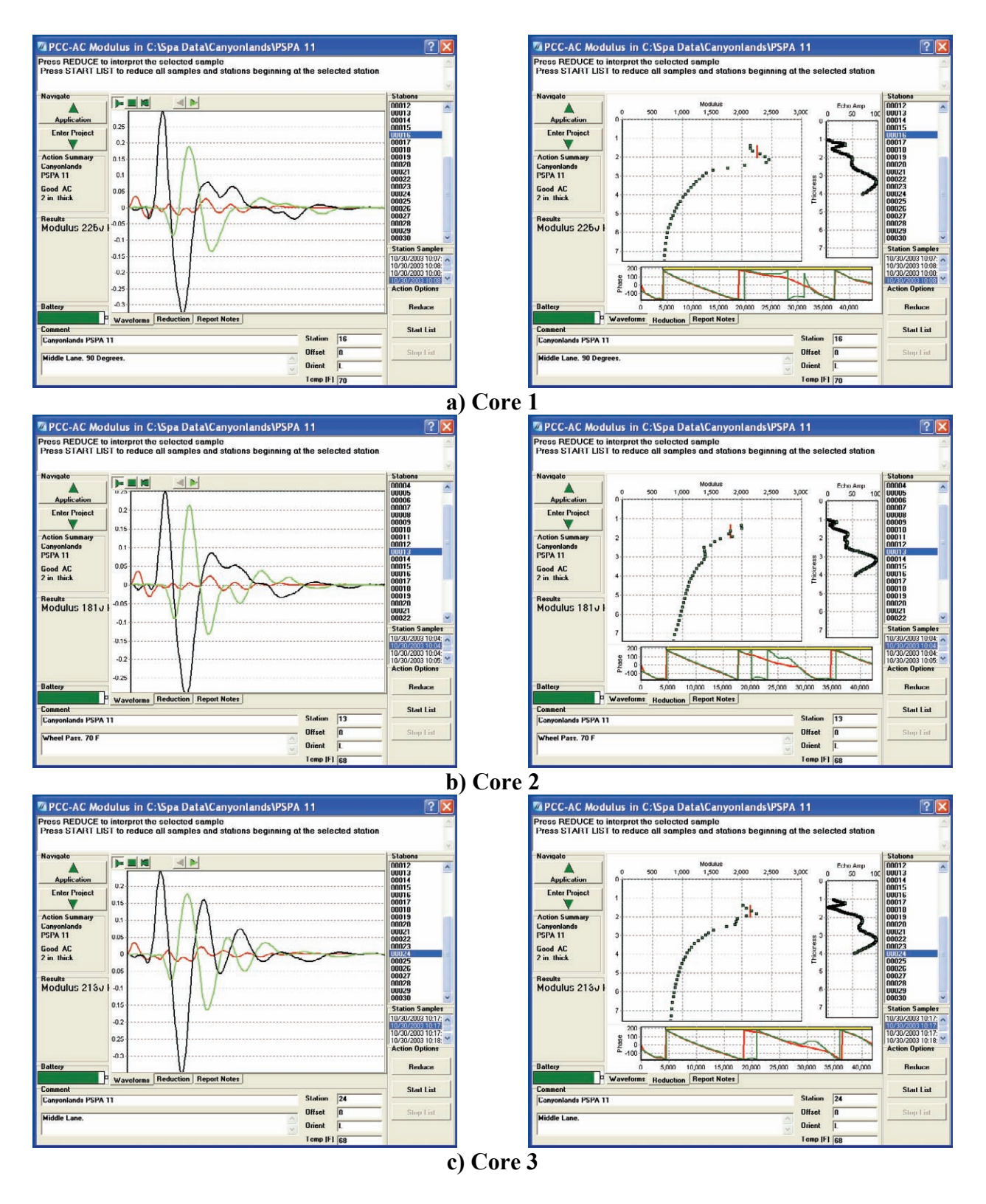

**Figure 59. Graph. Typical PSPA Results at Site 5.** 

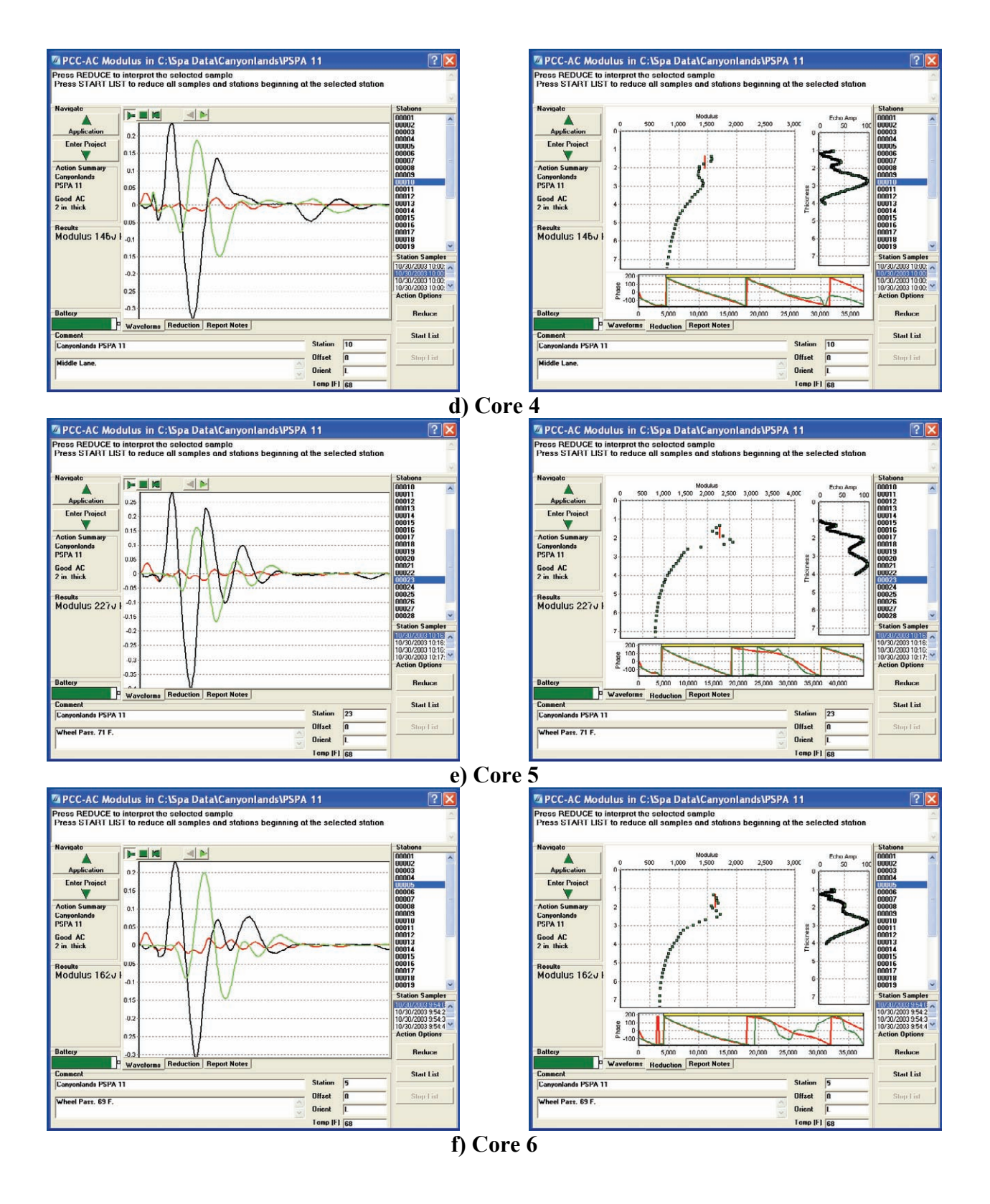

**Figure 59 (cont). Graph. Typical PSPA Results at Site 5.** 

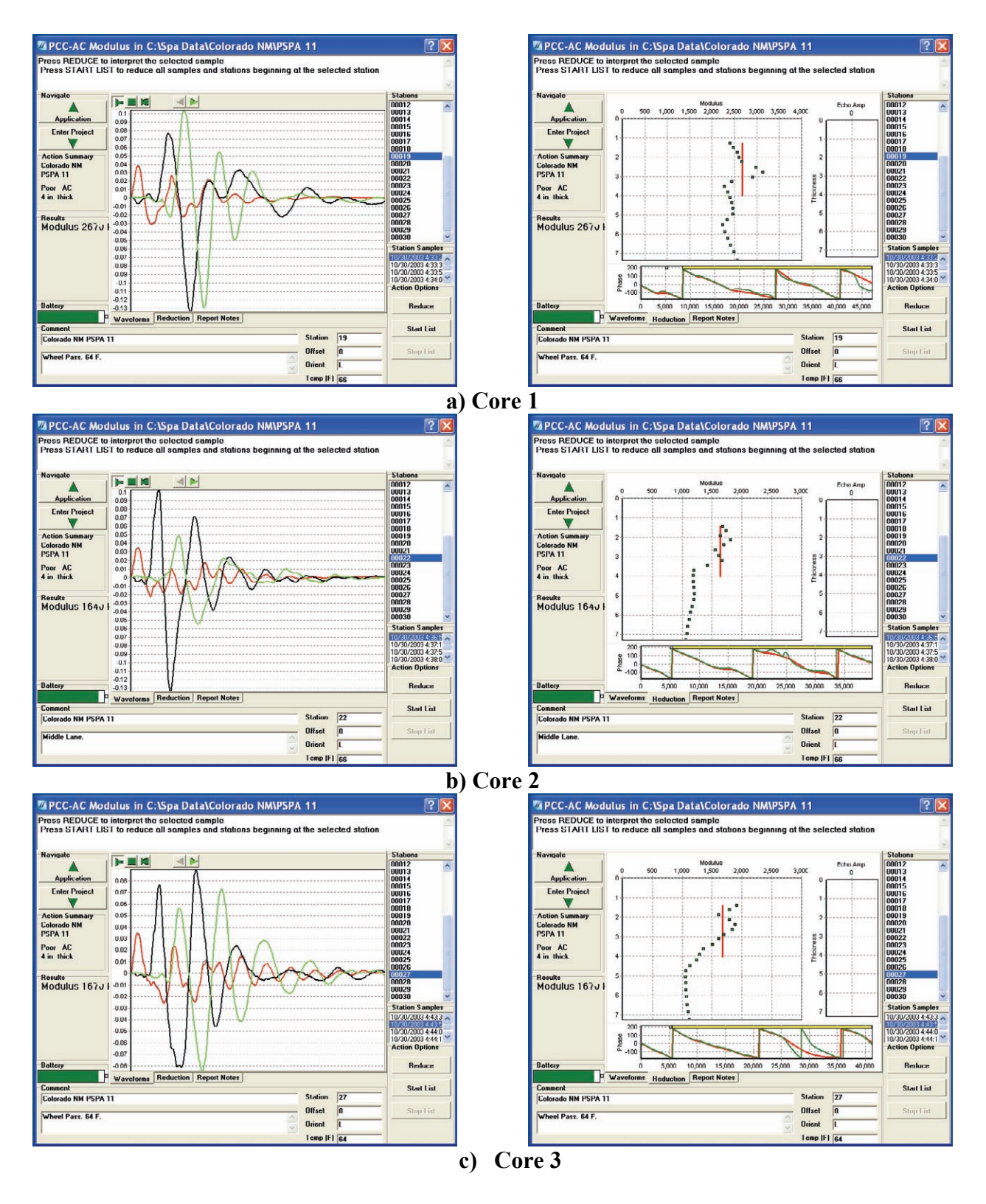

**Figure 60. Graph. Typical PSPA Results at Site 6.** 

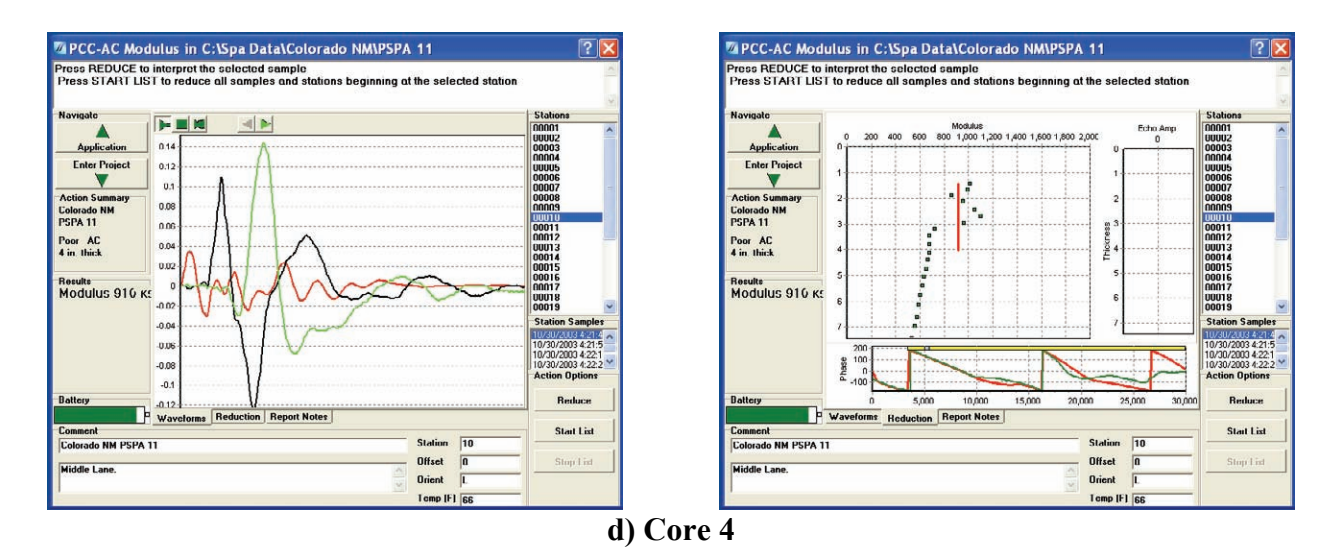

**\_\_\_\_\_\_\_\_\_\_\_\_\_\_\_\_\_\_\_\_\_\_\_\_\_\_\_\_\_\_\_\_\_\_\_\_\_\_\_\_\_\_\_\_\_\_\_\_\_\_\_\_\_\_\_\_\_\_\_\_\_\_\_\_\_\_\_\_\_\_\_\_\_\_\_\_\_\_\_\_\_\_\_** 

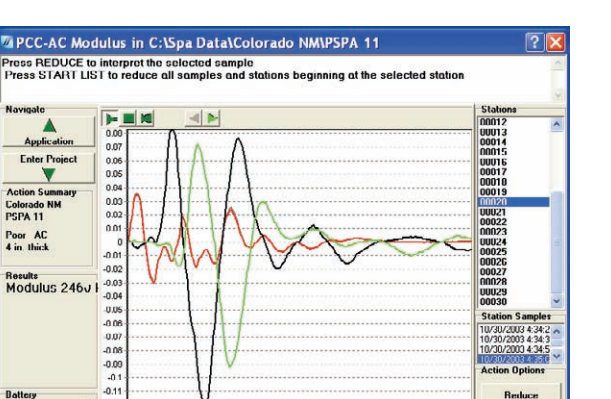

Station  $\overline{20}$ Offset<br>Orient

 $\sqrt{a}$ 

 $\frac{1}{1}$ 

Tomp IFI 68

**P** Way

.omm<br>Color an<br>Ido NM PSPA 11

**Middle Lane**, 90 Degree

Reduction | Report Notes

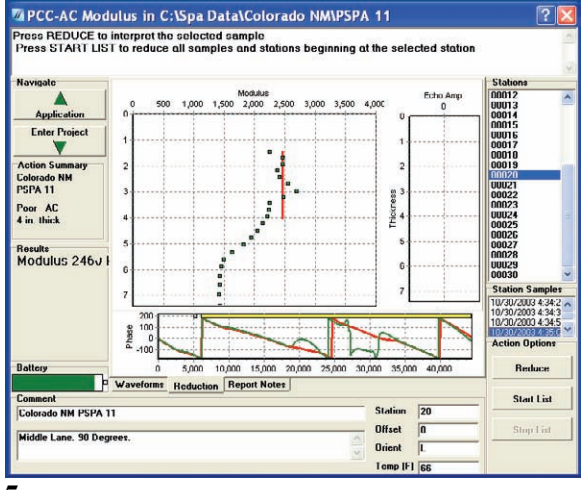

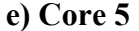

**Start List** 

Ship Lin

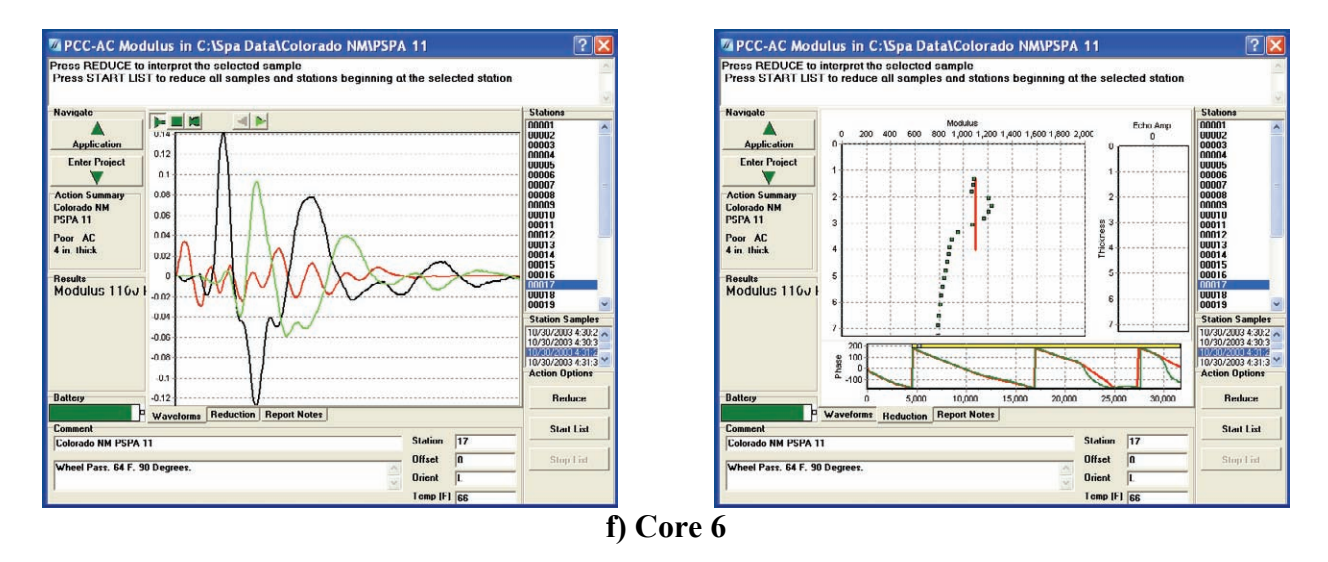

**Figure 60 (cont). Graph. Typical PSPA Results at Site 6.**

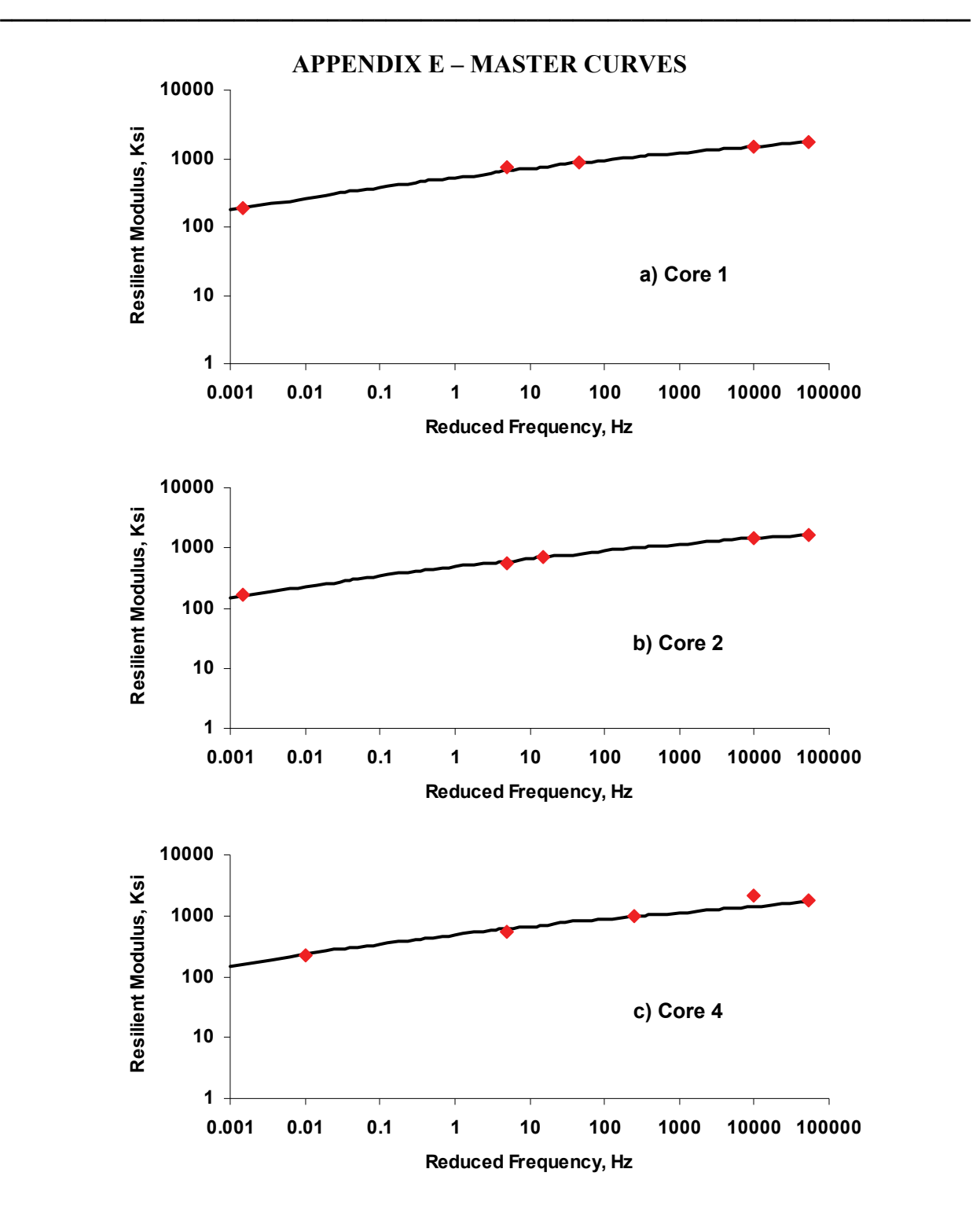

**Figure 61. Graph. Master Curves for Site 2.** 

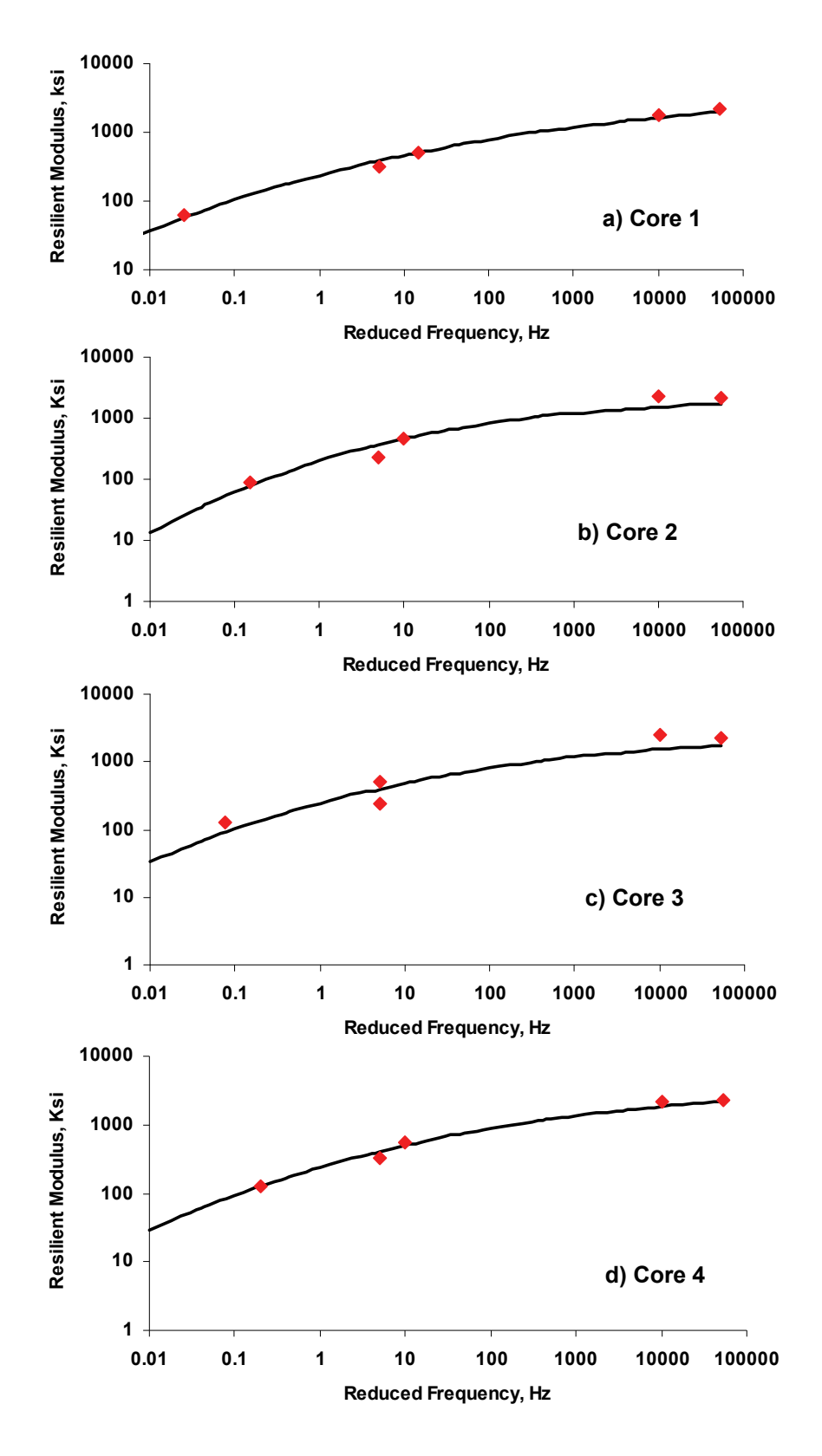

**Figure 62. Graph. Master Curves for Site 3.** 

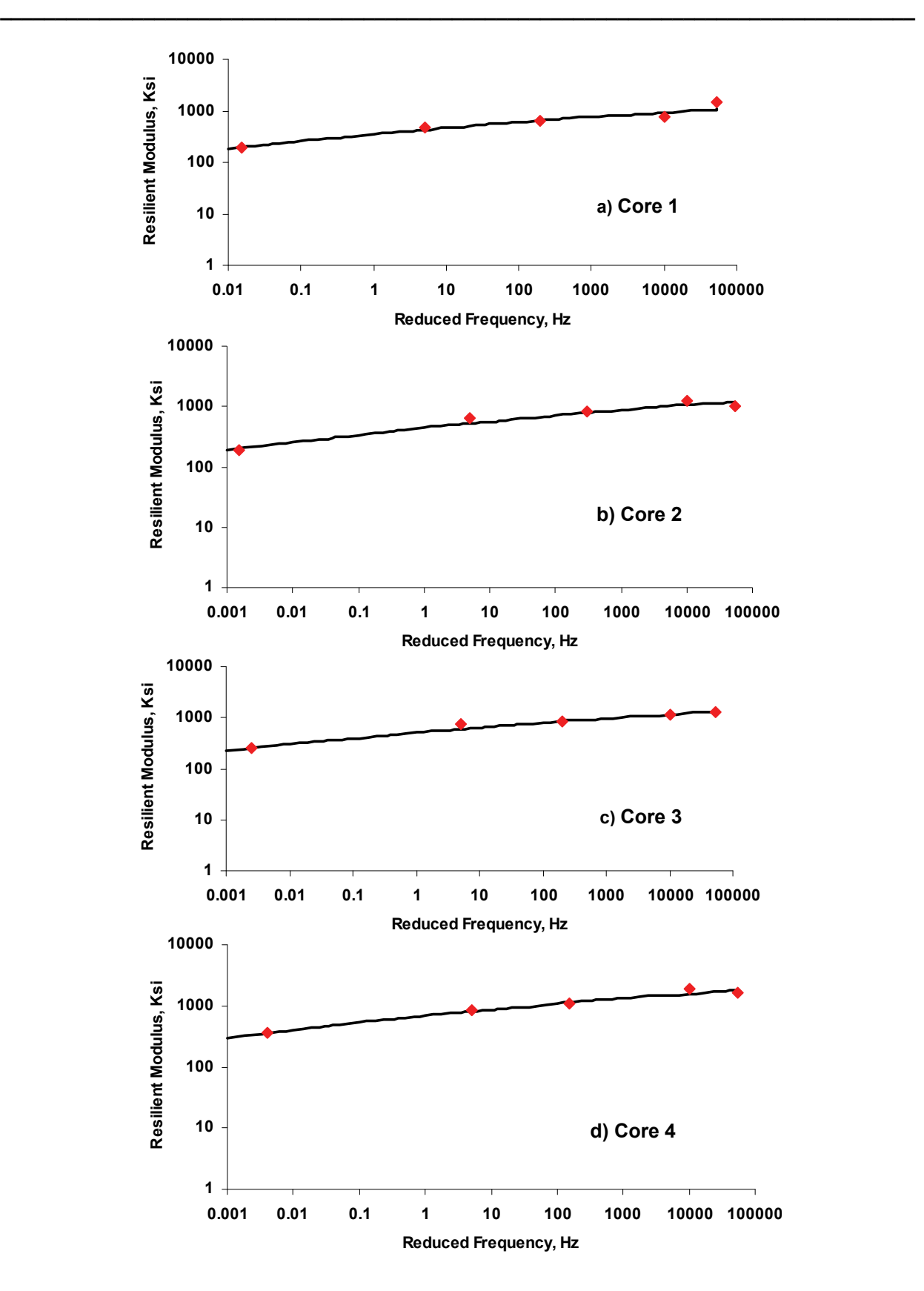

**Figure 63. Graph. Master Curves for Site 4.** 

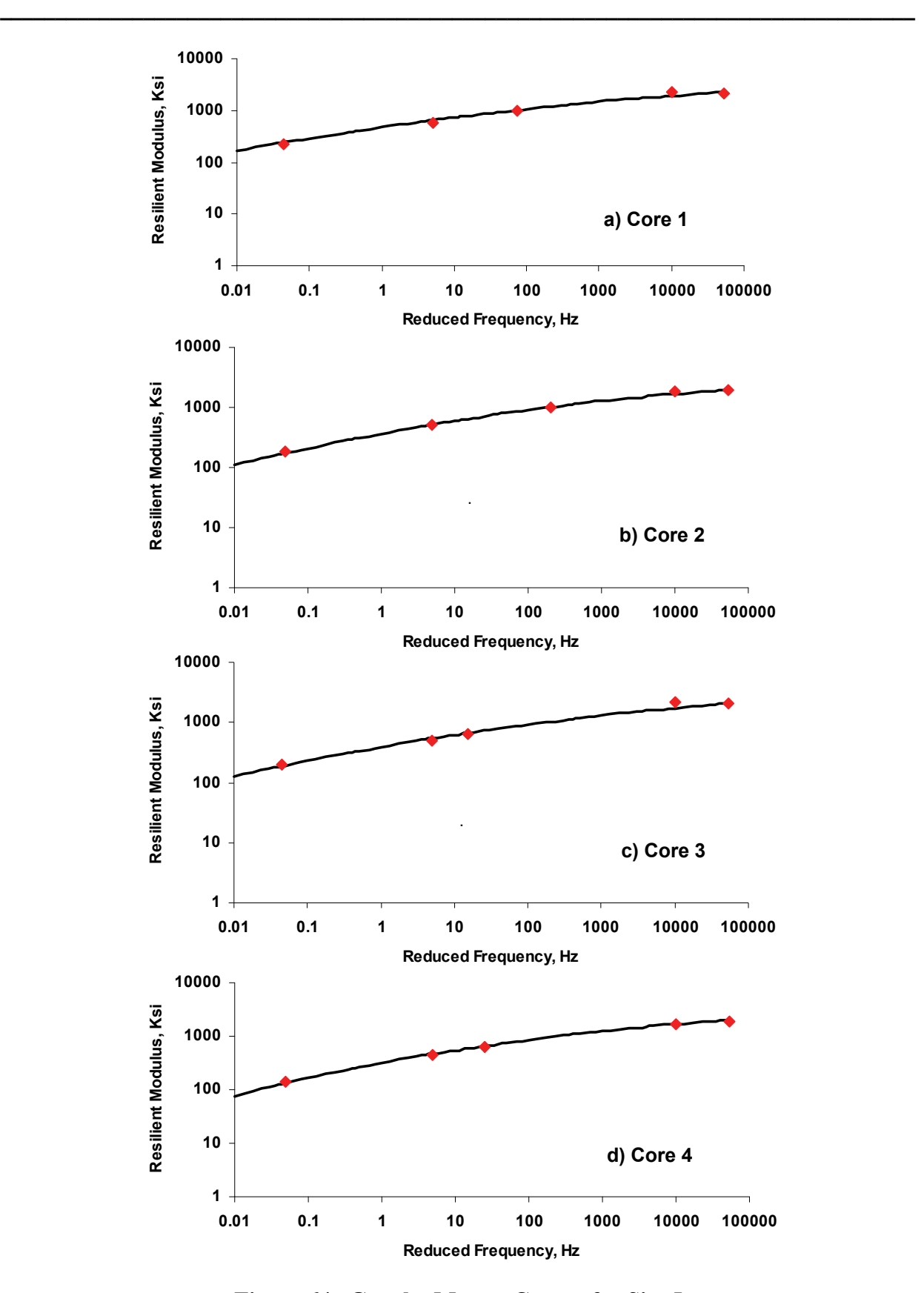

**Figure 64. Graph. Master Curves for Site 5.** 

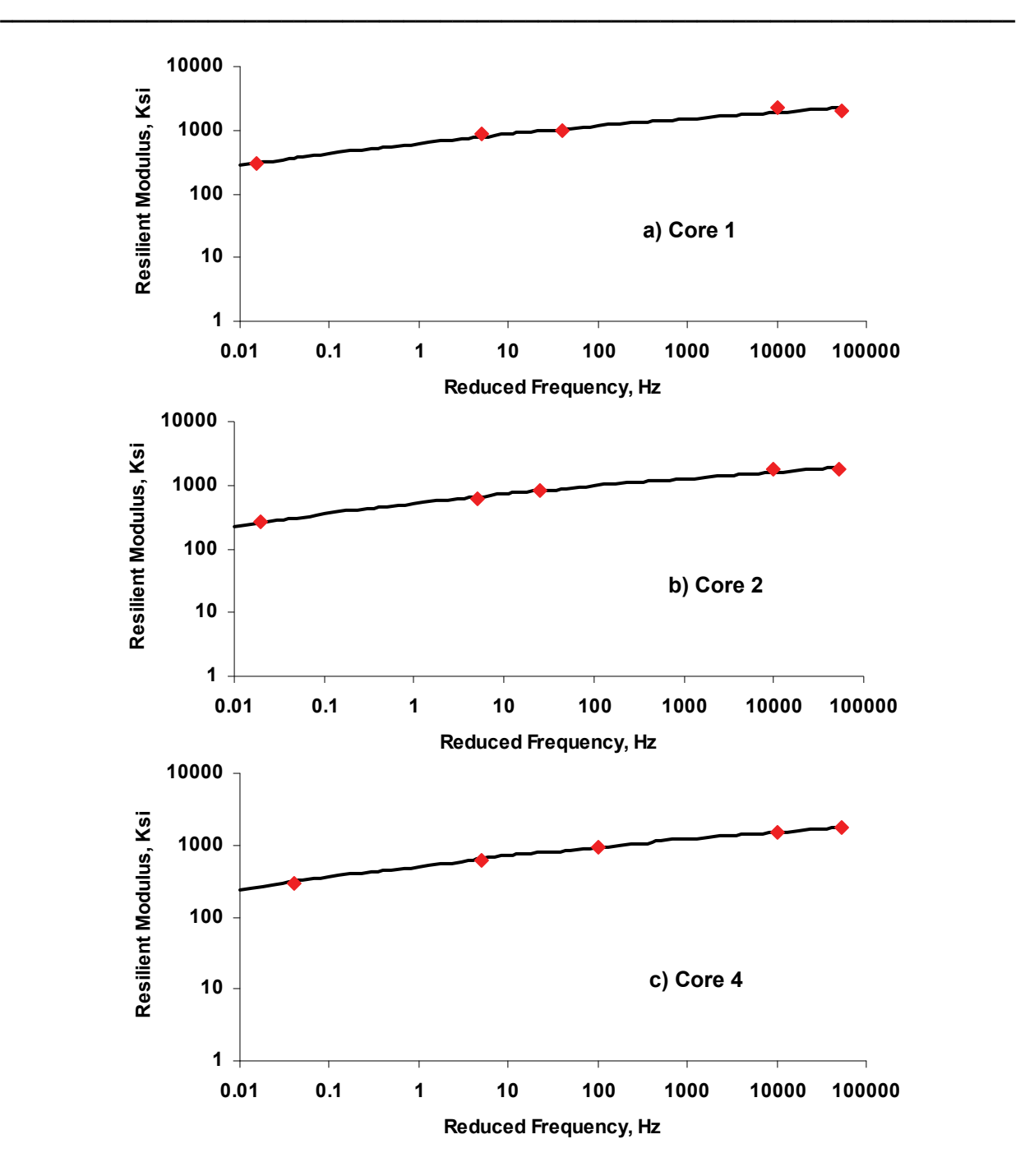

**Figure 65. Graph. Master Curves for Site 6.** 

| <b>Specimen Number</b> | $\delta$                   | α     |          | ν     | <b>RMS</b><br><b>Error</b> | $R^2$ |  |
|------------------------|----------------------------|-------|----------|-------|----------------------------|-------|--|
|                        | $-3.100$                   | 7.000 | $-1.600$ | 0.140 | 6%                         | 0.970 |  |
|                        | $-3.100$                   | 6.950 | $-1.600$ | 0.150 | 6%                         | 0.992 |  |
|                        | <b>Could not be tested</b> |       |          |       |                            |       |  |
|                        | $-3.100$                   | 6.950 | $-1.600$ | 0.150 | 15%                        | 0.973 |  |
| Average                | $-3.100$                   | 6.967 | $-1.600$ | 0.147 | 9%                         | 0.978 |  |

**Table 16. Master Curve Parameters for Site 2.** 

# **Table 17. Master Curve Parameters for Site 3.**

| <b>Specimen Number</b> | δ        | α     |          | $\mathbf v$ | <b>RMS</b><br><b>Error</b> | $R^2$ |
|------------------------|----------|-------|----------|-------------|----------------------------|-------|
|                        | $-3.700$ | 7.300 | $-1.600$ | 0.320       | 13%                        | 0.974 |
|                        | $-2.900$ | 6.250 | $-1.600$ | 0.500       | 35%                        | 0.958 |
|                        | $-2.900$ | 6.350 | $-1.600$ | 0.380       | 39%                        | 0.942 |
|                        | $-3.700$ | 7.300 | $-1.600$ | 0.360       | 14%                        | 0.967 |
| Average                | $-3.300$ | 6.800 | $-1.600$ | 0.390       | 25%                        | 0.960 |

**Table 18. Master Curve Parameters for Site 4.** 

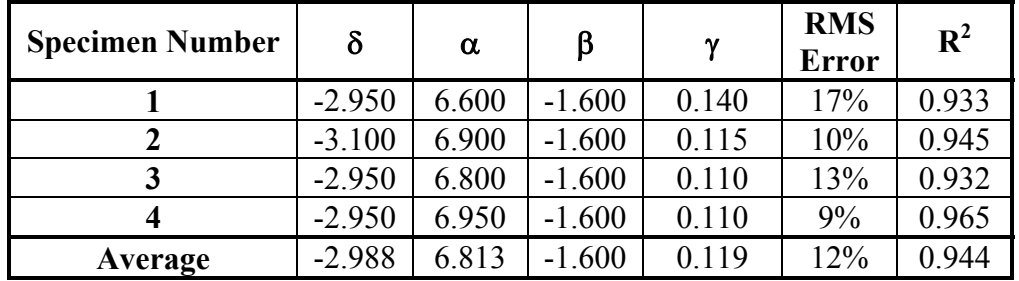

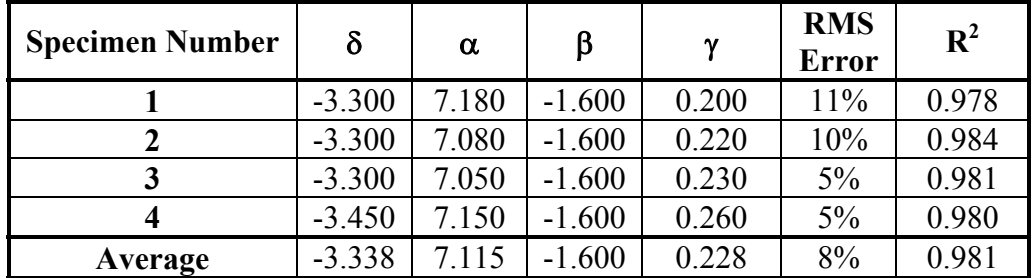

# **Table 19. Master Curve Parameters for Site 5.**

| <b>Specimen Number</b> | δ                          | α     |          | γ     | <b>RMS</b><br><b>Error</b> | $R^2$ |  |
|------------------------|----------------------------|-------|----------|-------|----------------------------|-------|--|
|                        | $-2.950$                   | 6.900 | $-1.600$ | 0.160 | 10%                        | 0.961 |  |
|                        | $-2.950$                   | 6.800 | $-1.600$ | 0.165 | 6%                         | 0.981 |  |
|                        | <b>Could not be tested</b> |       |          |       |                            |       |  |
|                        | $-2.950$                   | 6.800 | $-1.600$ | 0.155 | 3%                         | 0.991 |  |
| Average                | $-2.950$                   | 6.833 | $-1.600$ | 0.160 | 6%                         | 0.977 |  |

**Table 20. Master Curve Parameters for Site 6.**